# МІНІСТЕРСТВО ОСВІТИ І НАУКИ УКРАЇНИ Національний аерокосмічний університет ім. М.Є. Жуковського «Харківський авіаційний інститут»

# 30-річчю факультету систем управління літальних апаратів присвячується

О.О. Піщухіна

# ПОБУДОВА ЛІНІЙНИХ МАТЕМАТИЧНИХ МОДЕЛЕЙ ОБ'ЄКТІВ АВТОМАТИЧНОГО УПРАВЛІННЯ

Навчальний посібник до самостійної роботи студентів

Харків «ХАІ» 2007

УДК 681.51:519.876.2

Побудова лінійних математичних моделей об'єктів автоматичного управління / О.О. Піщухіна. – Навч. посібник до самостійної роботи студентів. – Харків: Нац. аерокосм. ун-т «Харк. авіац. ін-т», 2007. – 65 с.

Подано теоретичний матеріал, завдання для самостійної роботи студентів, приклади побудови різних математичних моделей об'єктів автоматичного управління, задачі для виконання домашнього завдання.

Для студентів денної та заочної форм навчання, що вивчають курси "Основи моделювання систем управління", "Теорія автоматичного управління", "Проектування систем управління". Буде також корисним бакалаврам, спеціалістам і магістрам при виконанні дипломних робіт.

Іл. 22. Табл. 5. Бібліогр.: 11 назв.

Рецензенти: лауреат Державної премії України, д-р. техн. наук, проф. Л.М. Любчик, голов. конструктор-директор ДП «ХАКБ» В.А. Матусевич, канд. техн. наук Є.В. Павлюк

© Національний аерокосмічний університет ім. М.Є. Жуковського «Харківський авіаційний інститут», 2007 р.

# Зміст

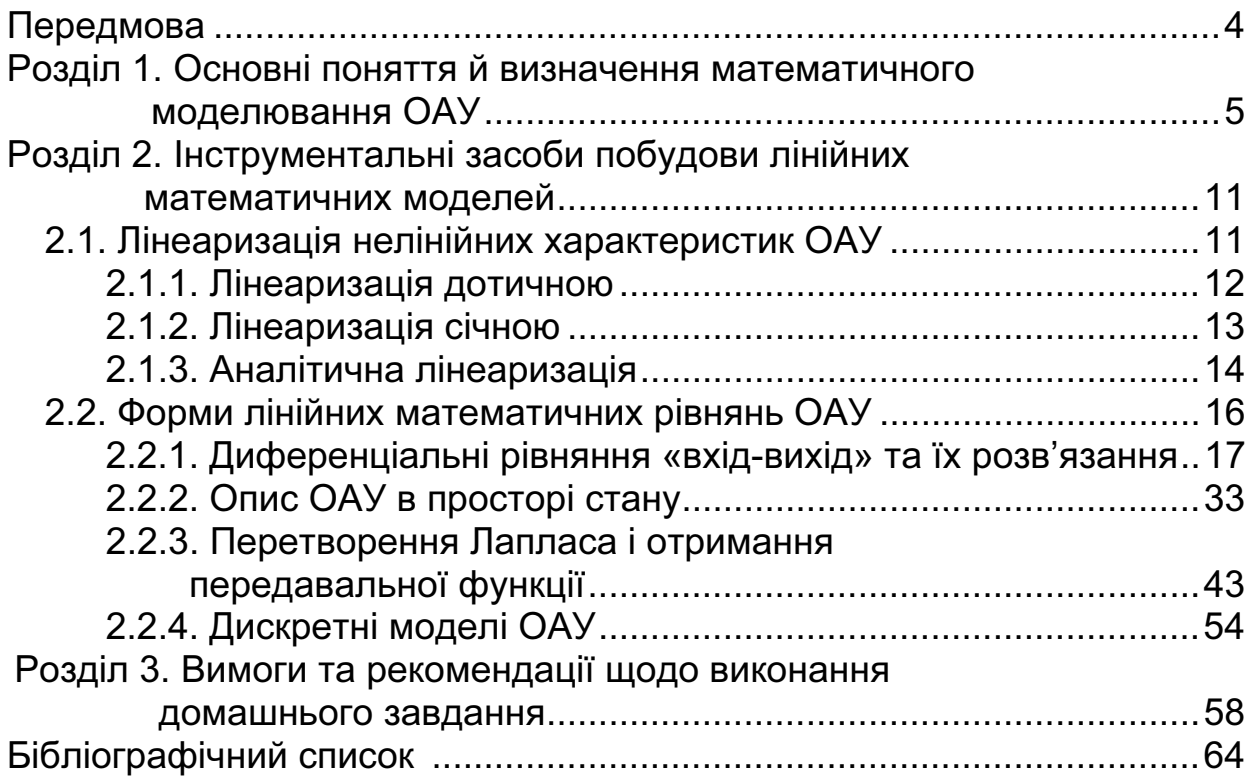

#### Передмова

Розробка математичних моделей є однією з найважливіших складових процесу проектування сучасних систем управління на етапах аналізу об'єкта автоматичного управління (ОАУ), синтезу системи автоматичного управління, визначення її характеристик і показників якості. Разом з цим саме побудова лінійних математичних моделей ОАУ, а також використання інструментальних засобів, необхідних для їхнього формування, спричиняє найбільші труднощі у студентів, які навчаються за спеціальністю «Системи управління і автоматики».

Мета посібника – навчити студента самостійному використанню математичного апарату моделювання ОАУ, сформувати у нього навички побудови лінійних математичних моделей. В посібнику наведено необхідний матеріал для виконання домашнього завдання з дисципліни «Основи моделювання систем управління».

Посібник складається з трьох розділів, кожен з яких містить задачі для самостійного розв'язання. В першому розділі наведено основні поняття, що використовуються при формуванні лінійних математичних моделей ОАУ, а також визначення, необхідні для розуміння подальшого матеріалу та використання математичного апарату.

Другий розділ присвячено застосуванню математичних інструментальних засобів при моделюванні ОАУ, він містить як теоретичні відомості про запропоновані математичні методи та підходи, так і рекомендації щодо їхнього використання разом з наведеними прикладами та розв'язаними задачами.

В третьому розділі розміщено вхідні дані для самостійної роботи студентів над домашнім завданням, варіанти завдання, а також вимоги та рекомендації до його виконання.

4

#### Розділ 1. Основні поняття й визначення математичного моделювання ОАУ

При отриманні характеристик об'єкта дослідження, у даному<br>випадку об'єкта автоматичного управління (ОАУ), широко використовують моделювання його поведінки. Моделювання – це<br>процес одержання інформації щоло впастивостей і характеристик процес одержання інформації щодо властивостей і характеристик<br>об'єкта-оригінала за допомогою об'єкта-замісника. Формування моделі – це не моделювання, а технологія створення моделі. Існують два шляхи моделювання систем та ОАУ; експериментальний і шляхи моделитетими систем так ответили систериментального систем.<br>аналітичний. *Експериментальне* моделювання ОАУ припускає<br>емпіричне одержання статичних часових і частотних характеристик емпіричне одержання статичних, часових і частотних характеристик<br>об'єкта, їхнє подальше вивчення та маніпуляції з ними.

об'єкта, їхня подальше вивчення та начинули в ними.<br>
Статичною характеристикою ОАУ називають залежність вихідного сигналу від вхідного, яку отримано при сталому режимі<br>функціонування. Статичні характеристики відображають перетворювальні властивості об'єкта. Найчастіше статичні характеристики реальних об'єктів нелінійні. На рис.1.1 зображено статичні характеристики ОАУ, який складається з підсилювача потужності, двигуна постійного струму з незалежним збуренням (СЛ-267) і тахогенератора.

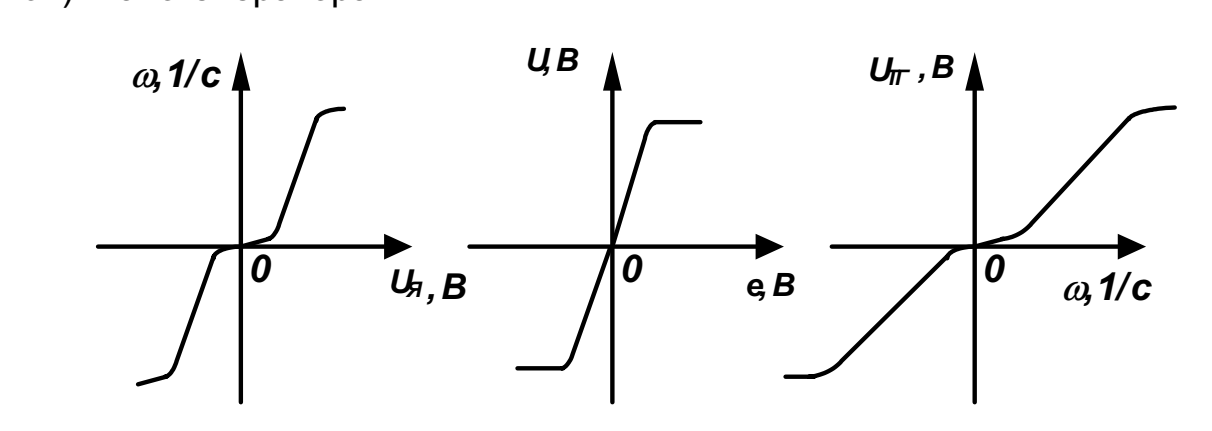

Рис. 1.1. Нелінійні статичні характеристики ОАУ

На рис.1.2 показано деякі маніпуляції, які можна виконувати зі характеристики окремих функціональних елементів ОАУ ( $O_1$  і  $O_2$ ), якщо

необхідного статичної характеристики ОАУ злійснюється таким алгоритмом:<br>1 Задаємо точку х'я на координатній плошині (х, х,) де ′

1. Задаємо точку  $x'_1$  на координатній площині  $(x_1, x_2)$ , де відображено статичну характеристику об'єкта **O**<sub>1</sub>. Проводимо<br>перлендикуляр\_через\_зазначену\_точку\_і\_на\_перехресті\_вертикальної\_ прямої та графіка функції  $x_2 = f(x_1)$  визначаємо значення  $x_2'$  при заданому  $x_1^{\prime}$ ∫<br>I

2. На координатній площині  $(x_2, x_3)$  проводимо горизонтальну пряму з точки ( x', x') до перехрестя з вертикальною прямою, що проведена з точки  $x'_1$ .

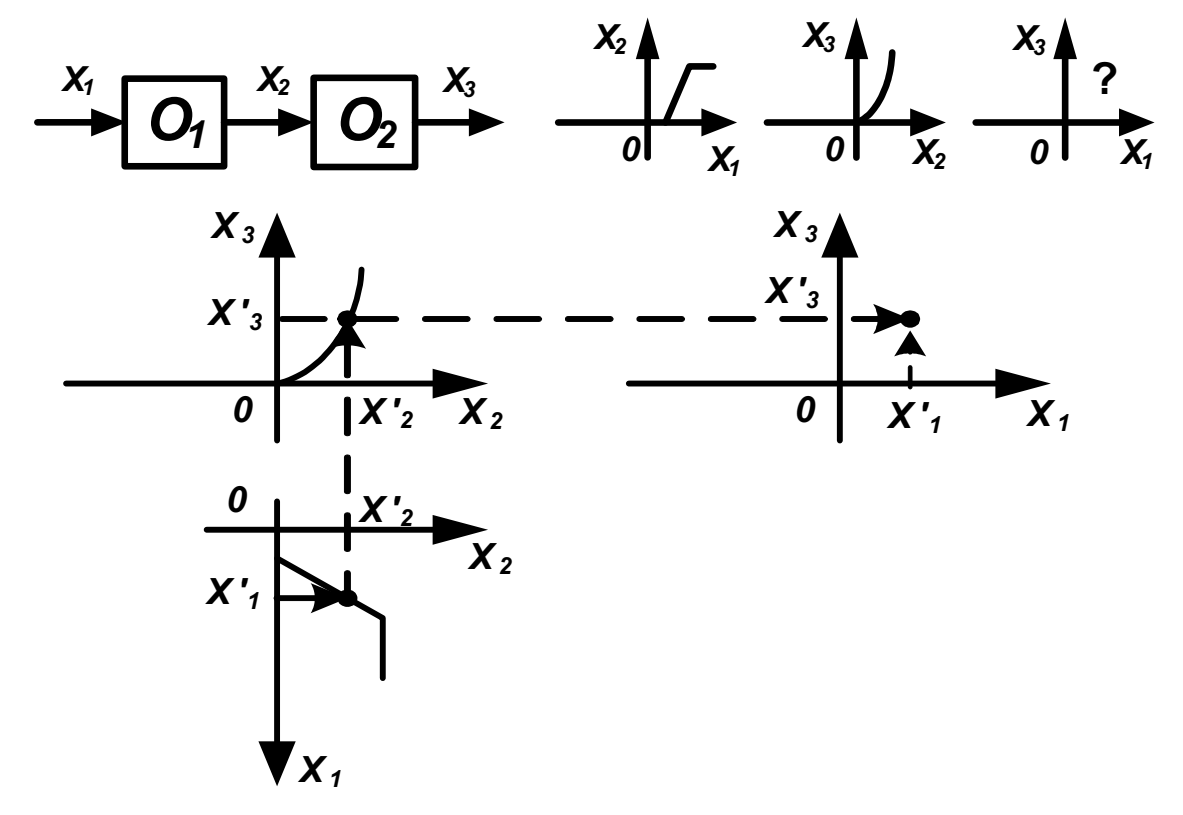

Рис. 1.2. Маніпуляції зі статичними характеристиками

Аналогічно отримуємо мінімальну кількість точок для побудови статичної характеристики ОАУ  $(x_3 = f(x_1))$ . Описаний підхід діє, коли ОАУ складається з трьох елементів, якщо їх більше, то ОАУ розбивають на підгрупи, визначають статичні характеристики відповідних підгруп, а лише потім – статичну характеристику ОАУ.

#### Приклад.

Дано: статичні характеристики функціональних елементів ОАУ  $O<sub>1</sub>$  і  $O<sub>2</sub>$  (рис. 1.3).

Визначити: статичну характеристику ОАУ.

Розв'язання: вирішуємо задачу за наведеним алгоритмом. Оскільки статичні характеристики першого і другого елементів знаходяться в першому і третьому квадрантах системи координат, то розглянемо побудову статичної характеристики ОАУ для першого квадранта, а решту побудуємо аналогічно.

Результати побудови статичної характеристики ОАУ за алгоритмом показано на рис.1.4.

Можливо також отримання статичної характеристики за допомогою табличного методу (рис.1.5), що обумовлює послідовне визначення координат  $x'_1$  i  $x'_3$ :

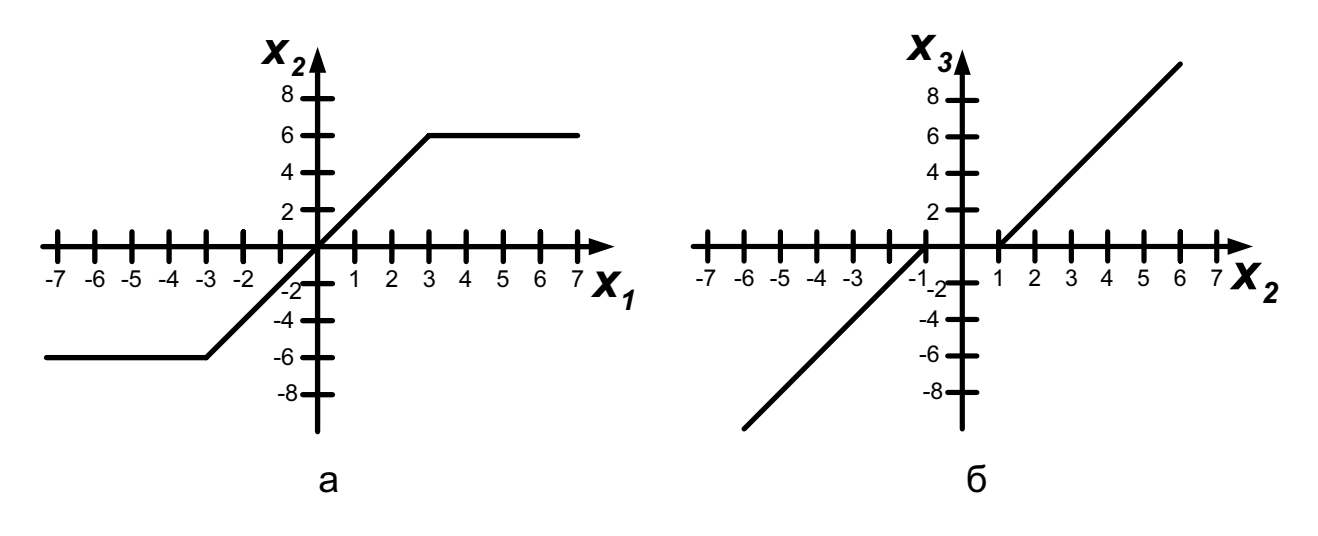

Рис. 1.3. Статичні характеристики Рис. 1.3. Статичні характеристики

1. Обираємо точку  $x'_1$  в системі координат  $(x_1, x_2)$ . Використовуючи задану статичну характеристику  $x_2 = f(x_1)$ , знаходимо відповідну їй точку  $x'$ точку  $\overline{x}_2'$ 

.<br>2. Переходимо до системи координат (x<sub>2</sub>, x<sub>3</sub>), знаходимо точку x'<sub>2</sub><br>социаториаци залечу атотиццу хорокториатику x = f(x), ризначали . Використовуючи задану статичну характеристику  $x_3 = f(x_2)$ , визначаємо вілповілну їй точку  $x'$ відповідну їй точку  $x'_3$ ′′

. 3. Одержані значення *x<sup>1</sup>* ,  $X'_2$ , х'<sub>з</sub> заносимо до таблиці та будуємо<br><del>v = f</del>/x \

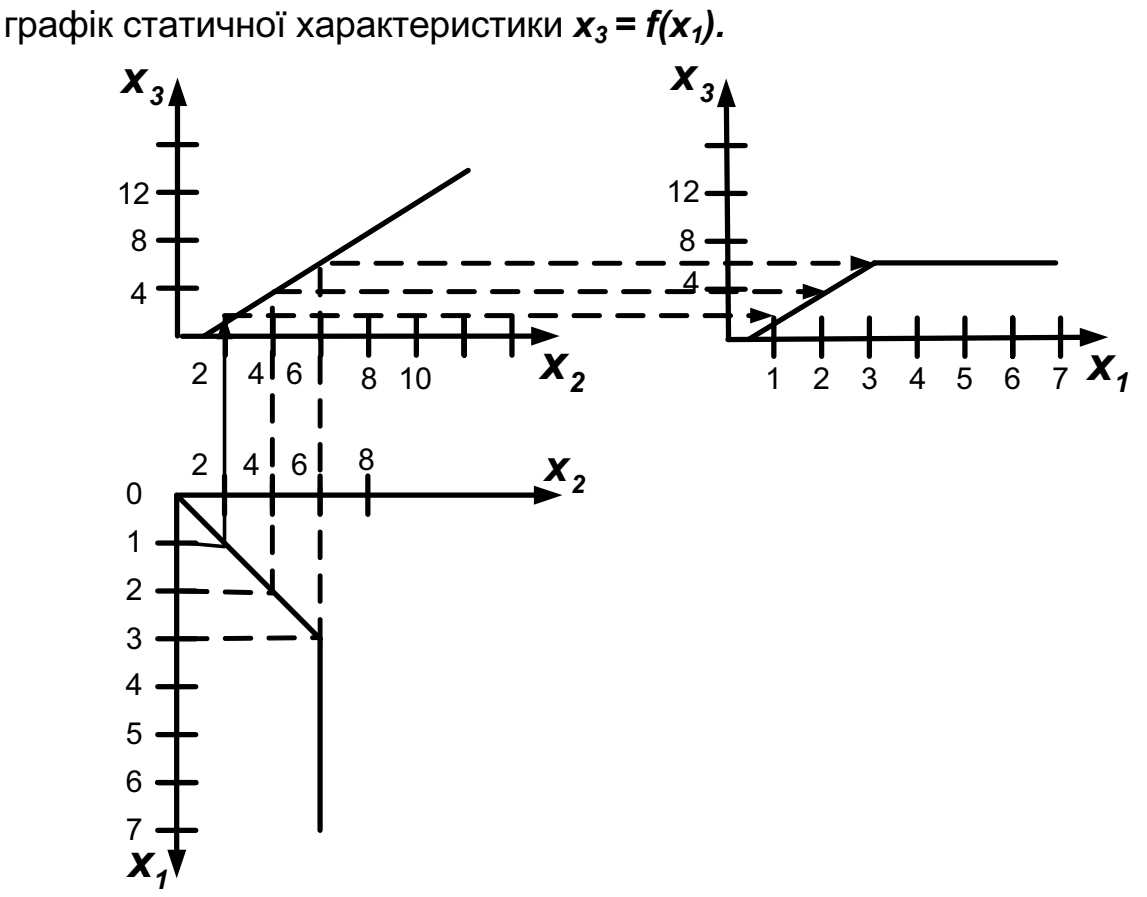

Рис. 1.4. Приклад розв'язання задачі

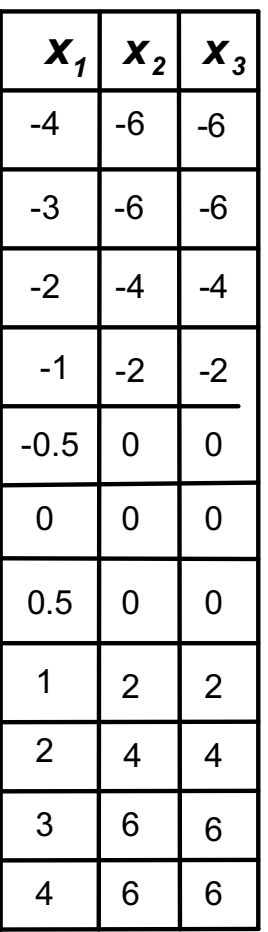

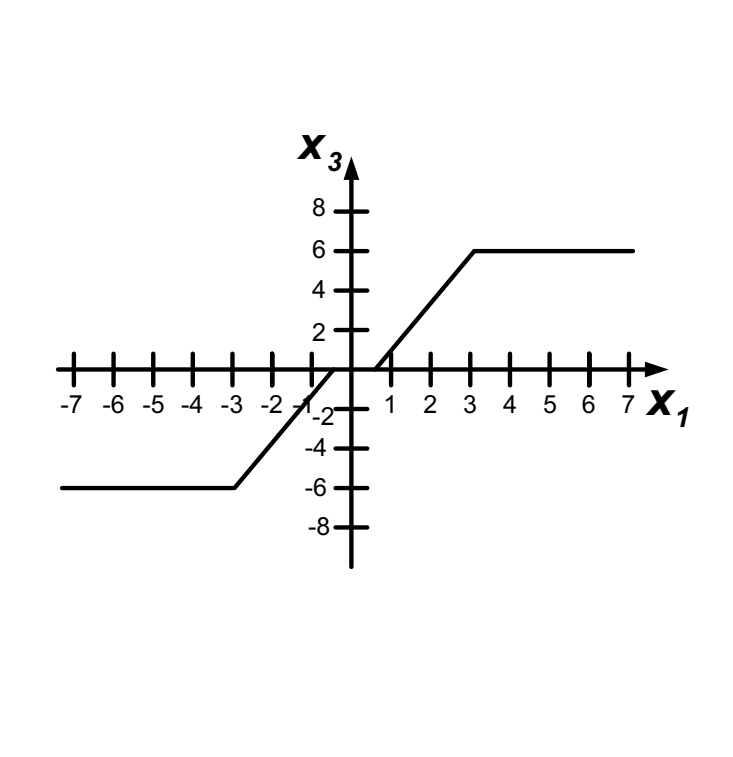

Рис. 1.5. Приклад табличного методу.<br>Рибулови статичних характеристик по будови статичних характеристик $\mathbf{r}$ 

Часовою характеристикою ОАУ за будь-яким зовнішнім впливом<br>задаючим або збурюючим) називають закон зміни за часом вихідного) сигналу при зміні зовнішнього сигналу за визначеним законом та за умови того, що об'єкт знаходився в сталому режимі до моменту подання зовнішнього сигналу. Часова характеристика ОАУ відображає інерційні властивості об'єкта. Залежно від вхідного сигналу часові характеристики поділяють на перехідну функцію і імпульсну перехідну функцію.

поділяють на перехідну функцію і імпульсну перехідну функцію. **Перехідна функція** є реакцією ОАУ, що знаходиться в сталому<br>«н.: — ««іднестий влячь (филиція Херіосйде), **Антилионер** режимі, на східчастий вплив (функція Хевісайда). **Імпульсною**<br>перехідною функцією (функцією ваги) називають реакцію ОАУ, що також знаходиться в сталому режимі, на імпульсний вплив (функція Дірака або знаходиться в сталому режимі, на митульский вплив (функція Дірака або дельта-імпульс). Перехідними функціями, як і статичними<br>характеристиками, можна маніпулювати, якщо стосовно до ОАУ  $\overline{P}$ виконується принцип суперпозиції, який справедливий лише для лінійних систем: результуючий ефект від деяких незалежних впливів є<br>сумою ефектів, викликаних кожним впливом окремо. сумою ефектів, викликаних кожним впливом окремо.

#### Приклад.

Дано: перехідні характеристики лінійного ОАУ y(t) при різних вхідних впливах g(t) (рис. 1.6).

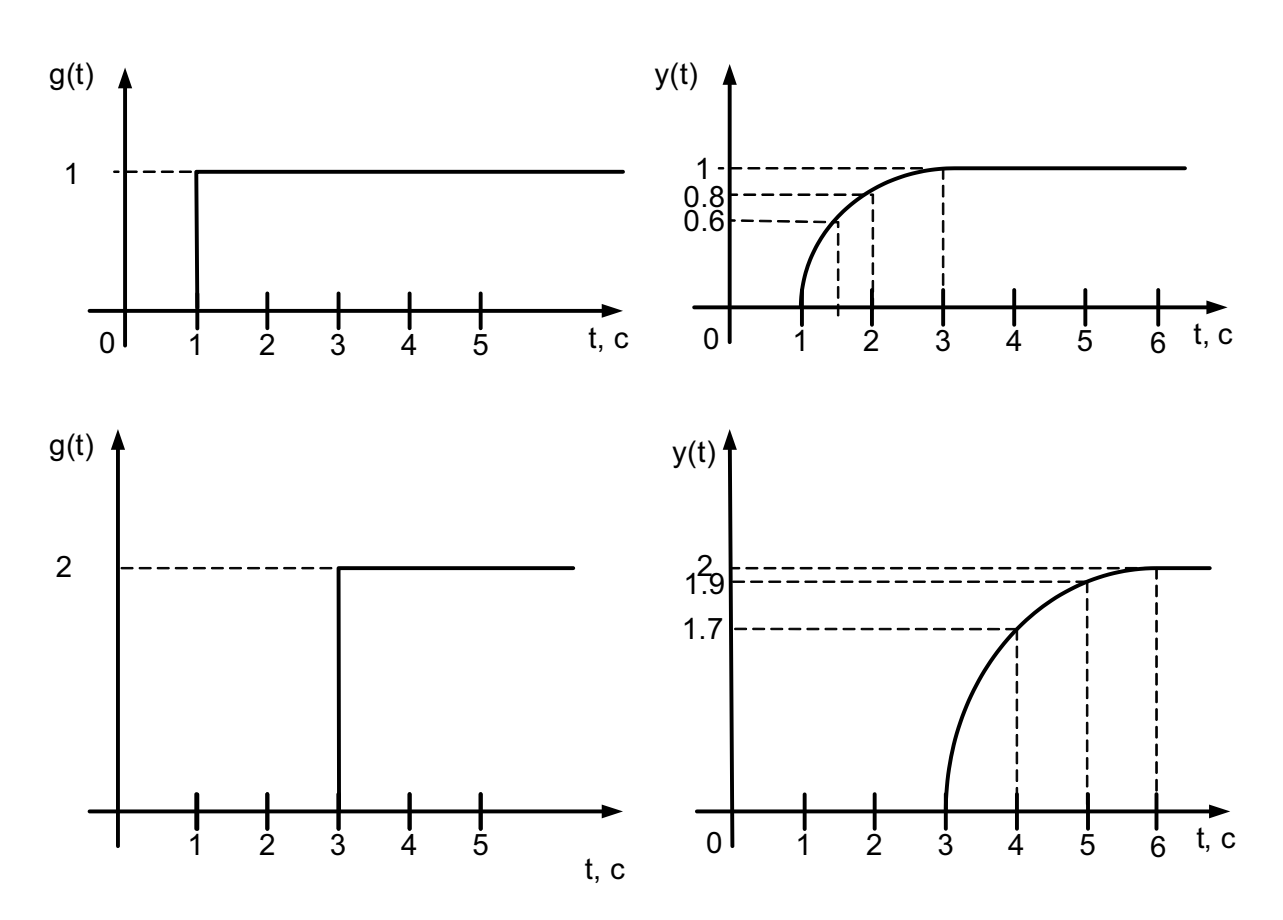

Рис. 1.6. Реакції ОАУ на різні вхідні впливи

Визначити: реакцію ОАУ на сумарний вплив.

Розв'язання: за принципом суперпозиції необхідно знайти суму<br>вхідних впливів у відповідні моменти часу та відобразити сумарний сигнал на графіку. Наприклад, при t=1 g(t)=1+0=1; при t=2 g(t)=1+0=1; при t=3 g(t)=1+2=3; при t=4 g(t)=1+2=3 та ін. Аналогічно визначимо суму вихідних сигналів у відповідні моменти часу та відобразимо сумарний сигнал на графіку. Наприклад, при  $t=1$   $v(t)=0+0=0$ ; при  $t=1.5$  $y(t)=0.6+0=0.6$ ; при t=2  $y(t)=0.8+0=0.8$ ; при t=3  $y(t)=1+0=1$ ; при t=4.  $y(t)=1+1.7=2.7$ ; при t=5  $y(t)=1+1.9=2.9$ ; при t=6  $y(t)=1+2=3$  та ін.

Припустимо, що для ОАУ принцип суперпозиції є справедливим. Розв'язання поставленої задачі показано на рис.1.7.

Розв'язання поставленої задачі показано на рис.1.7. Частотні характеристики найбільш повно описують ОАУ та відображають його перетворювальні властивості відносно таких  $\mathbf{r}$ сигналів.

 $\overline{O(N)}$  воделювання станцених смотрицих дових формирання  $\overline{\mathbf{r}}$ лінійних математичних моделей сигналів об'єкта, визначення<br>аналітичним шляхом реакції ОАУ на різні вхідні впливи і одержання результатів у вигляді математичних моделей ОАУ. результатів у вигляді математичних моделей ОАУ.

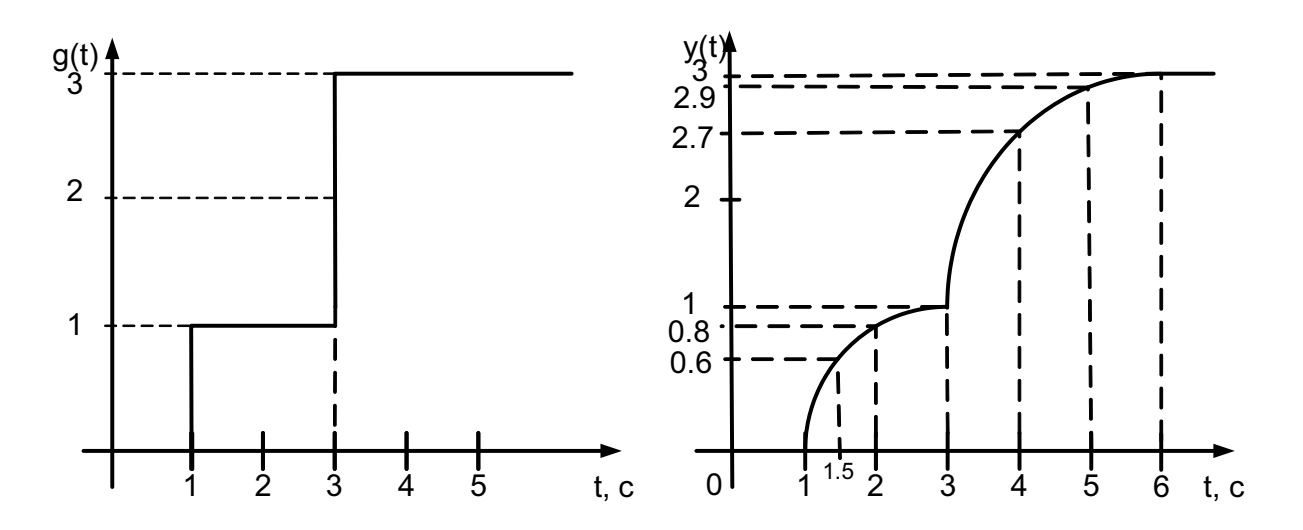

Рис. 1.7. Результуюча реакція ОАУ на сумарний вплив

Невід'ємними атрибутами будь-якої лінійної математичної моделі є: δ – точність моделі, що задається абсолютною або відносною<br>похибкою (γ процентах); **u(t)** ∈ **[U**<sub>min</sub>, **U**<sub>mx</sub>, **], f(t)** ∈ **[F**<sub>min</sub>, **F**<sub>mx</sub>, **]** – процентах);  $u(t) \in [U_{min}, U_{max}]$ ,  $f(t) \in [F_{min}, F_{max}]$ діапазони змінювання вхідних і збурюючих впливів;  $y(t) \in [y_{min}, y_{max}]$ – діапазон змінювання вихідного сигналу;  $u_o, f_o, y_o$  – робочі точки або<br>робочий діапазон характеристики, де проводиться дослідження;  $y(t) = f[u(t), f(t)]$ ,  $y(t_0)$  – аналітична залежність між вхідним і умови;  $\hat{a}$ ,  $\hat{b}$ ,  $\hat{r}$  – оцінки значень коефіцієнтів моделі (можуть бути вихідним сигналами моделі (математичне рівняння) та початкові задані в діапазоні значень); *m<sup>t</sup>* – масштаб часу.

Аналітичне моделювання передбачає побудову лінійних<br>математичних моделей і перехідних процесів ОАУ, розв'язання лінійних диференціальних рівнянь, отримання перехідних линийних диференціальних рівнянь, отримання передарий.<br>Усроїтерії респохіднорії шляхом Пля респ<sup>о</sup>явснія шля зелен  $\frac{1}{2}$ використовують інструментальні засоби побудови лінійних<br>математичних моделей ОАУ. математичних моделей ОАУ.

10

#### Розділ 2. Інструментальні засоби побудови лінійних математичних моделей

### 2.1. Лінеаризація нелінійних характеристик ОАУ

При створенні математичних моделей ОАУ необхідно забезпечити відповідність розроблених моделей вимогам адекватності, простоти, повноти, робастності та наочності, які в більшості випадків виключають одна одну, що свідчить про складність і суперечливість процесу моделювання. Використавши досвід математичного моделювання динамічних об'єктів, можна сформулювати принципи, застосування яких дозволяє систематизувати суперечливі вимоги до математичних моделей і реалізувати комплексний підхід до їхнього виконання [1]:

- <sub>→</sub><br>● *принцип цілеспрямованостії* полягає в тому, що моделювання, як і будь-який інший вид діяльності, виконується з певною метою. Для одного й того ж об'єкта можна сформулювати безліч задач, кожну з яких будуть розв'язувати за допомогою відповідного набору засобів (моделей). Мета моделювання визначає сфери використання моделей відповідно до рівня деталізації відображення суттєвих властивостей об'єкта моделювання;
- *принцип ідеалізації реа*лізується в тому, що об'єкт при моделюванні описують в спрощеному, схематичному вигляді. Здійснюється виділення основних елементів і відношень, суттєвих і типових для даного об'єкта, а також виключення всього несуттєвого, другорядного та випадкового. Процес спрощення полягає в абстрагуванні від складності об'єкта та зберіганні лише основних елементів зв'язку. Одночасно здійснюється перебільшення абсолютизація деяких становищ об'єкта, не суттєвих в дійсності. Об'єкт подають в ідеалізованому вигляді з метою наближення до відомих методів розв'язання задач, а також коли система або явище мало вивчені;
- принцип **декомпозування** відіграє систематизуючу роль в процесі моделювання. Цей принцип допомагає розв'язувати велику задачу, поділяючи її на підзадачі – малі задачі. Декомпозування відображає спрощене уявлення про об'єкт, який дроблять на елементи й розглядають їх незалежно один від одного. Модель є абстрактним описом об'єкта, рівень деталізації якого визначає дослідник. Він вирішує, чи є той або інший елемент цього об'єкта суттєвим і чи буде його застосовано при описуванні цього об'єкта. Це вирішується з урахуванням мети розроблення моделі;
- принцип *ітераційності* відображає протиріччя у процесі моделювання та засоби їх подолання за допомогою зворотних зв'язків. Звичайно до опису об'єкта входять критерії ефективності його функціонування і оцінені альтернативні рішення. Використовуючи

апріорну інформацію про об'єкт, дослідник формує безліч гіпотез. Деякі з них у процесі побудови та перевірки моделі не підтверджуються. Це призводить до повернення на ті етапи, де вони були прийняті з метою корегування подальших процедур. Тому необхідно повністю або частково повторювати процес формування моделі;

- принцип **формалізації** означає наближене описування поведінки ОАУ за допомогою математичних засобів. В кожній формалізації завжди присутні моменти спрощення дійсності, але це є необхідною стороною процесу пізнання;
- принцип абстрагування обумовлює роботу з розробленою моделлю як з математичною конструкцією без урахування фізичного змісту параметрів моделі. Процес дослідження формалізованого об'єкта зводиться до розв'язання математичної задачі, що полягає у використанні сукупності математичних перетворень для знаходження необхідних значень невідомих, які присутні в розробленій математичній конструкції;
- принцип **контрольованості** супроводжує виконання будь-якої роботи: наявність контрольних точок для перевірки правильності руху до цілі. Під час розроблення методики моделювання слід весь процес поділити на ряд етапів, пов'язаних між собою. Кожен етап має закінчуватися такими результатами, якість яких можна контролювати.

Дійсні характеристики ОАУ майже завжди описуються системою нелінійних рівнянь, розв'язання яких аналітичними методами неможливе. Але відображення властивостей ОАУ нелінійними законами при означених обмеженнях може бути зведено до лінійного описування з використанням методів лінеаризації нелінійних залежностей.

Лінеаризація – це процес створення лінійного, наближеного описання нелінійних залежностей ОАУ. Існує два види лінеаризації: графічна і аналітична. Графічна лінеаризація, в свою чергу, поділяється на лінеаризацію дотичною та лінеаризацію січною.

#### 2.1.1. Лінеаризація дотичною

При лінеаризації дотичною монотонна нелінійна характеристика ОАУ поблизу робочої точки  $(x_{10}, x_{20})$  замінюється дотичною в цій точці (рис. 2.1).

Перехід від нелінійної залежності між вхідним  $(x_1)$  і вихідним  $(x_2)$ сигналами другого нелінійного елемента (НЕ<sub>2</sub>) до лінійної  $\Delta x_2 = \kappa \Delta x_1$ відображає перенесення початку координат з точки О у точку В (див. рис. 2.1). При цьому, якщо залежність  $x_2 = f(x_1)$  є характеристикою НЕ<sub>2</sub>, то точка В є робочою точкою НЕ<sub>2</sub>, поблизу якої змінюються вхідний і

вихідний сигнали Н $E_2$ . Коефіцієнт пропорційності к в лінійному рівнянні  $\Delta x_2$  = к $\Delta x_1$  залежить від вибору точки з координатами ( $x_{10}$ ,  $x_{20}$ ). Ці координати відповідають координатам точки, де здійснюється лінеаризація, – координатам робочої точки. При цьому слід пам'ятати, що, чим менше відхилення вхідних і вихідних сигналів НЕ<sub>2</sub> від робочої точки  $(x_{10}, x_{20})$ , тим меншою буде похибка при заміні нелінійної залежності лінійною.

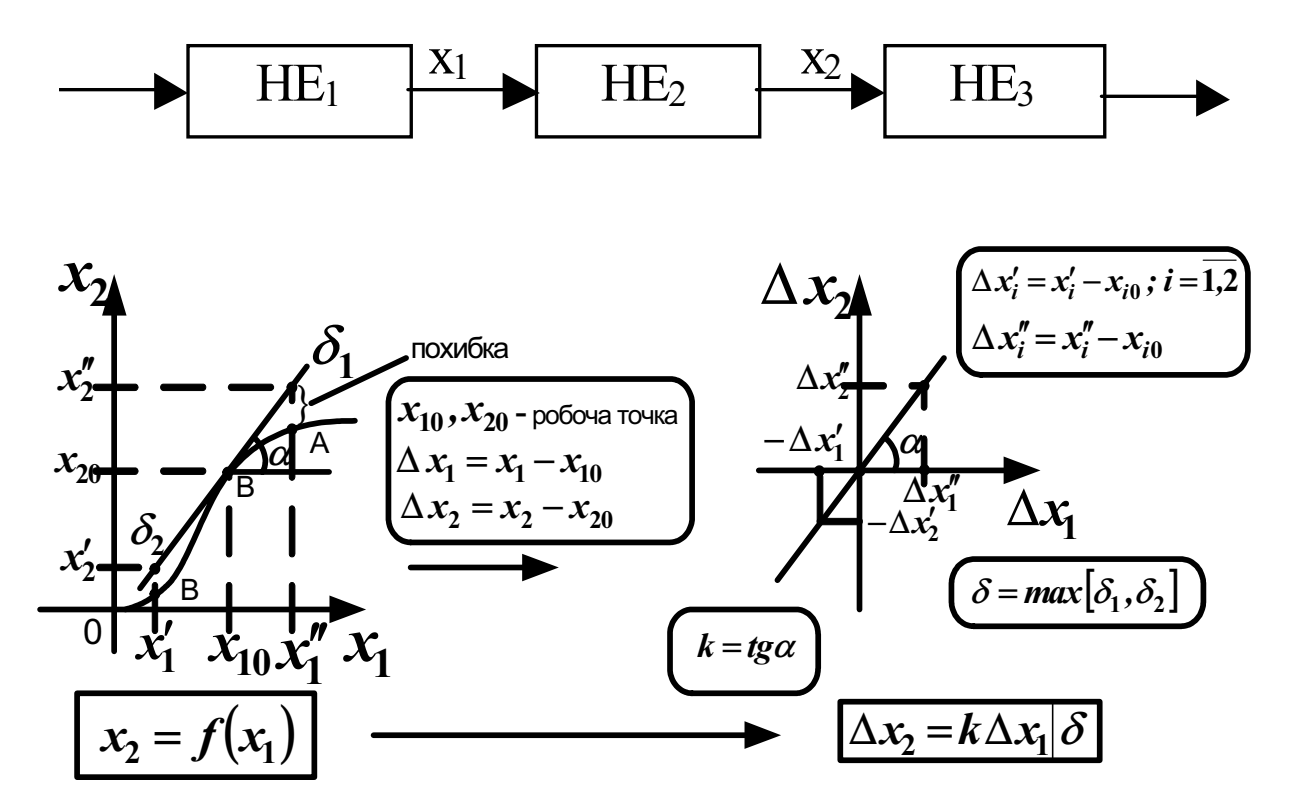

Рис. 2.1. Лінеаризація дотичною

#### 2.1.2. Лінеаризація січною

При такій лінеаризації здійснюється заміна нелінійної характеристики лінійною не в робочій точці, як при лінеаризації дотичною, а в робочому (заданому) діапазоні (рис. 2.2).

При лінеаризації січною здійснюється перехід від нелінійної залежності між вхідним  $(x_1)$  і вихідним  $(x_2)$  сигналами другого нелінійного елемента до лінійної  $x_2 = kx_1$  в робочому інтервалі АВ (див. рис. 2.2). При цьому, якщо залежність  $x_2 = f(x_1)$  є характеристикою  $HE_2$ , то інтервал АВ є робочим діапазоном  $HE_2$ , поблизу якого змінюються вхідний і вихідний сигнали НЕ<sub>2</sub>. Коефіцієнт пропорційності к лінійного рівняння  $x_2 = kx_1$  залежить від координат точок А і В, тобто від вибору робочого діапазону, де здійснюється лінеаризація.

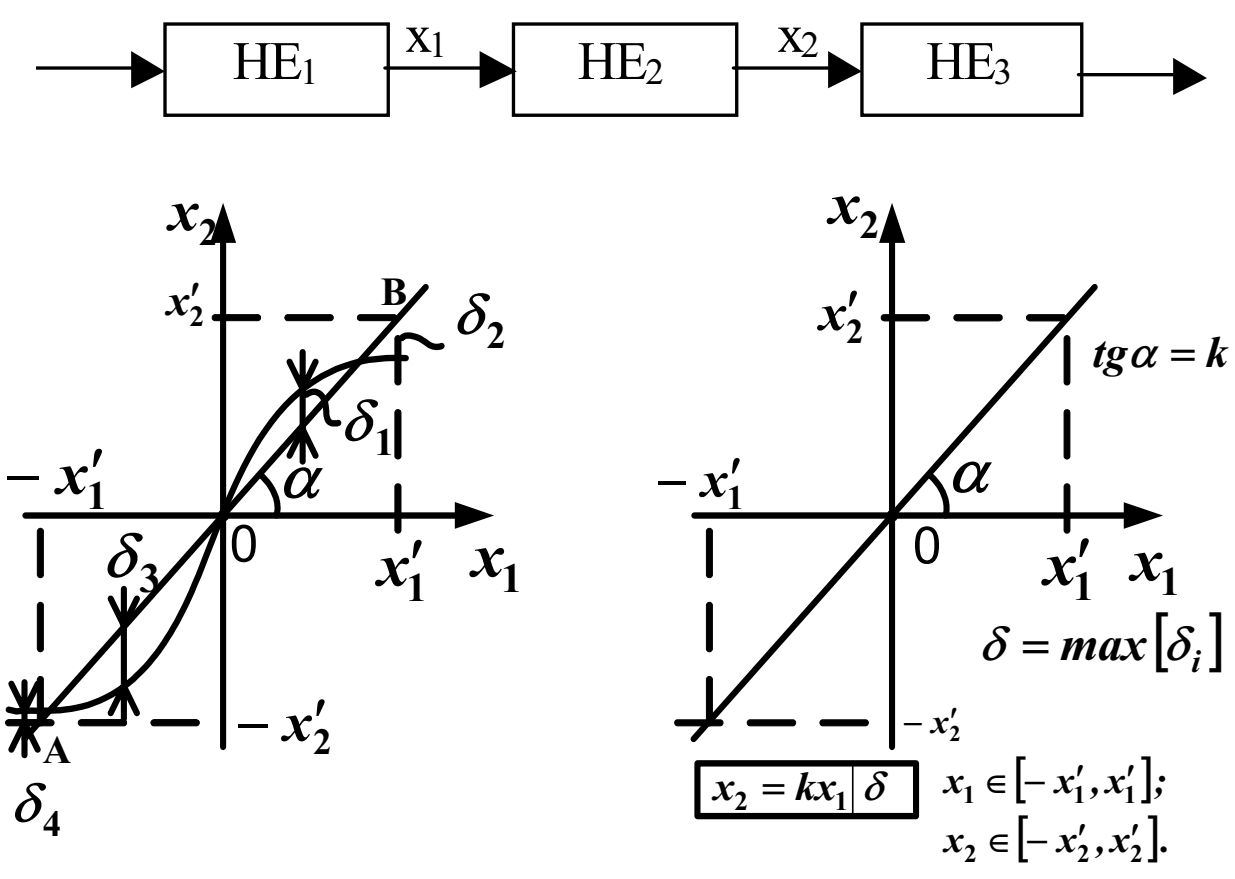

Рис. 2.2. Лінеаризація січною

#### 2.1.3. Аналітична лінеаризація

Такий метод застосовується тоді, коли відома нелінійна аналітична залежність між вхідним і вихідним сигналами. Наочною інтерпретацією аналітичної лінеаризації є графічна лінеаризація. Як і графічна, аналітична лінеаризація здійснюється в робочій точці, але з використанням формули Тейлора для функції  $f(x)$  в робочій точці  $x_0$ :

$$
f(x) = f(x_0) + \frac{f'(x_0)}{1!}(x - x_0) + \frac{f''(x_0)}{2!}(x - x_0)^2 + ... + \frac{f^{(n)}(x_0)}{n!}(x - x_0) + \frac{1}{n!}\int_{x_0}^{x}f^{(n+1)}(t)(x - t)^n dt,
$$

де  $f(x_0)$  – числове значення функції в точці  $x_0$ ;  $f'(x_0)$  – числове значення похідної функції в точці х.

Основним якому базується аналітична припущенням, на лінеаризація та лінеаризація дотичною, є припущення про те, що незалежна змінна змінюється в невеликому діапазоні. Оскільки значення відхилення від робочої точки  $\Delta x = x - x_0$  незначне, то всі додатки ряду Тейлора, крім першого та другого, матимуть вищі

порядки меншості, тобто приблизно будуть дорівнювати нулю, що дозволяє їх не розглядати. Таким чином, отримано інструментальний засіб аналітичної лінеаризації:

$$
f(x)-f(x_0) \approx \frac{f'(x_0)}{1!}(x-x_0)
$$

Отримане рівняння є наближеним відносно ряду Тейлора, тому що при його одержанні не враховувались похідні високих порядків. Графічну інтерпретацію аналітичної лінеаризації зображено на рис. 2.3.

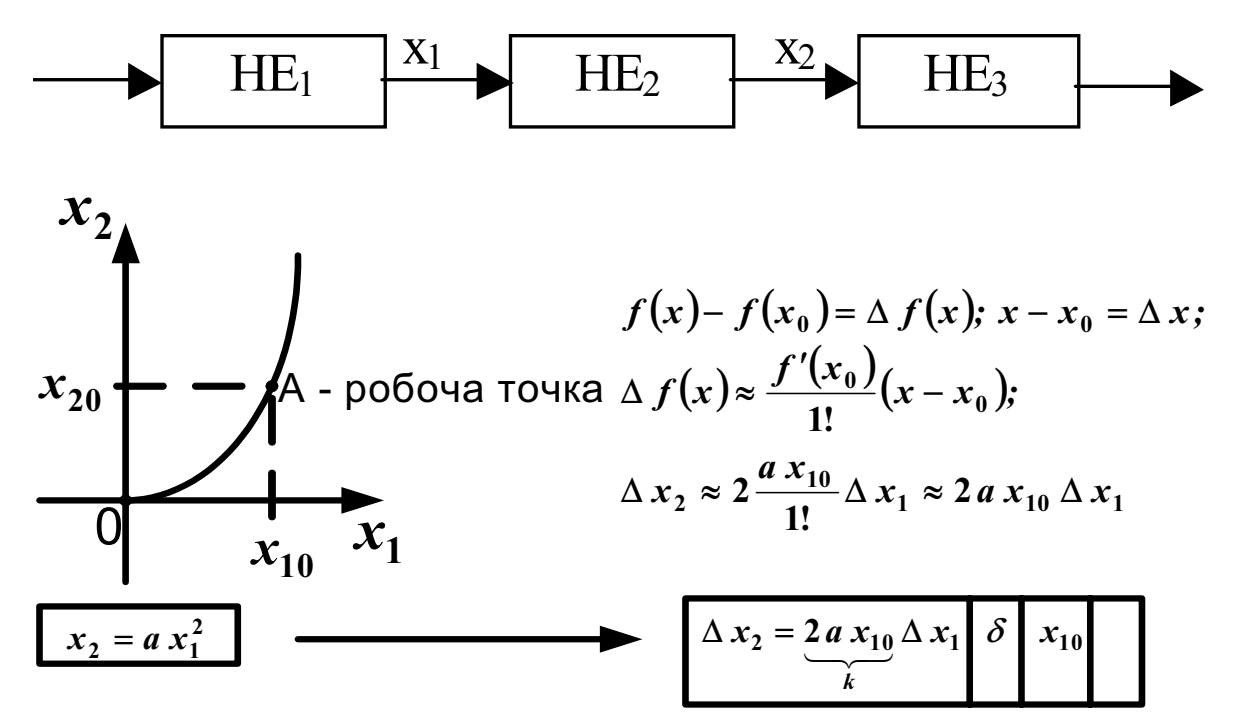

Рис. 2.3. Аналітична лінеаризація

#### Завдання для самостійної роботи

Виконати графічну і аналітичну лінеаризації функції t  $4$ t + A $\bm{\theta}$ 2 2  $g(t) = (A_3 t^3 + A_2 t^2 + A_1 t + A_0) \cdot e^{\alpha t}$  в робочій точці  $A(0,0)$  і в робочому діапазоні АВ (B(1,-1)). Коефіцієнти функції наведено в табл. 2.1.

Таблиця 2.1

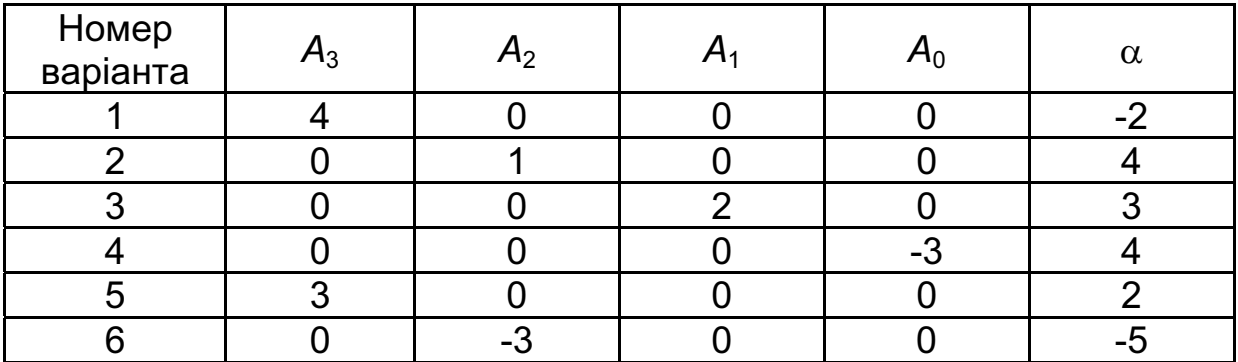

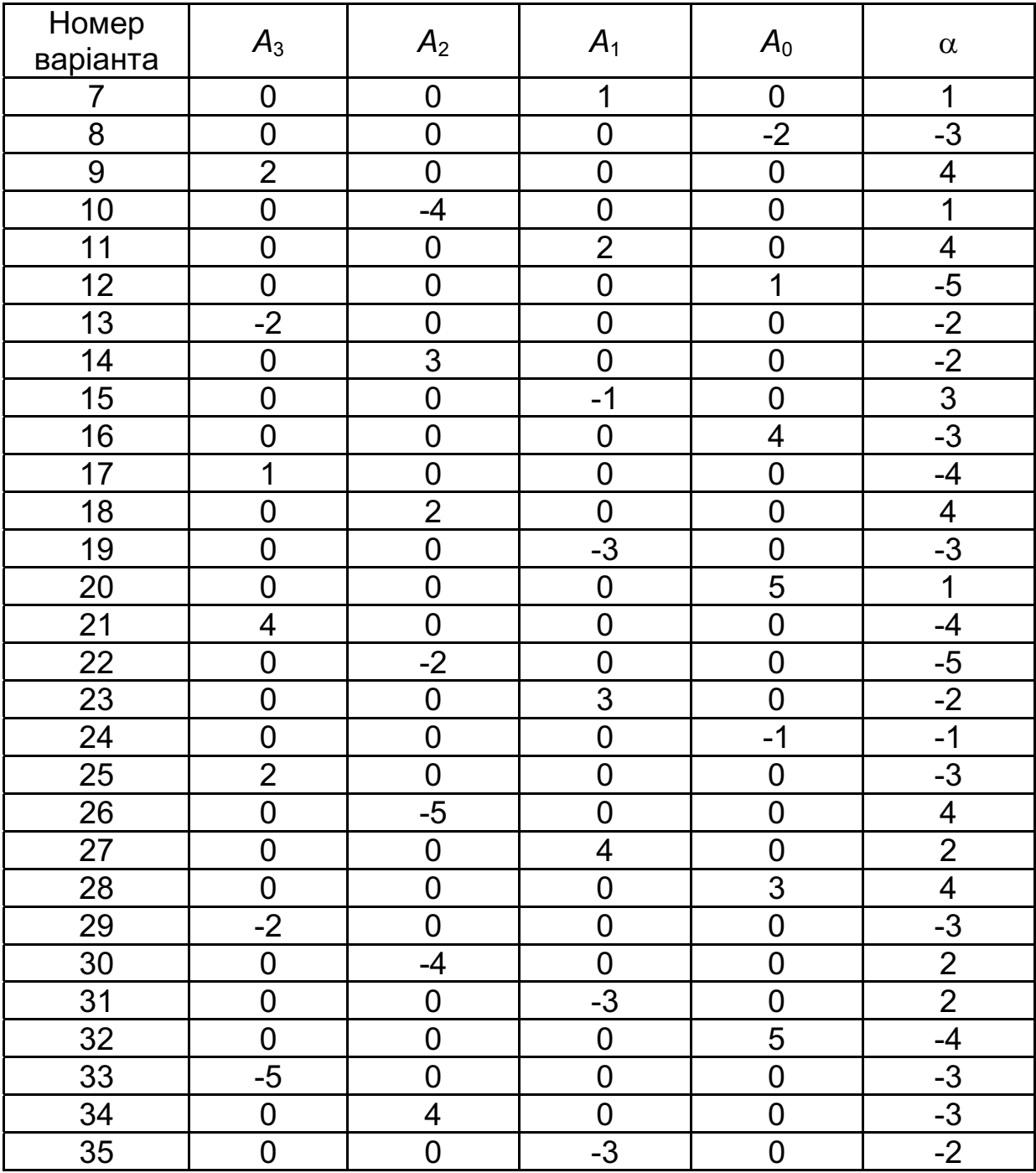

#### 2.2. Форми лінійних математичних рівнянь ОАУ

Серед різних способів моделювання ОАУ найважливіше місце займає моделювання за допомогою засобів математики – математичне моделювання. Формальне визначення ОАУ зводиться до формування відповідної математичної моделі. Математичне моделювання дозволяє краще усвідомити фізичну сторону явищ в ОАУ і їхній взаємозв'язок, одержати оперативну та наочну інформацію про поведінку досліджуваного ОАУ в різних умовах.

В загальному випадку ОАУ є динамічною системою. До таких систем відносять фізичні системи, поведінка яких протягом часу *t* може бути описана системою диференціальних рівнянь. Залежно від числа та вигляду динамічних ланок, що складають динамічну систему, конфігурації зв'язків між цими ланками, кількості та характеру зовнішніх впливів і збурень (перешкод, навантажень та ін.), що діють у динамічній системі, система диференціальних рівнянь може бути лінійною або нелінійною, зі сталими або змінними коефіцієнтами і мати достатньо складний вигляд. Дослідження динамічної системи зводиться до розв'язання системи диференціальних рівнянь, тобто до визначення функцій часу всіх вихідних змінних динамічної системи при різних вхідних впливах. Одержання такого розв'язку досить часто викликає серйозні труднощі, особливо тоді, коли система нестаціонарна або нелінійна.

#### 2.2.1. Диференціальні рівняння «вхід-вихід» та їх розв'язання

Класичними методами описування ОАУ вважається запис їх у вигляді диференціальних рівнянь для неперервних систем або різницевих рівнянь для дискретних систем, що відображають зв'язок між входом і виходом. Запишемо у загальному вигляді диференціальне рівняння, що описує ОАУ без випередження: ВХОДОМ **i** ВИХОДОМ.

$$
a_n \frac{d^n y(t)}{dt^n} + a_{n-1} \frac{d^{n-1} y(t)}{dt^{n-1}} + \dots + a_i \frac{d^i y(t)}{dt^i} + \dots + a_1 \frac{dy(t)}{dt} + a_0 y(t) =
$$
  
=  $b_m \frac{d^m g(t)}{dt^m} + \dots + b_1 \frac{dg(t)}{dt} + b_0 g(t)$ , (2.1)

де  $y(t)$  і  $g(t)$  – вихідна і вхідна функції часу відповідно.

Дуже часто вхідний сигнал відомий, тоді рівняння (2.1) можна записати так:

$$
a_n \frac{d^n y(t)}{dt^n} + a_{n-1} \frac{d^{n-1} y(t)}{dt^{n-1}} + \dots + a_i \frac{d^i y(t)}{dt^i} + \dots + a_0 y(t) = F(t), \quad (2.2)
$$

де  $F(t)$  – функція, що задається;  $n$  – порядок диференціального рівняння.

Якщо  $F(t) = 0$ , то рівняння (2.2) називають рівнянням без правої частини, або однорідним, якщо ж  $F(t) \neq 0$  – рівнянням з правою частиною, або неоднорідним.

В лінійних системах, як правило, коефіцієнти  $a_i$  і  $b_i$  сталі, вони не є функціями  $y(t)$  і  $g(t)$ , але можуть залежати від часу  $t$ , і в цьому випадку рівняння (2.2) називають диференціальним зі змінними

коефіцієнтами, а ОАУ, динаміка якого описується рівнянням (2.2), є нестаціонарним.

#### Приклади.

1. Проаналізувати диференціальне рівняння (2.3), яке описує поведінку електричного контуру, зображеного на рис. 2.4:

$$
L\frac{di(t)}{dt} + Ri(t) = E(t) , \qquad (2.3)
$$

де  $L$  – індуктивність котушки;  $R$  – активна складова опору контуру;  $E(t)$  – вхідна ЕРС контуру;  $i(t)$  – сила струму в контурі.

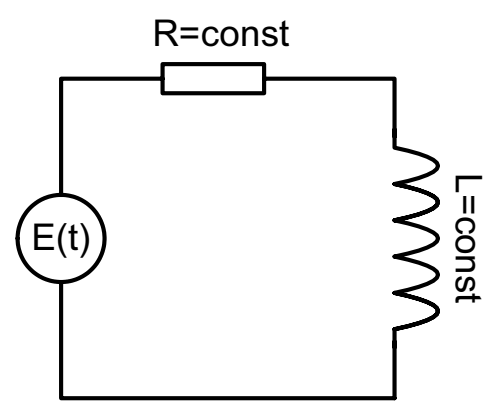

Рис. 2.4. Електричний контур

Характеристика рівняння (2.3): неоднорідне  $(E(t) \neq 0)$  стаціонарне (L const *<sup>=</sup>* ;R = const ) диференціальне рівняння першого порядку  $(n = 1)$ .

2. Проаналізувати диференціальне рівняння (2.4), яке описує поведінку механічного коливального контуру, зображеного на рис. 2.5:

$$
m\frac{d^2y(t)}{dt^2} + k_v \frac{dy(t)}{dt} + k_{\acute{o}}y(t) = f(t) , \qquad (2.4)
$$

де *m* – маса вантажу;  $k_v$  – коефіцієнт демпфірування демпфувального пристрою;  $k_y$  – коефіцієнт пружності;  $y(t)$  – координата центра мас вантажу;  $f(t)$  - зовнішня збурююча сила.

Характеристика рівняння (2.4): неоднорідне  $(f(t) \neq 0)$  стаціонарне  $(m = const;$   $k_v = const;$   $k_v = const$ ) диференціальне рівняння другого порядку (<sup>n</sup> *<sup>=</sup>* <sup>2</sup> ).

2. Проаналізувати диференціальне рівняння (2.5), яке описує поведінку центра мас ракети при вертикальному наборі висоти (рис. 2.6):

$$
m(t)\frac{d^2y}{dt^2}+C_y\frac{dy}{dt}+m(t)g(y(t))=P(t),
$$
\t(2.5)

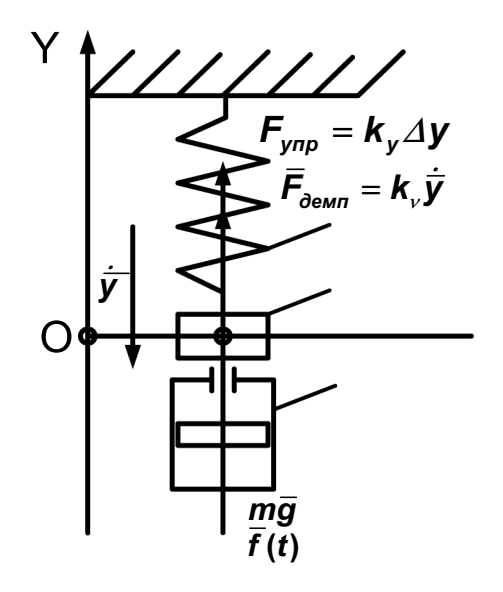

Рис. 2.5. Механічний коливальний контур

де  $m(t)$  – маса ракети, яка змінюється за часом;  $C_V$  – аеродинамічний коефіцієнт впливу зовнішнього середовища;  $g(y(t))$ – прискорення вільного падіння, яке змінюється залежно від висоти польоту  $y(t)$ ;  $y(t)$  – висота польоту;  $P(t)$  – сила тяги двигуна ракети.

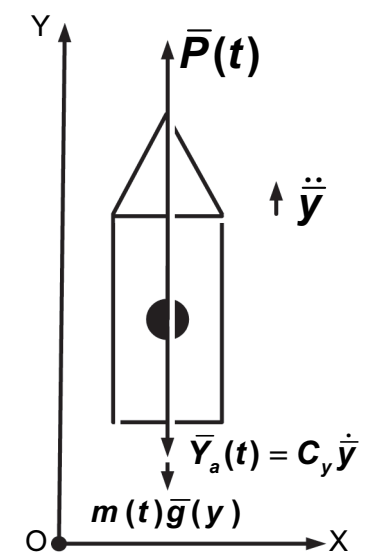

Рис. 2.6. Схематичне зображення повздовжнього польоту ракети

Характеристика рівняння  $(2.5)$ : неоднорідне  $(P(t) \neq 0)$ нестаціонарне  $(m(t) \neq const)$  диференціальне рівняння другого порядку (<sup>n</sup> *<sup>=</sup>* <sup>2</sup> ).

#### Завдання для самостійної роботи

Проаналізуйте запропоновані диференціальні рівняння:

1. 
$$
2\frac{d^2y}{dt^2} + \frac{dy}{dt} = 0;
$$

2. 
$$
a_3(t)\frac{d^3y}{dt^3} + a_2(t)\frac{d^2y}{dt^2} + a_1(t)\frac{dy}{dt} + a_0 = \cos \omega t
$$
;

$$
3. a_1(t)\frac{dy}{dt}+a_0=0.
$$

За допомогою оператора диференціювання  $p[y(t)] = \frac{dy(t)}{dt}$  можна

спростити запис рівняння (2.2):

 $\overline{\phantom{a}}$ 

 $(a_{n}p^{n} + \cdots + a_{1}p + a_{0})y(t) = (b_{m}p^{m} + \cdots b_{1}p + b_{0})g(t) = F(t)$  $\bm{p}$  + a $_{\bm{\theta}}$  ) y ( t ) = ( b $_{\bm{m}}$ n тити запис рівняння (2.2):<br><sub>n</sub>p<sup>n</sup> + … + **a**<sub>1</sub>p + **a**<sub>0</sub> )**y**(**t**) = (b<sub>m</sub>p<sup>m</sup> + …b<sub>1</sub>p + b<sub>0</sub> )g(**t**) = **F**(**t**) (2.6) або

$$
A(p)y(t) = B(p)g(t) = F(t).
$$
\n(2.7)

За допомогою диференціальних рівнянь досліджують процеси, що протікають в ОАУ. На практиці для цього необхідно подавати на об'єкт вхідний сигнал  $F(t)$  і за допомогою відповідних пристроїв спостерігати його змінювання  $y(t)$  за часом. Але, якщо існує диференціальне рівняння, яке з необхідною точністю описує процеси, що протікають в ОАУ, і вигляд функції  $F(t)$  відомий, то для одержання реакції ОАУ на вхідний сигнал  $F(t)$  слід лише відповідно розв'язати диференціальне рівняння.

Розглянемо спочатку, як розв'язують лінійні диференціальні рівняння другого порядку, наприклад, стаціонарне однорідне диференціальне рівняння другого порядку, яке описує поведінку коливального контуру (див. рис. 2.5). Після того, як зовнішнє збурення стало дорівнювати нулю  $(f(t) = 0)$ , а коефіцієнти  $m = 1$ ,  $k_v = 4$ , <sup>k</sup>*<sup>y</sup> <sup>=</sup>* <sup>4</sup> , диференціальне рівняння (2.4) матиме вигляд

$$
\frac{d^2y}{dt^2} + 4\frac{dy}{dt} + 4y(t) = 0.
$$
 (2.8)

Оскільки диференціальне рівняння (2.8) однорідне (без правої частини), переходимо відразу до знаходження коренів характеристичного полінома. Характеристичний поліном отримують, замінюючи диференціальне рівняння відповідним поліномом, тобто поліном має бути того ж порядку, що й диференціальне рівняння і з такими ж коефіцієнтами. У загальному випадку для розв'язання рівняння (2.2) цей поліном мав би вигляд [5]<br>pівняння (2.2) цей поліном мав би вигляд [5]<br> $a_n r^n + a_{n-1} r^{n-1} + ... + a_1 r + a_0 = 0$ . (2.9) рівняння (2.2) цей поліном мав би вигляд [5]

$$
a_n r^n + a_{n-1} r^{n-1} + \ldots + a_1 r + a_0 = 0.
$$
 (2.9)

Використавши формулу (2.9), отримаємо характеристичний поліном для рівняння (2.8):

$$
r^2 + 4r + 4 = 0. \tag{2.10}
$$

Характеристичний поліном є рівнянням другого порядку, яке необхідно розв'язати відносно невідомого *r* . За допомогою теореми Вієтта або дискримінанта знаходимо корені рівняння (2.10)  $r_1 = r_2 = -2$ . Отримані корені є дійсними і кратними.

Оскільки корені кратні, то диференціальне рівняння (2.8) будемо<br>в'язувати так [5]:<br>**y(t)** = **(C<sub>1</sub>** + **C<sub>2</sub>t** + ... + **C<sub>k</sub>t<sup>k-1</sup>)e<sup>rt</sup>**, (2.11) розв'язувати так [5]:

$$
y(t) = (C_1 + C_2t + ... + C_kt^{k-1})e^{rt},
$$
 (2.11)

де *Ci* – константи інтегрування; *k* – кратність коренів характеристичного полінома.

з урахуванням (2.11) розв'язок рівняння (2.8) буде мати такий<br>ляд [5]:<br>**y(t)** =  $(C_1 + C_2 t)e^{-2t}$ . (2.12) вигляд [5]:

$$
y(t) = (C_1 + C_2 t)e^{-2t}.
$$
 (2.12)

Невизначеними залишаються константи інтегрування  $C_1$  і  $C_2$ , які знаходять, якщо відомі початкові умови. Припустимо, що при  $t_0 = 0.5$ ,

$$
y(t_0) = 0.5
$$
,  $\dot{y}(t_0) = \frac{dy}{dt}\Big|_{t=t_0} = -4$ . Здійснивши диференціювання

розв'язку (2.12) та підставивши відповідні початкові умови, отримаємо

$$
\begin{cases}\n(C_1 + 0.5C_2)e^{-1} = 0.5, \\
-2C_1e^{-1} = -4.\n\end{cases}
$$
\n(2.13)

Розв'язавши систему (2.13), знайдемо  $C_1 = 2e$ ,  $C_2 = -3e$ . Таким чином, розв'язок диференціального рівняння з відповідними Розв'язавши систему (2.13), знайдемо  $C_1 = 2e$ ,  $C_2 = -3e$ . Таким чином, розв'язок диференціального рівняння з відповідними<br>початковими умовами буде мати такий вигляд:  $y(t) = (2e - 3et)e^{-2t}$ чином, розв'язок диф<br>початковими\_умовами\_б<sub>у</sub><br>або **y(***t***) = (2 – 3***t***)e<sup>1–2***t***</sup>** 

Розглянемо тепер випадок, коли коефіцієнти дорівнюють таким значенням:  $m = 8$ ;  $k_v = 3$ ;  $k_v = -3$ . 3 урахуванням нових коефіцієнтів рівняння (2.4) матиме вигляд ľ

$$
\delta \frac{d^2 y}{dt^2} + 2 \frac{dy}{dt} - 3y(t) = 0.
$$
 (2.14)

Необхідно знайти розв'язок рівняння (2.14) за таких початкових умов:  $t_0 = 0$ ,  $y(t_0) = -6$ ,  $\dot{y}(t_0) = \frac{dy}{dt}\Big|_{t=t_0} = 7$  $\dot{V}(t_0) = \frac{dy}{dt}$  $t = t<sub>0</sub>$  $\dot{\mathbf{v}}(t_0) = \frac{d\mathbf{y}}{dt}\Big|_{t=0} = 7$ . Відповідно до рівняння

(2.9) характеристичний поліном буде мати вигляд

$$
8r^2 + 2r - 3 = 0.
$$
 (2.15)

Розв'язавши квадратне рівняння (2.15), знайдемо корені характеристичного полінома  $r_1 = \frac{1}{2}$  $r_1 = \frac{1}{2}$ ,  $r_2 = -\frac{3}{4}$ . Отримані корені є

дійсними некратними. У цьому випадку розв'язок диференціального рівняння (2.14) такий [5]:

$$
y(t) = \sum_{i=1}^{n} C_i e^{r_i t} \tag{2.16}
$$

Відповідно до співвідношень (2.15) і (2.16) загальний розв'язок диференціального рівняння (2.14) матиме вигляд

$$
y(t) = C_1 e^{\frac{1}{2}t} + C_2 e^{-\frac{3}{4}t}.
$$
 (2.17)

Як і в попередньому прикладі невизначеними залишаються константи інтегрування *C1* і *C<sup>2</sup>* , які знаходять, коли відомі початкові

умови ( $t_0 = 0$ ,  $y(t_0) = -6$ ,  $\dot{y}(t_0) = \frac{dy}{dt}\Big|_{t=t_0} = 7$  $\dot{V}(t_0) = \frac{dy}{dt}$  $t = t<sub>0</sub>$  $\sigma_{0}$ ) =  $\frac{dy}{dt}\Big|_{t=t_0}$  =  $\dot{y}(t_0) = \frac{dy}{dt}$  = 7). Здійснивши

диференціювання загального розв'язку (2.17), що означає знаходження його похідної, та підставивши відповідні початкові умови, отримаємо

$$
\begin{cases}\nC_1 + C_2 = -6, \\
\frac{1}{2}C_1 - \frac{3}{4}C_2 = 7.\n\end{cases}
$$
\n(2.18)

Розв'язавши систему (2.18), знайдемо C*<sup>1</sup> <sup>=</sup>* <sup>2</sup> , C*<sup>2</sup>* <sup>=</sup> <sup>−</sup><sup>8</sup> . Таким *−*чином, розв'язок диференціального рівняння з відповідними початковими умовами буде мати вигляд t 4 t  $\frac{3}{2}$ 2 1  $y(t) = 2e^{\frac{t}{2}t} - 8e^{-\frac{t}{4}t}$ .

Для того, щоб підійти до формування алгоритму розв'язання стаціонарних однорідних диференціальних рівнянь, розглянемо ще один приклад. Припустимо, що коефіцієнти рівняння (2.4) дорівнюють таким значенням:  $m = 1$ ;  $k_v = 1$ ;  $k_v = 1$ . Таким чином, рівняння (2.4) буде мати вигляд

$$
\frac{d^2y}{dt^2} + \frac{dy}{dt} + y(t) = 0.
$$
 (2.19)

Запишемо характеристичний поліном рівняння (2.19)

$$
r^2 + r + 1 = 0.
$$
 (2.20)

Відповідно до (2.20) корені характеристичного полінома мають такі значення:  $r_1 = -\frac{1}{2} + \frac{\sqrt{3}}{2}i$ 3 2 1  $r_1 = -\frac{1}{2} + \frac{\sqrt{3}}{2}i$  Ta  $r_2 = -\frac{1}{2} - \frac{\sqrt{3}}{2}i$ 3 2  $r_2 = -\frac{1}{2} - \frac{\sqrt{3}}{2}i$ , де  $i = \sqrt{-1}$  – уявна одиниця. Оскільки корені характеристичного полінома комплексні, то загальний розв'язок диференціального рівняння (2.18) такий:

$$
y(t) = e^{Re(r)t} (C_1 \cos(lm(r)t) + C_2 \sin(lm(r)t)), \qquad (2.21)
$$

де  $Re(r)$  – дійсна частина комплексного кореня (в прикладі 2  $Re(r) = -\frac{1}{2}$ ); Im(r) – уявна частина комплексного кореня (в прикладі 2 **Im(r)** =  $\frac{\sqrt{3}}{2}$ ).

Здійснивши підстановку відповідних значень до формули (2.21),<br>имаємо загальний розв'язок диференціального рівняння (2.19):<br> **v**(**t**) =  $e^{-\frac{t}{2}}$  (C<sub>1</sub> cos( $\frac{\sqrt{3}}{2}$ **t)** + C<sub>2</sub> sin( $\frac{\sqrt{3}}{2}$ **t)**). (2.22) отримаємо загальний розв'язок диференціального рівняння (2.19):

$$
y(t) = e^{-\frac{1}{2}t} (C_1 \cos(\frac{\sqrt{3}}{2}t) + C_2 \sin(\frac{\sqrt{3}}{2}t)).
$$
 (2.22)

Константи інтегрування знаходять так само, як і в попередніх прикладах.

Розглянуті приклади дають можливість сформувати алгоритм розв'язання стаціонарних однорідних диференціальних рівнянь:

1. Сформувати характеристичний поліном диференціального рівняння відповідно до (2.9).

2. Знайти дискримінант квадратного рівняння. Якщо характеристичний поліном можна подати у вигляді  $a^2r^2 + br + c = 0$ . то дискримінант  $\boldsymbol{D} = \boldsymbol{b}^2 - 4\boldsymbol{a}\boldsymbol{c}$ .

3. Проаналізувати значення дискримінанта. Якщо  $D = 0$ , то загальний розв'язок диференціального рівняння має вигляд виразів (2.11), (2.12); якщо  $\bm{D} > \bm{0} - (2.16)$ ; якщо  $\bm{D} < \bm{0} - (2.21)$ .

4. Знайти корені характеристичного полінома  $r_1=\frac{2}{2a}$  $\bm{b} + \sqrt{\bm{D}}$  $r_1 = \frac{-b + \sqrt{D}}{2}$ ,

$$
r_1=\frac{-b-\sqrt{D}}{2a}.
$$

5. Записати загальний розв'язок диференціального рівняння відповідно до п.3. з урахуванням отриманих коренів (п.4).

6. Згідно з початковими умовами знайти константи інтегрування (див. попередні приклади).

7. Записати розв'язок диференціального рівняння з урахуванням отриманих констант інтегрування (якщо початкові умови не наведено, то константи інтегрування не визначають, а розв'язок записують відповідно до п.5).

#### Завдання для самостійної роботи

Проаналізуйте диференціальні рівняння та розв'яжіть їх:

3авдання для самостійної роботи  
Проаналізуйте диференціальні рівняння та розв'яжіть їх:  
1) 
$$
2\frac{d^2y}{dt^2} + \frac{dy}{dt} + y(t) = 0
$$
, якщо  $t_0 = 0$ ,  $y(t_0) = -6$ ,  $\dot{y}(t_0) = 7$ ;  
2)  $\frac{d^2y}{dt^2} + 3\frac{dy}{dt} + 2y(t) = 0$ , коли  $t_0 = 0$ ,  $y(t_0) = 1$ ,  $\dot{y}(t_0) = 3$ ;

3) 
$$
2\frac{d^2y}{dt^2} + 3\frac{dy}{dt} + y(t) = 0
$$
,  $3\pi y(t) = 0$ ,  $y(t_0) = -1$ ,  $y(t_0) = 1$ ;  
\n4)  $\frac{d^2y}{dt^2} + 2\frac{dy}{dt} + y(t) = 0$ ,  $\pi y(t_0) = 0$ ,  $y(t_0) = -3$ ,  $y(t_0) = 2$ ;  
\n5)  $4\frac{d^2y}{dt^2} + 4\frac{dy}{dt} + y(t) = 0$ ,  $3\pi y(t_0) = 0$ ,  $y(t_0) = -5$ ,  $y(t_0) = -1$ .

Далі розглянемо розв'язання неоднорідних диференціальних рівнянь другого порядку

$$
ay''(t) + by'(t) + cy(t) = F(t).
$$
 (2.23)

Розв'язок рівняння (2.23) складається з загального та часткового розв'язків [5]:

$$
y(t) = \overline{y}(t) + y^*(t),
$$
 (2.24)

де  $y(t)$  – повний розв'язок диференціального рівняння (2.23);  $\bar{y}(t)$  –

загальний розв'язок цього рівняння;  $y^*(t)$  – його частковий розв'язок.

Загальний розв'язок  $\bar{y}(t)$  рівняння (2.23). Записуємо його без правої частини [5]:

$$
a\overline{y}''(t) + b\overline{y}'(t) + c\overline{y}(t) = 0.
$$
 (2.25)

Отримане рівняння (2.25) є однорідним диференціальним рівнянням другого порядку. Методи розв'язання подібних рівнянь розглянуто вище, але слід зазначити, що відповідно до запропонованого алгоритму розв'язання необхідно виконувати пп. 1 – 5, а пп. 6, 7 – після того, як буде одержано повний розв'язок (2.25).

Для отримання часткового розв'язку  $\chi^*(t)$  користуються трьома правилами [5].

Правило 1. Якщо права частина  $F(t)$  рівняння (2.23) має вигляд  $F(t) = P(t)e^{kt}$ , де  $P(t)$  – поліном *m* -го порядку, і якщо **k** не є коренем характеристичного рівняння (2.25), то рівняння (2.22) має частковий розв'язок [5]

$$
y^*(t) = Q(t)e^{kt}, \qquad (2.26)
$$

де Q(t) – деякий поліном порядку *m* (порядок полінома Q(t) має дорівнювати порядку полінома  $P(t)$ ).

Коефіцієнти та вільний член полінома  $Q(t)$  отримують методом невизначених коефіцієнтів.

Зауваження 1. Якщо  $P(t)$  є константою (многочленом нульового ступеня), то  $Q(t)$  теж вважається сталою величиною.

Зауваження 2. Правило 1 дійсне також у випадку, коли <sup>k</sup> *<sup>=</sup>* <sup>0</sup> , тоді розв'язок (2.26) має вигляд многочлена ( $y^*(t) = Q(t)$ ).

#### Приклади.

1. Процеси, що відбуваються в ОАУ, описуються диференціальним рівнянням

$$
\frac{d^2y}{dt^2} - \frac{1}{2}\frac{dy}{dt} - \frac{1}{2}y(t) = F(t),
$$
 (2.27)

необхідно визначити реакцію ОАУ на вхідний вплив t 2  $F(t) = 3e^{\frac{t}{2}t}$  за нульових початкових умов (при  $t_{0} = 0$  ,  $y(t_{0}) = 0$  ,  $\dot{y}(t_{0}) = \frac{dy}{dt}\Big|_{t=t_{0}} = 0$  $\dot{V}(t_0) = \frac{dy}{dt}$  $t = t<sub>0</sub>$  $\dot{y}(t_0) = \frac{dy}{dt}\Big|_{t=0} = 0$ .

Розв'язання. Рівняння (2.27) є стаціонарним неоднорідним  $(F(t) \neq 0)$  диференціальним рівнянням другого порядку  $(n = 2)$ , тому його розв'язок будемо шукати відповідно до розв'язку рівняння (2.24).

Для одержання загального розв'язку  $\bar{y}(t)$  (2.27) необхідно сформувати згідно зі співвідношеннями (2.9) і (2.25) характеристичний поліном

$$
r^2 - \frac{1}{2}r - \frac{1}{2} = 0.
$$
 (2.28)

Розв'язавши квадратне рівняння (2.28), визначимо корені r*<sup>1</sup> <sup>=</sup>* <sup>1</sup>, 2  $r_2 = -\frac{1}{2}$ . Ці корені дійсні некратні, тому відповідно до формули (2.16) загальний розв'язок рівняння (2.27) такий:

$$
\overline{y}(t) = C_1 e^{t} + C_2 e^{-\frac{1}{2}t}.
$$
 (2.29)

Далі слід знайти частковий розв'язок  $y^*(t)$  рівняння (2.27). Його права частина має вигляд рівняння (2.26), де Q(t) = 3 (многочлен нульового порядку), а число  $\bm{k} = \frac{1}{2}$  не є коренем характеристичного рівняння (2.28). Відповідно до правила 1 частковий розв'язок рівняння (2.27) має вигляд

$$
y^*(t) = Ae^{\frac{1}{2}t},
$$
 (2.30)

де *A* – сталий коефіцієнт, який необхідно визначити.

Для цього підставимо рівняння (2.30) у (2.27), завчасно визначивши всі необхідні похідні  $\boldsymbol{y}^*(t)$ :

$$
(\frac{1}{4}A-\frac{1}{2}\cdot\frac{1}{2}A-\frac{1}{2}A)e^{\frac{1}{2}t}=3e^{\frac{1}{2}t}.
$$

<sup>2</sup>≠<br>Зрівнявши коефіцієнти при е<sup>2</sup>, отримаємо **A** = −6. Таким чином, частковий розв'язок рівняння (2.27) має вигляд

$$
y^*(t) = -6e^{\frac{1}{2}t}.
$$
 (2.31)

З урахуванням (2.31) і (2.29) повний розв'язок диференціального рівняння (2.27) буде таким:

$$
y(t) = \overline{y}(t) + y^*(t) = C_1 e^t + C_2 e^{-\frac{t}{2}t} - 6e^{\frac{t}{2}t}
$$
 (2.32)

Невизначеними залишаються константи інтегрування $C_1$  і  $C_2$ , які знаходять, якщо відомі початкові умови  $(t_0 = 0, y(t_0) = 0,$  $\dot{y}(t_0) = \frac{dy}{dt}\Big|_{t=t_0} = 0$ ). Здійснивши диференціювання розв'язку (2.32),

тобто визначивши його похідну та підставивши відповідні початкові умови, отримаємо

$$
\begin{cases} C_1 + C_2 - 6 = 0, \\ C_1 - \frac{1}{2}C_2 - 3 = 0. \end{cases}
$$
 (2.33)

Розв'язавши систему (2.18), знайдемо  $C_1 = 4$ ,  $C_2 = 2$ . Таким чином, розв'язок диференціального рівняння з відповідними початковими умовами матиме вигляд

$$
y(t) = 4e^{t} + 2e^{-\frac{1}{2}t} - 6e^{\frac{1}{2}t}
$$

Для підтвердження правильності отриманого розв'язку виконаємо перевірку, підставивши початкові умови

$$
y(0) = 4e^{0} + 2e^{-\frac{1}{2}0} - 6e^{\frac{1}{2}0} = 0, \n\frac{dy(t)}{dt} = 4e^{0} - e^{-\frac{1}{2}0} - 3e^{\frac{1}{2}0} = 0, \qquad (2.34)
$$

Система (2.34) свідчить, що  $y(t) = 4e^{t} + 2e^{-\frac{1}{2}t} - 6e^{\frac{1}{2}t}$  є реакцією ОАУ (2.27) на вхідний вплив  $F(t) = 3e^{\frac{1}{2}t}$ .

2. Динаміка змінювання вихідного параметра ОАУ описується диференціальним рівнянням

$$
\frac{d^2y}{dt^2} - 3\frac{dy}{dt} + 2y(t) = F(t).
$$
 (2.35)

Необхідно визначити реакцію виходу ОАУ на  $F(t) = t^2 + 3t$  за нульових початкових умов (при  $t_0 = 0$ ,  $y(t_0) = 0$ ,  $\dot{y}(t_0) = \frac{dy}{dt}\Big|_{t=t_0} = 0$ ).

Розв'язання. Рівняння (2.35) є стаціонарним неоднорідним (F(t ) <sup>≠</sup> <sup>0</sup> ) диференціальним рівнянням другого порядку (<sup>n</sup> *<sup>=</sup>* <sup>2</sup> ), тому для одержання його загального розв'язку  $\bar{v}(t)$  слід сформувати характеристичний поліном

$$
r^2 - 3r + 2 = 0.
$$
 (2.36)

Розв'язавши квадратне рівняння (2.36), отримаємо корені r*<sup>1</sup> <sup>=</sup>* <sup>1</sup>, <sup>r</sup>*<sup>2</sup> <sup>=</sup>* <sup>2</sup> , які є дійсними некратними, тому відповідно до виразу (2.16)

$$
\overline{y}(t) = C_1 e^t + C_2 e^{2t}.
$$
 (2.37)

Далі необхідно знайти частковий розв'язок **y<sup>\*</sup>(t)** рівняння (2.35). Його права частина має вигляд виразу (2.26), де  $Q(t) = At^2 + Bt + C$ (многочлен другого порядку), а число  $k = 0$  не є коренем характеристичного рівняння (2.36). Відповідно до правила 1 частковий розв'язок рівняння (2.35) має вигляд

$$
y^{*}(t) = At^{2} + Bt + C,
$$
 (2.38)

де A, B і *C* – сталі коефіцієнти, які слід визначити.

Для цього підставимо рівняння (2.38) у (2.35), завчасно визначивши всі необхідні похідні  $y^*(t)$ :

$$
2At2 + (2B-6A)t + 2C - 3B + 2A = t2 + 3t.
$$
 (2.39)

Зрівнявши коефіцієнти при однакових ступенях *t*, отримаємо систему

$$
\begin{cases}\nt^2 : 2A = 1; \\
t^1 : 2B - 6A = 3; \\
t^0 : 2C - 3B + 2A = 0;\n\end{cases}\n\Rightarrow\n\begin{cases}\nA = \frac{1}{2}; \\
B = 3; \\
C = 4.\n\end{cases}
$$
\n(2.40)

Таким чином, частковий розв'язок рівняння (2.35) має вигляд

$$
y^{*}(t) = \frac{1}{2}t^{2} + 3t + 4.
$$
 (2.41)

З урахуванням (2.41) і (2.37) запишемо розв'язок диференціального рівняння (2.35):

$$
y(t) = \overline{y}(t) + y^{*}(t) = C_{1}e^{t} + C_{2}e^{2t} + \frac{1}{2}t^{2} + 3t + 4.
$$
 (2.42)

Константи інтегрування *C1* і *C2* знаходять, якщо відомі початкові умови ( $t_0 = 0$  ,  $y(t_0) = 0$  ,  $\dot{y}(t_0) = \frac{dy}{dt}\Big|_{t=t_0} = 0$  $\dot{v}(t_0) = \frac{dy}{dt}$  $t = t<sub>0</sub>$  $\sigma_{0}$ ) =  $\frac{dy}{dt}\Big|_{t=t_0}$  =  $\dot{\mathbf{y}}(t_0) = \frac{\Delta \mathbf{y}}{|\mathbf{y}|}$  = 0). Після диференціювання розв'язку (2.42) та підстановки відповідних початкових умов

отримаємо

$$
\begin{cases} C_1 + C_2 + 4 = 0, \\ C_1 + 2C_2 + 3 = 0. \end{cases}
$$
 (2.43)

Розв'язавши систему (2.43), знайдемо C<sup>1</sup> <sup>=</sup> <sup>−</sup><sup>5</sup> , C*<sup>2</sup> <sup>=</sup>* <sup>1</sup> . Таким чином, розв'язок диференціального рівняння з відповідними початковими умовами має вигляд

$$
y(t) = -5e^{t} + e^{2t} + \frac{1}{2}t^{2} + 3t + 4.
$$

Для підтвердження правильності розв'язання виконуємо перевірку шляхом підстановки початкових умов у розв'язок ⋅

$$
\begin{cases}\n y(0) = -5e^{0} + e^{2 \cdot 0} + \frac{1}{2} \cdot 0 + 3 \cdot 0 + 4 = 0, \\
 \frac{dy(t)}{dt} = -5e^{0} + 2e^{2 \cdot 0} + 0 + 3 = 0,\n\end{cases}\n\Rightarrow\n\begin{cases}\n0 = 0, \\
0 = 0.\n\end{cases}
$$
\n(2.44)

Система (2.44) показує, що  $y(t) = -5e^{t} + e^{2t} + \frac{1}{2}t^{2} + 3t + 4$ 2  $y(t) = -5e^{t} + e^{2t} + \frac{1}{2}t^{2} + 3t + 4 \in$ 

реакцією ОАУ (2.35) на вхідний вплив  $F(t) = t^2 + 3t$ .

Зауваження 3. Якби в розглянутому прикладі рівняння (2.35) мало вигляд  $\frac{dy}{dt^2} - 3\frac{dy}{dt} = F(t)$  $3\frac{dy}{x}$ dt  $d^2v$ 2 2  $-3\frac{dy}{dt}$  =  $F(t)$ , то пошук часткового розв'язку у вигляді

(2.41) не мав би успіху, тому що в такому випадку число  $k = 0$  є коренем характеристичного рівняння ( $r^2 - 3r = 0$ ). Умови правила 1 було б порушено, тому необхідно скористатися правилом 2.

Правило 2. Припустимо, що права частина виразу (2.23) має вигляд

$$
F(t) = P(t)e^{kt}
$$

і число  $k$  є коренем характеристичного рівняння (2.25). Якщо цей корінь – однократний (тобто один з нерівних коренів), то рівняння (2.23) має частковий розв'язок

$$
y^*(t) = tQ(t)e^{kt}.
$$
 (2.45)

Якщо корені рівняння (2.25) кратні й  $k$  є коренем цього рівняння, то вираз (2.45) буде мати такий вигляд:

$$
y^*(t) = t^2 Q(t) e^{kt}.
$$
 (2.46)

Для правила 2 зауваження 1 і 2 залишаються дійсними.

Розглянемо на прикладах процес застосування правила 2.

#### Приклади.

1. Розглянемо ОАУ, який описується диференціальним рівнянням

$$
\frac{d^2y}{dt^2} - 3\frac{dy}{dt} + 2y(t) = F(t),
$$
\n(2.47)

Необхідно знайти реакцію виходу ОАУ на  $F(t) = t^2 + 3t$  за таких початкових умов:  $t_{0} = 0$  ,  $y(t_{0}) = 1$ ,  $\dot{y}(t_{0}) = \frac{dy}{dt}\Big|_{t=t_{0}} = 3$  $\dot{v}(t_0) = \frac{dy}{dt}$  $t = t<sub>0</sub>$  $\dot{y}(t_0) = \frac{dy}{dt}\Big|_{t=0} = 3$ .

Розв'язання. Вираз (2.47) є стаціонарним неоднорідним  $(F(t) \neq 0)$ диференціальним рівнянням другого порядку  $(n = 2)$ , тому його розв'язок будемо шукати відповідно до рівняння (2.24). Для одержання загального розв'язку  $\bar{y}(t)$  рівняння (2.47), як і в попередніх випадках запишемо характеристичний поліном

$$
r^2 - 3r = 0.
$$
 (2.48)

Розв'язавши рівняння (2.48), отримаємо корені r<sup>1</sup> *<sup>=</sup>* <sup>0</sup> , r*<sup>2</sup> <sup>=</sup>* <sup>3</sup> , які дійсні некратні, тому відповідно до (2.16) маємо

$$
\overline{\mathbf{y}}(t) = \mathbf{C_1} + \mathbf{C_2} e^{3t} \tag{2.49}
$$

Далі слід знайти частковий розв'язок  $y^*(t)$  рівняння (2.47). Його права частина має вигляд виразу (2.26), де  $Q(t) = At^2 + Bt + C$ (многочлен другого порядку), а число  $k = 0$  є коренем характеристичного рівняння (2.48). Згідно з правилом 2 частковий розв'язок рівняння (2.47) має вигляд

$$
y^{*}(t) = t(At^{2} + Bt + C) = At^{3} + Bt^{2} + Ct,
$$
 (2.50)

де A, B і *C* – сталі коефіцієнти, які необхідно визначити.

Для цього виконаємо підстановку рівняння (2.50) у (2.47). Попередньо визначивши всі необхідні похідні  $\boldsymbol{y}^*(t)$  та виконавши необхідні перетворення, отримаємо

$$
\begin{cases}\nt^2 : -9A = 1; \\
t^1 : -6B + 6A = 3; \Rightarrow B = -\frac{11}{18}; \\
t^0 : -3C + 2B = 0; \\
C = -\frac{11}{27}.\n\end{cases}
$$
\n(2.51)

Таким чином, частковий розв'язок рівняння (2.47) має вигляд

$$
y^*(t) = -\frac{1}{9}t^3 - \frac{11}{18}t^2 - \frac{11}{27}t.
$$
 (2.52)

З урахуванням виразів (2.52) та (2.49) повний розв'язок диференціального рівняння (2.47)

$$
y(t) = C_1 + C_2 e^{3t} - \frac{1}{9}t^3 - \frac{11}{18}t^2 - \frac{11}{27}t.
$$
 (2.53)

Константи інтегрування*C*1 і *C2* знаходять, якщо відомі початкові умови ( $t_0 = 0$ ,  $y(t_0) = 1$ ,  $\dot{y}(t_0) = \frac{dy}{dt}\Big|_{t=t_0} = 3$  $\dot{V}(t_0) = \frac{dy}{dt}$  $t = t<sub>0</sub>$  $\dot{y}(t_0) = \frac{dy}{dt}\Big|_{t=0} = 3$ ). Здійснивши

диференціювання розв'язку (2.53) та підставивши відповідні початкові умови, отримаємо

$$
\begin{cases}\nC_1 + C_2 = 1, \\
3C_2 - \frac{11}{27} = 3.\n\end{cases}
$$
\n(2.54)

Розв'язавши систему (2.54), знайдемо  $C_1 = -\frac{11}{87}$ ,  $C_2 = \frac{92}{81}$ . Таким розв'язок диференціального рівняння з відповідними ЧИНОМ, початковими умовами матиме вигляд:

$$
y(t) = -\frac{11}{81} + \frac{92}{81}e^{3t} - \frac{1}{9}t^3 - \frac{11}{18}t^2 - \frac{11}{27}t.
$$

2. Припустимо, що динаміка ОАУ описується диференціальним рівнянням

$$
\frac{d^2y}{dt^2} - 2\frac{dy}{dt} + y(t) = F(t).
$$
 (2.55)

Необхідно знайти реакцію виходу ОАУ на  $F(t) = te^{t}$ .

**Розв'язання.** Вираз (2.55) є стаціонарним неоднорідним  $(F(t) \neq 0)$ диференціальним  $pi$ внянням другого порядку  $(n=2)$ , тому розв'язувати (2.55) будемо відповідно до рівняння (2.24). Для знаходження загального розв'язку  $\bar{y}(t)$  рівняння (2.5), як і в попередніх випадках записуємо характеристичний поліном

$$
r^2 - 2r + 1 = 0
$$
 (2.56)

Корені (2.56) мають значення  $r_1 = r_2 = 1$ . Вони дійсні і кратні, тому відповідно до (2.1) визначимо

$$
\overline{\mathbf{y}}(t) = (\mathbf{C_1} + \mathbf{C_2}t)\mathbf{e}^t. \tag{2.57}
$$

Далі слід знайти частковий розв'язок  $y^*(t)$  рівняння (2.55). У даному випадку число  $k = 1$  є двократним коренем характеристичного рівняння (2.56), тому відповідно до (2.46) частковий розв'язок рівняння (2.55) має вигляд

$$
y^{*}(t) = t^{2}(At+B)e^{t} = (At^{3} + Bt^{2})e^{t}, \qquad (2.58)
$$

де  $A$ .  $B$  – сталі коефіцієнти, які необхідно визначити.

Для цього підставимо рівняння (2.58) у (2.55). Завчасно<br>визначивши всі необхідні похідні  $y^*(t)$  і виконавши необхідні перетворення, отримаємо  $A = \frac{1}{6}$ ,  $B = 0$ . Таким чином, частковий розв'язок рівняння (2.55) має вигляд:

$$
y^*(t) = \frac{1}{6}t^3 e^t.
$$
 (2.59)

Запишемо повний розв'язок диференціального рівняння (2.55):

$$
\overline{y}(t) = (C_1 + C_2 t)e^{t} + \frac{1}{6}t^3 e^{t}.
$$
 (2.60)

Правило 3. Припустимо, що права частина рівняння (2.23) має вигляд

$$
F(t) = e^{\alpha t} (P_1(t) \cos \beta t + P_2(t) \sin \beta t), \qquad (2.61)
$$

де  $P_1(t)$ ,  $P_2(t)$  – □абл.□члени порядку  $m_1$  *i m*<sub>2</sub> відповідно.

Для співвідношення (2.61) дійсні такі випадки:

1) комплексні числа  $\alpha \pm \beta i$  не є коренями характеристичного рівняння;

2) числа  $\alpha \pm \beta i$  є коренями характеристичного рівняння.

У першому випадку частковий розв'язок матиме вигляд

$$
y^{*}(t) = e^{\alpha t} (Q_1(t) \cos \beta t + Q_2(t) \sin \beta t), \qquad (2.61)
$$

де Q<sub>1</sub>(t), Q<sub>2</sub>(t) – □абл.□члени порядку m<sub>1</sub> i m<sub>2</sub> відповідно.

У другому випадку

$$
y^*(t) = te^{\alpha t} (Q_1(t) \cos \beta t + Q_2(t) \sin \beta t).
$$
 (2.62)

#### Приклади.

1. Знайти в загальному вигляді реакцію системи

$$
\frac{d^2y}{dt^2} + y(t) = F(t)
$$
 (2.63)

на заданий вплив  $F(t) = 10e^t \sin 2t$  .

Розв'язання. Відповідне характеристичне рівняння має вигляд

 $r^2 + 1 = 0$  (2.64) Корені рівняння (2.64) мають такі значення:  $r_1 = -i$ ,  $r_2 = i$ . У даному випадку відповідно до правила 3 маємо  $P_1(t) = 0$ ,  $P_2(t) = 10$ . Якщо комплексні числа <sup>α</sup> *<sup>±</sup>* <sup>β</sup>*i* (<sup>α</sup> *<sup>=</sup> <sup>1</sup>* , <sup>β</sup> *<sup>=</sup> <sup>2</sup>* ) не є коренями (2.64), тоді запишемо частковий розв'язок (2.63):

$$
y^{*}(t) = e^{t} (A \cos 2t + B \sin 2t).
$$
 (2.65)

 $\mathbf{y}^{\text{T}}(\mathbf{t}) = \mathbf{e}^{\mathbf{t}}(\mathbf{A}\cos 2\mathbf{t} + \mathbf{B}\sin 2\mathbf{t}).$  Підставивши (2.65) у (2.63), знайдемо невідомі коефіцієнти  $\mathbf{A} = -\mathbf{2}$ ,  $B = -1$ .

Оскільки корені рівняння (2.64) комплексно сполучені, то відповідно до (2.21) і (2.65) повний розв'язок рівняння (2.63) матиме вигляд

$$
y(t) = C_1 \cos t + C_2 \sin t - t^t (2 \cos 2t + \sin 2t).
$$
 (2.66)

Розглянемо цей приклад при  $F(t) = 4t \sin t$ . В цьому випадку  $P_1(t) = 0$ ,  $P_2(t) = 4t$ ; комплексні числа  $\alpha \pm \beta i$   $(\alpha = 0, \beta = 1)$   $\epsilon$ коренями (2.64), тому можна записати

$$
y^{*}(t) = t((A_1t + B_1)\cos t + (A_2t + B_2)\sin t).
$$
 (2.67)

Підставивши (2.67) у (2.63), визначимо невідомі коефіцієнти  $A_1 = -1$ ,  $B_1 = 0$ ,  $A_2 = 0$ ,  $B_2 = 1$ .

Корені рівняння (2.64) комплексно сполучені, тому відповідно до співвідношень (2.21) і (2.67) повний розв'язок рівняння (2.63) буде мати вигляд

#### $y(t) = C_1 \cos t + C_2 \sin t + t(-t \cos t + \sin t)$ .

Розглянуті приклади розв'язання стаціонарних неоднорідних диференціальних рівнянь дозволяють узагальнити отримані результати, тобто створити алгоритм розв'язання подібних рівнянь:

1. На основі неоднорідного диференціального рівняння сформувати однорідне шляхом відкидання правої частини.

2. Сформувати характеристичний поліном диференціального рівняння відповідно до виразу (2.9).

3. Знайти корені характеристичного полінома.

4. Записати загальний розв'язок диференціального рівняння.

5. Визначити частковий розв'язок диференціального рівняння відповідно до сформованих правил і зауважень.

6. Згідно з початковими умовами знайти константи інтегрування.

7. Перевірити отриманий розв'язок.

8. Записати розв'язок диференціального рівняння з урахуванням одержаних констант інтегрування (якщо початкові умови не задано, то константи інтегрування не знаходять, а розв'язок записують відповідно до п.6).

Описаний алгоритм дійсний і для диференціальних рівнянь більш високих порядків.

#### Завдання для самостійної роботи

Знайти відповідні розв'язки диференціального рівняння високих порядків.<br>3**авдання для самостійної роботи**<br>3найти — відповідні — розв'язки — диференціального — рівняння<br>*ay* + *by* + *cy* = *kg<sub>1</sub>* — за — нульових — початкових — умов<br>(*v (0*) - y (0) - y (0) - y (0) - y (0) -**( Ульм)** Завдання для самостійної роботи<br>
Знайти відповідні розв'язки диференціального рівняння<br>
аў + bý + cy = kg<sub>1</sub> за нульових початкових умов<br>(y<sub>1</sub>(0)=y<sub>1</sub>(0)=y<sub>1</sub>(0)=0) та заданим вхідним впливом t  $4$ 1 +  $A_0$ 2 2  $\boldsymbol{g(t)}$  = (  $\boldsymbol{A_3t}^3$  +  $\boldsymbol{A_2t}^2$  +  $\boldsymbol{A_1t}$  +  $\boldsymbol{A_0}$  )  $\cdot$  е $^{\alpha t}$  . Відповідні коефіцієнти наведено в<br>гобл. 2.2 табл. 2.2.

Таблиця 2.2

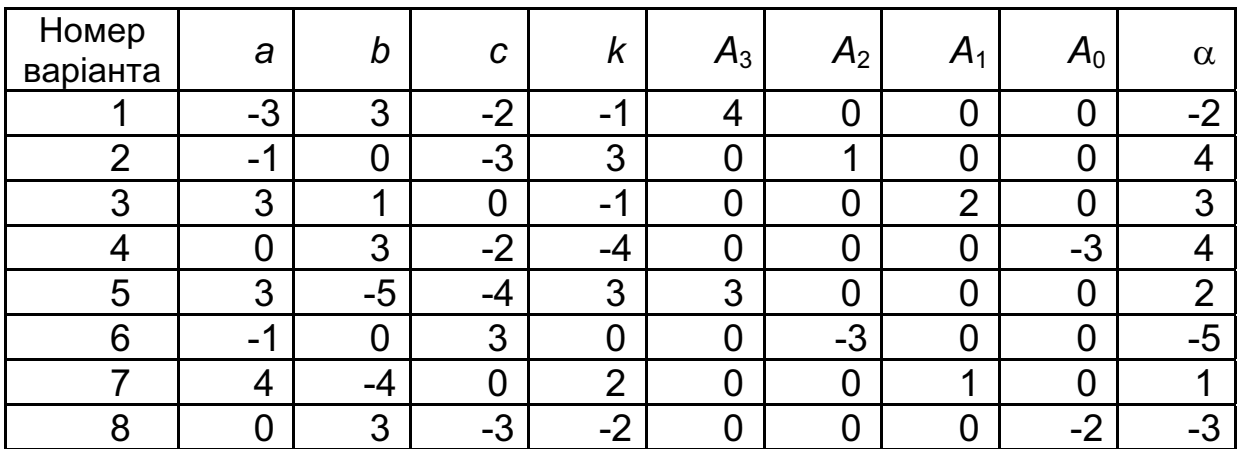

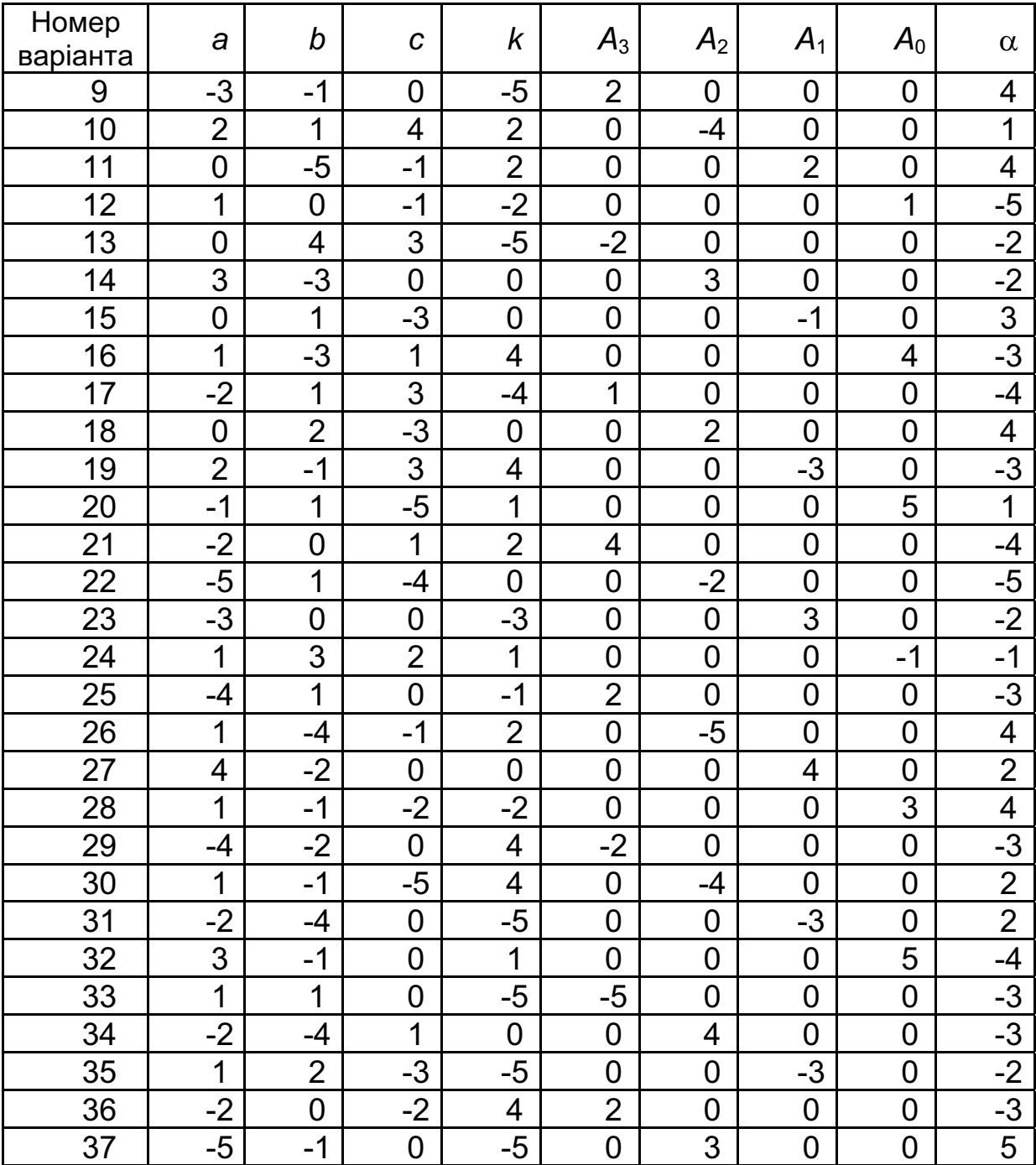

#### 2.2.2. Опис ОАУ в просторі стану

Для відображення внутрішньої структури ОАУ використовують запис поведінки об'єкта в просторі стану, до якого окрім зовнішніх змінних  $y(t)$ ,  $u(t)$  входять внутрішні змінні (змінні стану)  $x_1(t)$ ,  $x_2(t)$ , ...,  $x_n(t)$ . Стан системи – це множина чисел, які визначають майбутнє становище системи і її виходу, якщо відомі ці числа та значення вхідних сигналів. Стан ОАУ характеризують змінні стану  $[x_1(t), x_2(t), ..., x_n(t)]$ , які визначають майбутню поведінку ОАУ за умови, що його поточний стан та прикладені до нього впливи відомі.

Основою для отримання простору стану є теорема Коши, відповідно до якої кожне диференціальне рівняння *n*-го порядку можна подати системою з n-диференціальних рівнянь першого порядку. Таким чином, кількість змінних стану має збігатися з порядком системи  $n$ , а точніше, з порядком диференціального рівняння, яке описує поведінку ОАУ. з *n*-диференціальних рівнянь першого порядку. Таким чином,<br>мінних стану має збігатися з порядком системи *n*, а точніше, з<br>диференціального рівняння, яке описує поведінку ОАУ.<br>іьному випадку (2.1) простір стану має вигл

У загальному випадку (2.1) простір стану має вигляд

$$
\dot{x}(t) = Ax(t) + bg(t); y(t) = c^{T}x(t); x(t_0) = x_0, \qquad (2.68)
$$
\n
$$
A = \begin{bmatrix} a_{11} & a_{12} & \cdots & a_{1n} \\ \vdots & \vdots & \vdots \\ \vdots & \vdots & \vdots \\ a_{n1} & a_{n2} & \cdots & a_{nn} \end{bmatrix} - \text{MarpuQI} \text{ cray}; b = \begin{bmatrix} b_1 \\ \vdots \\ b_n \end{bmatrix} - \text{MarpuQI} \text{ ynpABIIHH11},
$$
\n
$$
c^{T} = [c_1 ... c_n] - \text{MarpuQI} \text{ CIOCF}eXeHH111; x(t) = \begin{bmatrix} x_1(t) \\ \vdots \\ x_n(t) \end{bmatrix} - \text{BekTop 3MIHH111}
$$

стану.

Рівняння (2.68) легко зобразити графічно у вигляді блок-схеми (рис. 2.7).

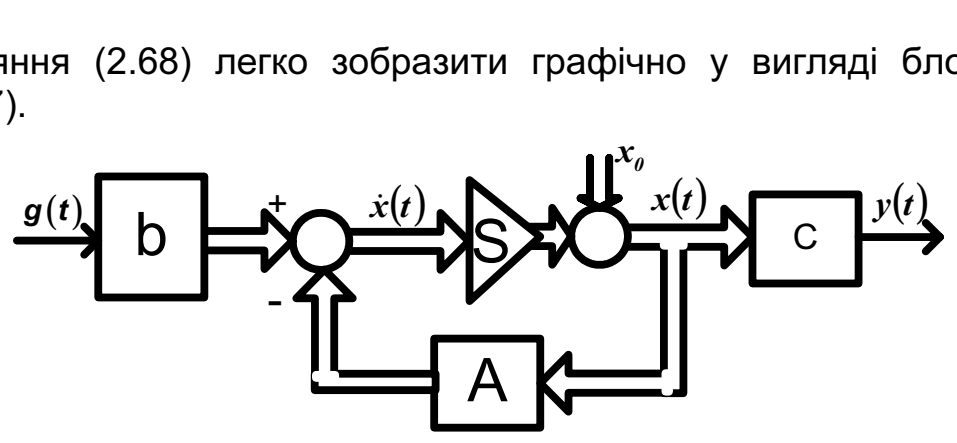

Рис. 2.7. Блок-схема системи (2.68)

У випадку, коли лінійна динамічна система має більше одного входу, її можна подати системою диференціальних рівнянь першого порядку:

$$
\dot{x}_1 = a_{11}x_1 + a_{12}x_2 + ... + a_{1n}x_n + b_{11}g_1 + b_{12}g_2 + ... ++ b_{1n}g_r + c_{11}f_1 + c_{12}f_2 + ... + c_{1p}f_p, .
$$
\n
$$
\dot{x}_n = a_{n1}x_1 + a_{n2}x_2 + ... + a_{nn}x_n + b_{n1}g_1 + b_{n2}g_2 + ... ++ b_{nr}g_r + c_{n1}f_1 + c_{12}f_2 + ... + c_{np}f_p
$$
\n
$$
\dot{x}_n = a_{n1}x_1 + a_{n2}x_2 + ... + a_{nn}x_n + b_{n1}g_1 + b_{n2}g_2 + ... +
$$

або у векторно-матричній формі

 $\dot{x} = Ax + By + Cf, \quad x(t_0) = x_0$  (2.70)

де *f* – вектор-стовпець збурюючих впливів, який має розмірність p*×*1.

Вихідні сигнали ОАУ подано у вигляді алгебричного векторного рівняння вимірювань (рівняння виходу)

$$
y(t) = Hx(t) + Dg(t) + Ff(t),
$$
\n(2.71)

де *H* – матриця спостережень (матриця виходу); *D* – матриця виходу за управлінням; *F* – матриця виходу за збуренням; *y* – спостережувані сигнали або вихідний вектор-стовпець.

Для реальних систем є різноманітні способи вибору змінних стану, які характеризують накопичену в ній енергію і адекватно описують динаміку системи. Такими змінними можуть бути, наприклад, у механічних елементах – лінійні або кутові переміщення, швидкості або прискорення; у гідравлічних і пневматичних пристроях – тиск, секундні витрати рідини або газу; в електричних – зміни величини струму та напруги; у хімічних – концентрації взаємодіючих продуктів; у фізико-енергетичних установках – щільності нейтронного потоку, зміна реактивності та ін. Якщо не вдається описати систему за допомогою змінних, що мають єдину фізичну природу, користуються різними типами змінних. Наприклад, електродвигунах – кутовою швидкістю вала, величиною струму або напругою на клемах якоря; у літальних апаратах – значенням перевантаження та кутом відхилення керувальних органів; у нагрівальних печах – температурою та витратою гарячого газу; у змішувачах для виробництва цементу – вмістом крейди та кутовою швидкістю хрестовини.

Приклад. Різні типи рівнянь, що описують динамічні системи, можуть бути проілюстровані описуванням руху літака в горизонтальній площині відносно осі рискання (рис. 2.8). Вісь рискання перпендикулярна площині рисунка й проходить через центр мас літака. Припустимо, що літак – це жорстке тіло і змінювання кута рискання не залежить від інших рухів. В'язкість повітря не враховуємо.

Відповідно до другого закону Ньютона спрощену математичну модель літака можна подати диференціальним рівнянням літак – це жорстке тіло і змінювання кута<br><sub>1</sub> інших рухів. В'язкість повітря не враховуємо.<br>закону Ньютона спрощену математичну модель<br>еренціальним рівнянням<br>**J***iy = −k<sub>δ</sub>δ<sub>w</sub> + f<sub>w</sub> ,* **,** 

$$
\mathbf{J}\ddot{\psi} = -\mathbf{k}_{\delta} \delta_{\psi} + \mathbf{f}_{\mathbf{w}} \,, \tag{2.72}
$$

де  $\psi$  – похибка кута рискання;  $J$  – момент інерції літака відносно відповідної осі;  $f_w$  – збурюючий момент, який виникає від дії зовнішнього середовища (наприклад, пориви вітру).

Момент, що протидіє збурюючому моменту, пропорційний відхиленню керувальної поверхні – руля напрямку:  $M_v = -k_s \delta_u$ . Відхилення поверхні руля створює момент, завдяки якому літак повертається до необхідного напрямку польоту.

Розділивши рівняння (2.72) на *J* та здійснивши заміну Розділивши рівняння (2.72) на **J** та здійснивши заміну<br>  $\mathbf{y}(t) = \psi(t)$ ,  $\mathbf{b} = -\mathbf{k}/\mathbf{J}$ ,  $\mathbf{u}(t) = \delta_{\psi}(t)$ ,  $\mathbf{f}(t) = \mathbf{f}_{b}(t)/\mathbf{J}$ , отримаємо диференціальне рівняння

$$
\ddot{\mathbf{y}} = \mathbf{b}\mathbf{u}(\mathbf{t}) + \mathbf{f}(\mathbf{t}), \tag{2.72}
$$

де  $u(t)$  –вплив керування.

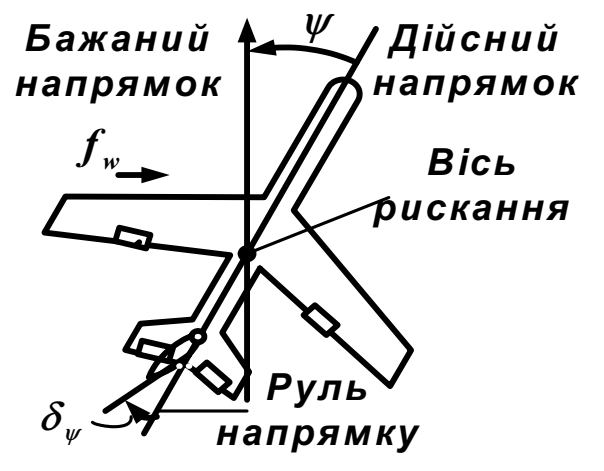

Рис. 2.8. Керування літаком за кутом рискання

На відміну від задавального впливу  $g(t)$  вплив керування  $u(t) = \delta_{v}(t)$  створюється керуючим пристроєм.

Оскільки порядок рівняння (2.72) дорівнює двом, то стан системи оскільки порядок рівняння (z.*i* z) дорівнює двом, то стан системи<br>описуємо двома змінними стану: **x** = **( x<sub>1</sub>, x<sub>2</sub> )**, де **x<sub>1</sub>** =  $\psi$  – кутове На відміну від задавального впливу  $g(t)$  вплив керування  $u(t) = \delta_{\psi}(t)$  створюється керуючим пристроєм.<br>Оскільки порядок рівняння (2.72) дорівнює двом, то стан системи<br>описуємо двома змінними стану:  $x = (x_1, x_2)$ , де  $x_$ площині. З урахуванням співвідношення (2.69) рівняння (2.72) в просторі стану буде мати вигляд положення, а  $x_2 = \dot{y} = \dot{x}_1$  – кутова швидкість літака в горизонтальній ۔<br>ا

$$
\dot{x}_1 = x_2,\n\dot{x}_2 = bu(t) + f(t).
$$
\n(2.73)

Згідно з виразами (2.68) і (2.70) одержимо  $x = \begin{pmatrix} x^2 \\ y^2 \end{pmatrix}$ ⎦  $\begin{bmatrix} x_1 \\ x_2 \end{bmatrix}$ ⎣  $=\sqrt{25}$ 2 1  $\begin{bmatrix} x_1 \\ x_2 \end{bmatrix}$ ,  $A = \begin{bmatrix} 0 & 1 \\ 0 & 0 \end{bmatrix}$ ⎦  $\begin{bmatrix} 0 & 1 \\ 0 & 0 \end{bmatrix}$  $=\begin{bmatrix} 0 & 1 \\ 0 & 0 \end{bmatrix},$ 

 $B = \begin{bmatrix} 0 \\ 1 \end{bmatrix}$ ⎦  $\begin{bmatrix} \bm{o} \\ \bm{\mathsf{b}} \end{bmatrix}$  $=\begin{bmatrix} \mathbf{0} \\ \mathbf{b} \end{bmatrix}, C = \begin{bmatrix} \mathbf{0} \\ \mathbf{1} \end{bmatrix}$ ⎦  $\left\lceil \begin{array}{c} \textbf{0} \\ \textbf{1} \end{array} \right\rceil$  $=\begin{bmatrix}\textbf{0} \ \textbf{\textit{1}}\ \textbf{\textit{1}}\ \end{bmatrix}$ ,  $\textbf{\textit{u}}(\textbf{\textit{t}})$  і  $\textbf{\textit{f}}(\textbf{\textit{t}})$  — скаляри.

Припустимо, що похибка кута рискання та швидкість її змінювання вимірюються бортовою інерційною системою літака, а впливи керування та збурення не вимірюються. Відповідно до запропонованого завдання рівняння виходу матиме вигляд

$$
y_1(t) = h_1 x_1(t),
$$
  
\n
$$
y_2(t) = h_2 x_2(t),
$$
\n(2.74)

а в матричному вигляді –  $\mathbf{y}(t)$  = **Hx** $(t)$ , де  $\mathbf{y} = \begin{bmatrix} \mathbf{y_1} \\ \mathbf{y_2} \end{bmatrix}$ ⎦  $\begin{bmatrix} y_1 \\ y_2 \end{bmatrix}$ ⎣  $=\sqrt{25}$ 2  $\mathbf 1$ y y  $y = \begin{bmatrix} 1 & 1 \\ 1 & 1 \end{bmatrix}$ ;  $H = \begin{bmatrix} 1 & 1 \\ 0 & 1 \end{bmatrix}$ ⎦  $\begin{bmatrix} h_1 & 0 \\ 0 & h \end{bmatrix}$ ⎣  $=\sqrt{25}$  $\overline{2}$  $\mathbf{z}$ 0 h  $h_1$  0  $H = \begin{bmatrix} I' \\ 2 \end{bmatrix}$  ;

*h<sup>1</sup>* , *h2* – коефіцієнти підсилення вимірювальних пристроїв. Для

розв'язання рівняння (2.73) необхідно знати не тільки функції *u*(t) і  $f(t)$ , а також початкові умови  $x_1(t_0) = \psi(t_0)$  і  $x_2(t_0) = \dot{x}_1(t_0) = \dot{\psi}(t_0)$ .

З урахуванням початкових умов і рівнянь виходу опишемо поведінку літака в горизонтальній площині у просторі стану, тобто

$$
\dot{x}(t) = Ax(t) + Bu(t) + Cf(t),
$$
  
\n
$$
y(t) = Hy(t).
$$
\n(2.75)

Розглянемо тепер систему з т-входами та г-виходами (рис. 2.9).

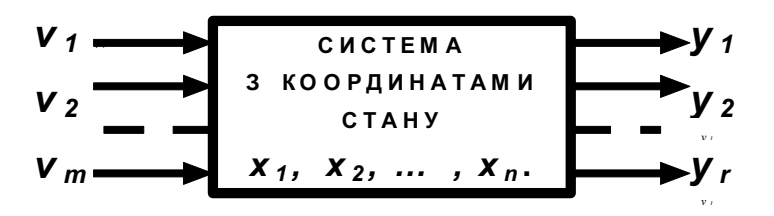

Рис. 2.9. Лінійна динамічна багатозв'язна система

Для описування такої системи введемо такі змінні: вектор входу (вектор вхідних сигналів)  $v = \vec{v} = [v_1, v_2, ..., v_m]$ ; вектор виходу (вектор вихідних сигналів)  $y = \vec{y} = [y_1, y_2, ..., y_r]$ ; вектор стану системи  $x = \vec{x} = [x_1, x_2, ..., x_n]$  i його похідну  $\dot{x} = \dot{x} = [\dot{x}_1, \dot{x}_2, ..., \dot{x}_n]$ .

Така система описується за *п*-змінними стану  $X_i$  $n$ диференціальними рівняннями першого порядку та r-алгебричними рівняннями для визначення r-вихідних сигналів у;

$$
\dot{x}_1 = a_{11}x_1 + ... + a_{1n}x_n + b_{11}v_1 + ... + b_{1m}v_m;
$$
\n
$$
\dot{x}_2 = a_{21}x_1 + ... + a_{2n}x_n + b_{21}v_1 + ... + b_{2m}v_m;
$$
\n
$$
\dot{x}_n = a_{n1}x_1 + ... + a_{nn}x_n + b_{n1}v_1 + ... + b_{nm}v_m;
$$
\n
$$
y_1 = c_{11}x_1 + ... + c_{1n}x_n + d_{11}v_1 + ... + d_{1m}v_m;
$$
\n
$$
y_2 = c_{21}x_1 + ... + c_{2n}x_n + d_{21}v_1 + ... + d_{2m}v_m;
$$
\n(2.76)

 $y_r = c_{r1}x_1 + ... + c_{rn}x_n + d_{r1}v_1 + ... + d_{rm}v_m$ . Отже, простір стану багатозв'язної системи описується: - рівнянням стану (векторне диференціальне рівняння)

$$
\vec{\dot{x}}(t) = A\,\vec{x}(t) + B\,\vec{v}(t); \qquad (2.77)
$$

- рівнянням виходу (векторне алгебричне рівняння)  $\vec{v}(t) = C \vec{x}(t) + D \vec{v}(t)$ .  $(2.78)$ 

Матриці А, В, С, D визначають таким чином:  $A = \{a_{ij}\}$  – квадратна матриця системи (nxn), що цілком визначає змінювання стану незбуреної системи при  $\vec{v}(t) = 0$ ;  $B = \{b_{ii}\}$  – прямокутна матриця

керування розмірності  $(n \times m)$ , що описує вплив керуючого вектора (вектора входу) на вектор стану;  $C = {c_{ii}}$  – матриця спостереження (матриця виходу) (rxn), що характеризує спостережуваність внутрішнього стану за допомогою доступного змінювання вектора виходу;  $D = {d_{ii}}$  – переносна матриця (матриця компенсації) ( $r$ *xm*), що характеризує безпосередній вплив вектора входу на вектор виходу (у фізичних системах вона звичайно дорівнює нулю).

Таким чином, рівняння стану будь-якої лінеаризованої системи автоматичного управління (неперервної та стаціонарної) можна звести до стандартної векторно-матричної форми (2.77) і (2.78).

При дослідженні ОАУ методами моделювання прийнято користуватися рівняннями стану у стандартній і канонічній (нормальній) формах. Вирази (2.77), (2.78) є рівняннями стану та виходу в стандартній формі.

Розглянемо послідовність операцій щодо складання моделей загальним методом, застосовуваним для розв'язання диференціальних рівнянь і рівнянь стану системи в стандартній формі. Загальний метод моделювання є найбільш поширеним при побудові аналогових моделей лінійних, стаціонарних і нестаціонарних динамічних систем. Послідовність операцій при складанні моделі розв'язання диференціальних рівнянь проілюструємо на рівнянні n-го −порядку:

$$
a_n \frac{d^n y}{dt^n} + a_{n-1} \frac{d^{n-1} y}{dt^{n-1}} + \dots + a_i \frac{d^i y}{dt^i} + \dots + a_i \frac{dy}{dt} + a_0 y =
$$
  
= 
$$
b_m \frac{d^m y}{dt^m} + \dots + b_i \frac{dy}{dt} + b_0 y
$$
 (2.79)

1. Вихідне рівняння розв'язують щодо похідних вищих порядків за y і v: щод $\frac{1}{2}$ 

$$
a_{n}p^{n}y - b_{m}p^{m}v = b_{m-1}p^{m-1}v + ... + b_{0}v - a_{n-1}p^{n-1}y - ... - a_{0}y.
$$
 (2.80)

2. Припускають, що відомі всі похідні нижчих порядків розв'язуваного рівняння. Подають ці похідні на входи суматора й встановлюють коефіцієнти передачі за входами суматора, що дорівнюють значенням сталих коефіцієнтів перед відповідними похідними.

3. За суматором, де виходить похідна вищого порядку, встановлюють ланцюжок з *n*-з'єднаних інтеграторів, які послідовно знижуватимуть порядок похідної. На їхніх виходах будуть формуватись всі похідні нижчого порядку до похідної нульового порядку.

4. Одержані на інтеграторах похідні нижчого порядку подають з необхідними знаками на вхід суматора. При цьому для змінення знаків використовують інвертори, що реалізовані на суматорах.

5. Кожному інтегратору схеми задають початкові умови відповідно до первинних значень похідних динамічної системи, що моделюється. Знак цих початкових умов має відповідати знакові похідної на виході інтегратора, тобто його слід змінити, якщо інтегратор виробляє інвертоване значення похідної.

Схема моделювання досліджуваного ОАУ може бути реалізована практично (змодельована на аналоговій обчислювальній машині (АОМ)). Схеми моделювання рівняння стану системи в стандартній формі складають таким чином: виходи інтеграторів позначаються як змінні стану й рівняння перетворюється.

Для перевірки правильності складання схем моделювання (структурних схем) слід користуватися правилами:

1) наддіагональні елементи матриці А характеризують передачу сигналів по прямому ланцюгу зв'язку;

2) діагональні елементи матриці А визначають передачу сигналів по ланцюгах зворотних зв'язків;

3) піддіагональні елементи матриці А характеризують передачу сигналів по всіх інших ланцюгах зворотних зв'язків;

4) елементи векторів-стовпців матриці В визначають вплив входу на змінні стану;

5) елементи векторів-рядків матриці С вказують частку внеску змінних стану до сигналу виходу системи;

6) елементи векторів **D** обумовлюють вплив входу на сигнал виходу системи.

Приклад. Складемо схему моделювання динамічної системи, заданої диференціальними рівняннями ги векторів **D** обумовлюють в<br>и.<br>Складемо схему моделювання<br>енціальними рівняннями Складемо схему моделювання динамічної системи,<br>енціальними рівняннями<br> $\ddot{y}_1 - \dot{y}_1 + 3y_1 - 3\dot{y}_2 + 2y_2 = \dot{v}_1 + 3\dot{v}_2 + v_2,$ (2.81)

$$
-2\ddot{y}_1 - \dot{y}_1 + 3y_1 - 3\dot{y}_2 + 2y_2 = \dot{v}_1 + 3\dot{v}_2 + v_2,
$$
  
\n
$$
-6\ddot{y}_2 + \dot{y}_2 - 2y_2 + 3\dot{y}_1 + 2y_2 = -\dot{v}_1 + 3\dot{v}_1 + 2v_2,
$$
\n(2.81)

й запишемо рівняння стану в матричній формі.

Кожне рівняння системи (2.78), розв'язане стосовно відповідної похідної вищого порядку, має вигляд  $\frac{3}{2}$   $\frac{3}{2}$   $\frac{2}{2}$   $\frac{3}{2}$   $\frac{3}{4}$   $\frac{3}{4}$   $\frac{3}{2}$   $\frac{3}{4}$   $\frac{3}{4}$ <br>
ишемо рівняння стану в матричній форможне рівняння системи (2.78), розв'яз<br>цної вищого порядку, має вигляд іишемо рівняння стану в матричній формі.<br>ожне рівняння системи (2.78), розв'язане стосовно відповідної<br>1ної вищого порядку, має вигляд<br> $\ddot{y}_1 + 1.5\dot{v}_2 + 0.5\dot{v}_1 = -0.5\dot{y}_1 + 1.5y_1 - 1.5\dot{y}_2 + y_2 - 0.5v_2,$ <br> $\ddot{x}_1 + 0$ 

$$
\ddot{y}_1 + 1,5\dot{v}_2 + 0,5\dot{v}_1 = -0,5\dot{y}_1 + 1,5y_1 - 1,5\dot{y}_2 + y_2 - 0,5v_2,
$$
\n
$$
\ddot{v}_2 + 0.167\dot{v}_2 = -0.667\dot{v}_2 + 0.333v_2 - 0.5\dot{v}_2 + 0.5v_2 + 0.33v_2.
$$
\n(2.82)

$$
\ddot{y}_2 + 0,167\dot{v}_1 = -0,667\dot{y}_2 + 0,333y_2 - 0,5\dot{y}_1 + 0,5v_1 + 0,33v_2.
$$
\nПрипустимо, що всі змінні, що входять до складу цих похідних,

відомі. Підсумовуванням цих змінних з відповідними коефіцієнтами в зворотних зв'язках виділяємо і утворюємо похідні нижчого порядку  $y_1$ ,  $y_2$ . Послідовно інтегруючи їх, одержуємо змінні  $y_1$ ,  $y_2$ , що входять до складу схеми. Замикаємо входи й виходи блоків отриманої схеми відповідно до їх найменувань рівняннями (2.77), (2.78) і потім задаємо нульові початкові умови на інтегратори.

За рівняннями системи (2.82) складаємо схему моделювання (рис. 2.10). При цьому можна відзначити, що в схемі присутні перехресні зворотні зв'язки, що призводять до деяких труднощів при математичному моделюванні за допомогою аналогових і цифрових машин.

Запишемо рівняння стану для системи (2.82) на основі записів (2.77) і (2.78). Згідно з рис. 2.10, введемо такі позначення: виходи з інтеграторів приймемо за змінні стану  $x_1 = y_1$ , системи:  $x_2 = y_1 + 0.5v_1 + 1.5v_2$ ,  $x_3 = y_2$ ,  $x_4 = y_2 + 0.167v_1$ .

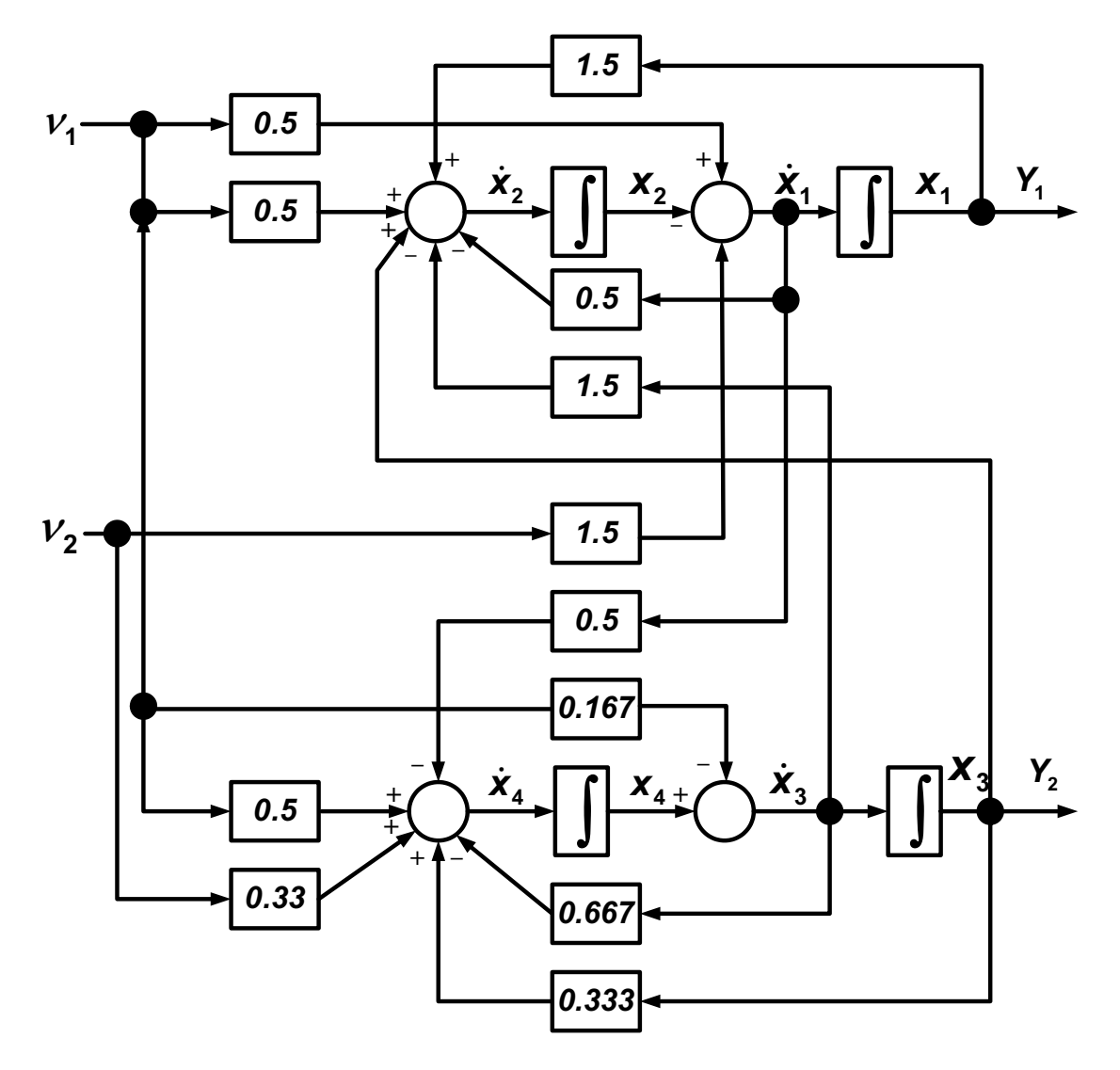

Рис. 2.10. Блок-схема моделювання системи в стандартній формі

Перетворивши рівняння (2.82) та врахувавши введені змінні стану, одержимо систему рівнянь стану в стандартній формі:

$$
\begin{cases}\n\dot{x}_1 = x_2 - 0.5 v_1 - 1.5 v_2; \n\dot{x}_2 = 1.5 x_1 - 0.5 x_2 + x_3 - 1.5 x_4 + 0.5 v_1 + 0.25 v_2; \n\dot{x}_3 = x_4 - 0.167 v_1; \n\dot{x}_4 = -0.5 x_2 + 0.333 x_3 - 0.667 x_4 + 0.86 v_1 + 1.08 v_2; \n\begin{cases}\ny_1 = x_1; \ny_2 = x_2.\n\end{cases}
$$
\n(2.83)

Запишемо рівняння стану (2.83) у стандартній векторно-матричній формі:  $\overline{\phantom{a}}$ 

$$
\begin{bmatrix} \dot{x}_1 \\ \dot{x}_2 \\ \dot{x}_3 \\ \dot{x}_4 \end{bmatrix} = \begin{bmatrix} 0 & 1 & 0 & 0 \\ 1,5 & -0,5 & 1 & -1,5 \\ 0 & 0 & 0 & 1 \\ 0 & -0,5 & 0,33 & -0,67 \end{bmatrix} \begin{bmatrix} x_1 \\ x_2 \\ x_3 \\ x_4 \end{bmatrix} + \begin{bmatrix} -0,5 & -1,5 \\ 0,5 & 0,25 \\ -0,167 & 0 \\ 0,86 & 1,08 \end{bmatrix} \begin{bmatrix} v_1 \\ v_2 \end{bmatrix};
$$
\n
$$
\begin{bmatrix} y_1 \\ y_2 \end{bmatrix} = \begin{bmatrix} 1 & 0 & 0 & 0 \\ 0 & 0 & 1 & 0 \end{bmatrix} \begin{bmatrix} x_1 \\ x_2 \\ x_3 \\ x_4 \end{bmatrix} + \begin{bmatrix} 0 & 0 \\ 0 & 0 \end{bmatrix} \begin{bmatrix} v_1 \\ v_2 \end{bmatrix}.
$$
\n
$$
\begin{bmatrix} y_1 \\ y_2 \end{bmatrix} = \begin{bmatrix} 1 & 0 & 0 & 0 \\ 0 & 0 & 1 & 0 \end{bmatrix} \begin{bmatrix} x_1 \\ x_3 \\ x_4 \end{bmatrix} + \begin{bmatrix} 0 & 0 \\ 0 & 0 \end{bmatrix} \begin{bmatrix} v_1 \\ v_2 \end{bmatrix}.
$$
\n(2.84)

Згідно з виразами (2.77), (2.78), (2.84) параметрична матриця системи – **A**, вхідна матриця – **B**, вихідна матриця – **C** і матриця компенсації –  $\bm{D}$  мають такий вигляд:  $\overline{\phantom{a}}$  $\overline{\phantom{a}}$  $\overline{\phantom{a}}$  $\overline{\phantom{a}}$ ⎦ ⎤  $\mathsf I$  $\mathsf I$  $\mathsf I$  $\mathsf I$ ⎣ ⎡  $-0,5$  0,33  $=\begin{vmatrix} 1.5 & -0.5 & 1 & -1 \ 0.5 & 0.5 & 1 & -1 \end{vmatrix}$  $0 -0.5 0.33 -0.67$ 0 0 0 1  $1,5$   $-0,5$  1  $-1,5$ 0 1 0 0  $A = \begin{vmatrix} 1 & 0 & 0 & 0 \\ 0 & 0 & 0 & 0 \\ 0 & 0 & 0 & 0 \end{vmatrix};$  $\overline{\phantom{a}}$  $\overline{\phantom{a}}$  $\overline{\phantom{a}}$  $\overline{\phantom{a}}$ ⎦ ⎤  $\mathsf I$  $\mathsf I$  $\mathsf I$  $\mathsf I$ ⎣ ⎡ −  $-0.5 -$ = 0,86 1,08 0,167 0 0,5 0,25  $0,5 -1,5$  $B = \begin{vmatrix} 0 & 0 & 0 \\ 0 & 0 & 0 \end{vmatrix}$ ;  $\overline{\phantom{a}}$  $\overline{\phantom{a}}$  $\overline{\phantom{a}}$  $\overline{\phantom{a}}$ ⎦ ⎤  $\mathsf I$  $\mathsf I$  $\mathsf I$  $\mathsf I$ ⎣ ⎡  $C = \begin{bmatrix} 1 & 0 & 0 & 0 \\ 0 & 0 & 1 & 0 \end{bmatrix}$ ;  $D = \begin{bmatrix} 0 & 0 \\ 0 & 0 \end{bmatrix}$ ⎦  $\begin{bmatrix} 0 & 0 \\ 0 & 0 \end{bmatrix}$  $=\begin{bmatrix} \textbf{0} & \textbf{0} \ \textbf{0} & \textbf{0} \end{bmatrix}$  $D = \begin{bmatrix} 0 & 0 \\ 0 & 0 \end{bmatrix}$ .

Отримані матриці рівнянь стану динамічної системи в стандартній формі можуть бути використані для визначення керованості, спостережуваності, ідентифікованості, стійкості та інших властивостей аналізованої системи.

#### Завдання для самостійної роботи

Подати у стандартній формі простору стану ОАУ, що описується системою диференціальних рівнянь з нульовими початковими умовами ти у стандартній формі простору стану ОА<br>о диференціальних рівнянь з нульови<br>,;;

$$
\begin{cases}\na_1 \ddot{y}_1 + b_1 \dot{y}_1 + c_1 y_1 + d_1 \dot{y}_2 + f_1 y_2 = k_1 \dot{v}_1 + l_1 v_1 + m_1 \dot{v}_2 + n_1 v_2, \\
a_2 \ddot{y}_2 + b_2 \dot{y}_2 + c_2 y_2 + d_2 \dot{y}_1 + f_2 y_1 = k_2 \dot{v}_1 + l_2 v_1 + m_2 \dot{v}_2 + n_2 v_2.\n\end{cases} (2.85)
$$

Необхідні параметри наведено в табл. 2.3.

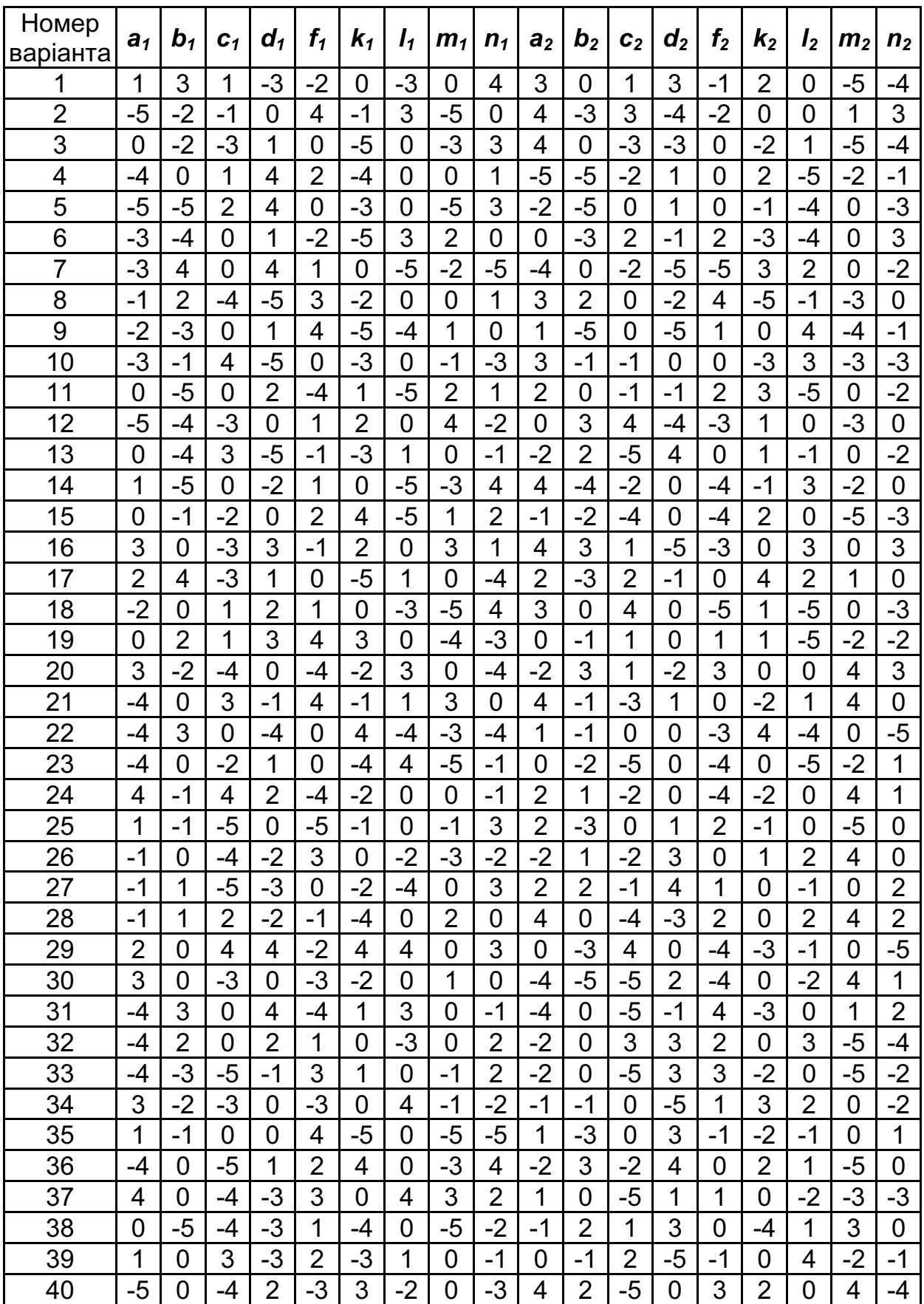

#### 2.2.3. Перетворення Лапласа і отримання передавальної функції

Будь-який лінійний стаціонарний об'єкт управління можна описати за допомогою передавальної функції. Передавальною функцією називають відношення зображень вихідного сигналу об'єкта і вхідного сигналу, перетворених за Лапласом, за нульових початкових умов

$$
W_{u}(s) = \frac{Y(s)}{U(s)},
$$
  

$$
W_{f}(s) = \frac{Y(s)}{F(s)},
$$
\n(2.86)

де  $s$  – комплексна змінна перетворення Лапласа;  $Y(s)$ ,  $U(s)$ ,  $F(s)$  – зображення за Лапласом вихідного і вхідного сигналів відповідно;  $W_{\lambda}(s), \lambda \in \{u,f\}$  – передавальні функції щодо задавального та збурючого впливів.

Метод перетворення Лапласа дозволяє отримати алгебричні рівняння, які легко розв'язати на відміну від диференціальних рівнянь. Перетворення Лапласа використовують лише для лінійних систем. Щоб функція часу  $q(t)$  була перетвореною за Лапласом, необхідно виконання умови  $\int_{0}^{1} |q(t)|e^{-\sigma_{t}t}dt < \infty$  для деякого додатного  $\sigma_{1}$ . Якщо модуль  $\boldsymbol{q}(t)$  відповідає умові  $|\boldsymbol{q}(t)|$ < Ае $^{\sigma t}$  для всіх додатних  $t$ , то функція  $q(t)$  буде сходитися при  $\sigma_1 < \alpha$ .

Перетворенням Лапласа відносно функції  $q(t)$  є

$$
Q(s) = L\{q(t)\} = \int_{0}^{\infty}q(t)e^{-st}dt
$$
 (2.86)

де  $s = \sigma + j\omega$ ;  $\sigma$ ,  $\omega$  – дійсні числа.

Таким чином, перетворення Лапласа ставить у відповідність функції дійсної змінної функцію комплексної змінної  $q(t) \div Q(s)$ , де  $q(t)$  – оригінал функції;  $Q(s)$  – зображення функції  $q(t)$ . Символічний запис перетворення Лапласа має вигляд

$$
Q(s) = L\left\{q(t)\right\}, q(t) \in \left\{y(t), f(t), u(t)\right\},\
$$

де  *– оператор Лапласа.* 

Необхідно, щоб оригінал  $q(t)$  мав такі характеристики:

1) функція  $q(t)$  визначена та кусково-диференційована на всій додатній півосі  $[0, \infty]$ ;

2)  $q(t) = 0$  при  $t < 0$ ;

3) існують такі дійсні числа *M* і *C*, що  $|q(t)| \leq Me^{ct}$  при  $0 \leq t \leq \infty$ .

Обернене перетворення Лапласа здійснюється відповідно до рівняння

$$
\boldsymbol{q}(t) = L^{-1}\left\{ \boldsymbol{Q(s)} \right\} = \frac{1}{2\pi} \int_{\sigma_0 - j\infty}^{\sigma_0 + j\infty} \boldsymbol{Q(s)} e^{st} ds \,. \tag{2.87}
$$

Символьний запис оберненого перетворення Лапласа має такий вигляд:  $f(t) = L^{-1}{F(s)}$ , де  $L^{-1}$  − обернений оператор Лапласа. Деякі важливі перетворення Лапласа наведено в табл. 2.4.

Таблиця 2.4

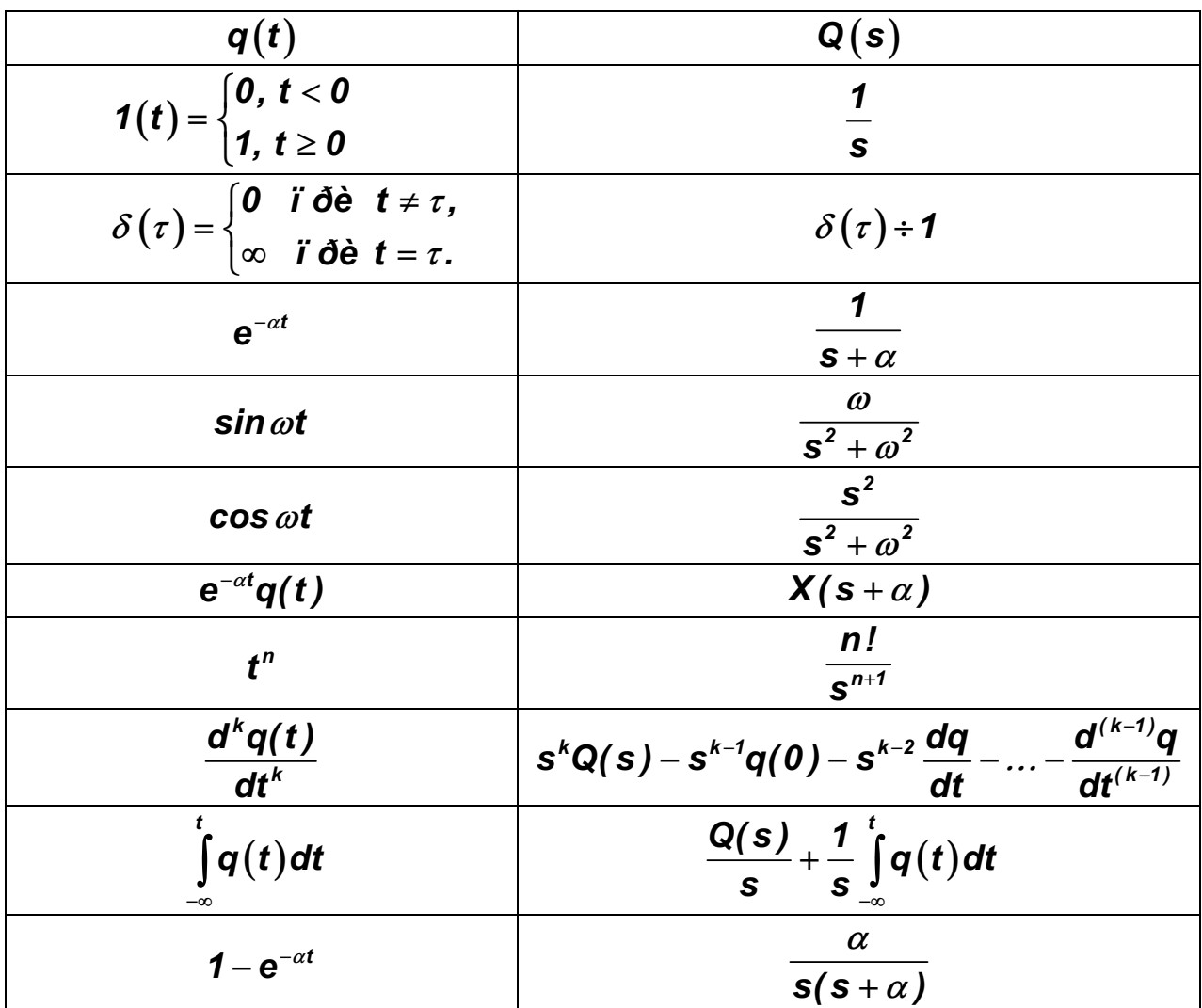

Зручність використання передавальної функції полягає в тому, що вона дозволяє, використовуючи зображення вхідного сигналу, знаходити зображення вихідного сигналу за допомогою алгебричних перетворень.

Наведемо приклад формування передавальної функції об'єкта. Припустимо, що поведінка об'єкта автоматичного управління в загальному випадку описана лінійним диференціальним рівнянням − −падку описана лінійним дифер<br><sub>-</sub> $p^{n-1}$  + ... + a<sub>0</sub>  $\mathbf{v}(t) = (\mathbf{b}_{-1}p^{m} + \mathbf{b}_{-1})$ 

$$
\left(a_{n}p^{n}+a_{n-1}p^{n-1}+...+a_{0}\right)y(t) = \left(b_{m}p^{m}+b_{m-1}p^{m-1}+...+b_{0}\right)u(t)+\n+ \left(r_{q}s^{q}+r_{q-1}s^{q-1}+...+r_{0}\right)f(t),
$$
\n(2.88)

де  $m \le n - v$ мова фізичної реалізації.

Тоді, здійснивши пряме перетворення Лапласа обох частин рівняння (2.88), отримаємо

$$
\underbrace{(a_0 s^n + a_1 s^{n-1} + ... + a_n)}_{A(s)} Y(s) = \underbrace{(b_0 s^m + b_1 s^{m-1} + ... + b_m)}_{B(s)} U(s) + \underbrace{(r_q s^q + r_{q-1} s^{q-1} + ... + r_0)}_{B(s)} F(s).
$$
\n(2.89)

Рівняння (2.89) запишемо в операторному вигляді

$$
A(s)Y(s) = B(s)U(s) + R(s)F(s).
$$
 (2.90)

Використавши рівняння (2.89), (2.90), одержимо передавальні −функції щодо задавального впливу та збурення: −

$$
W_{u}(s) = \frac{Y(s)}{U(s)} = \frac{B(s)}{A(s)} = \frac{b_{m}s^{m} + b_{m-1}s^{m-1} + ... + b_{0}}{a_{n}s + a_{n-1}s + ... + a_{0}};
$$
 (2.91)

$$
W_{f}(t) = \frac{Y(s)}{F(s)} = \frac{R(s)}{A(s)} = \frac{r_{q}s^{q} + r_{q-1}s^{q-1} + ... + r_{0}}{a_{n}s + a_{n-1}s + ... + a_{0}},
$$
 (2.92)

де **W<sub>u</sub>(s)**, **W<sub>f</sub>(s)** – передавальні функції щодо задавального та збурюючого сигналів відповідно.

#### Приклад.

Дано: диференціальне рівняння, що описує ОАУ:  $3y''(t) - 4y'(t) + y(t) = g(t) + w(t);$  задавальний вплив<br> $g(t) = u'(t) + 2u(t);$  збурюючий вплив  $w(t) = f''(t) + 5f'(t) + f(t)$  $w(t) = f''(t) + 5f'(t) + f(t)$ Початкові умови – нульові.

Визначити: передавальну функцію ОАУ щодо задавального впливу та збурення.

#### Розв'язання.

Здійснюємо пряме перетворення Лапласа обох частин рівняння

$$
(3s2-4s+1)Y(s)=(s+2)U(s)+(s2+5s+1)F(s).
$$

При формуванні передавальної функції ОАУ щодо задавального впливу збурюючий вплив не враховується. Тоді передавальна функція за задавальним впливом буде мати вигляд

$$
W_u(s) = \frac{Y(s)}{U(s)} = \frac{s+2}{3s^2 - 4s + 1}.
$$

При формуванні передавальної функції ОАУ щодо збурюючого впливу задавальний вплив не враховується. Тоді передавальна функція щодо збурюючого впливу матиме вигляд  $W_u(s) = \frac{Y(s)}{I(s)}$ (S) 2  $W_u(s) = \frac{Y(s)}{U(s)} = \frac{s^2 + 5s + 1}{3s^2 + 4s + 1}$  $=\frac{Y(s)}{U(s)}=\frac{s^2+5s+1}{3s^2-4s+1}$ .

Поліном A(s) називається характеристичним, його корені  $\lambda_1, \lambda_2, ..., \lambda_n$  – полюсами передавальної функції, корені полінома  $\mathbf{B}(\mathbf{s})$  $\mu_1, \mu_2, ..., \mu_m$  — нулями цієї функції.

Аналогічний підхід на основі передавальних функцій використовують для дослідження багатозв'язних систем. Передавальні функції цих систем визначають окремо для кожної вихідної величини *yi* з урахуванням кожного зовнішнього впливу *v <sup>j</sup>* , а саме:

$$
H_{ij}(s) = \frac{Y_i(s)}{V_j(s)},
$$
\n(2.92)

де  $Y_i(s)$ ,  $V_i(s)$  – зображення виходу *i* та входу *j* за умови, що всі інші входи  $V_k(s)$  при  $k \neq j$  дорівнюють нулю.

Сукупність усіх передавальних функцій (2.92) можна записати у вигляді матриці

$$
H(s) = \begin{bmatrix} H_{11}(s) & H_{12}(s) & \dots & H_{1n}(s) \\ H_{21}(s) & H_{22}(s) & \dots & H_{2n}(s) \\ \dots & \dots & \dots & \dots \\ H_{n1}(s) & H_{n2}(s) & \dots & H_{nn}(s) \end{bmatrix}
$$
 (2.93)

Така таблиця елементів  $H_{ij}(s)$ називається передавальною матричною функцією системи.

За допомогою передавальної функції динамічної системи можна одержати рівняння стану системи на основі розкладання цієї функції на елементарні дроби.

Розглянемо систему з одним входом та одним виходом, передавальна функція якої дорівнює W(s). Припустимо, що її можна подати у вигляді відношення двох многочленів B(s)/A(s), причому порядок B(s) має бути не вище порядку A(s).

Спочатку розглянемо випадок, коли корені характеристичного рівняння різні, тобто дійсні та некратні. Якщо корені знаменника D(s) різні, то можна записати

$$
A(s) = a_n(s - \lambda_1)(s - \lambda_2)...(s - \lambda_n),
$$
 (2.94)

де λ*<sup>i</sup>* – характеристичні числа (полюси) системи.

Відповідно до виразу (2.94) передавальна функція W(s) розкладається так:

$$
W(s) = a_0 + \frac{C_1}{s - \lambda_1} + \frac{C_2}{s - \lambda_2} + ... + \frac{C_n}{s - \lambda_n},
$$
 (2.95)

$$
\text{Re } a_{0} = \lim_{s \to \infty} W(s), \ C_{i} = (s - \lambda_{i}) \frac{B(s)}{A(s)} \bigg|_{s = \lambda_{i}}.
$$

Вихід Y(s)=W(s)V(s) можна подати у вигляді

$$
\mathbf{Y(s)} = \mathbf{a}_0 \mathbf{V(s)} + \sum_{i=1}^n \frac{\mathbf{C}_i}{\mathbf{s} - \lambda_i} \mathbf{V(s)}.
$$
 (2.96)

При складанні схеми моделювання системи з використанням передавальної матричної функції елементарні дроби типу  $\displaystyle{\frac{1}{(s+a)}\cdot\frac{s}{(s+a)}}$ s a *+* завжди можна реалізувати за допомогою одного інтегратора так, як показано на рис. 2.11,а.

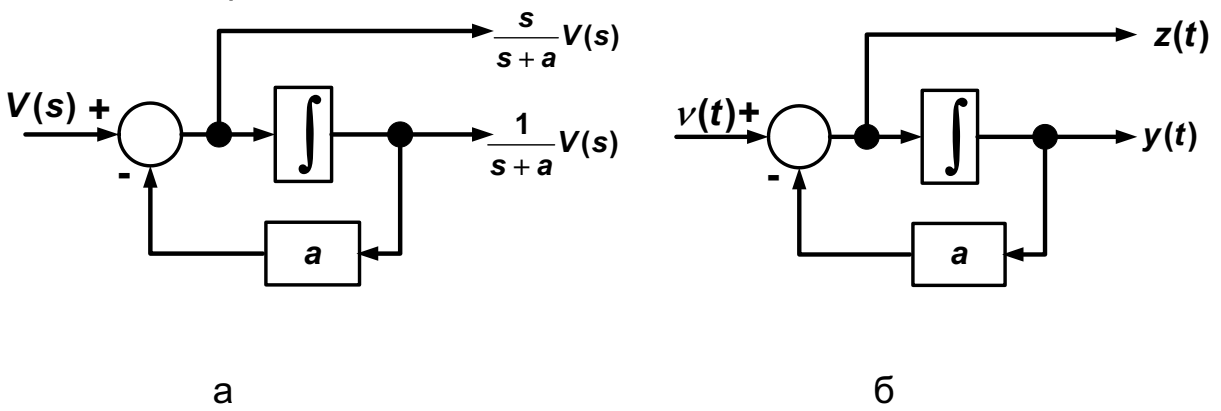

Рис. 2.11. Схема моделювання елементарних дробів: а – у зображеннях за Лапласом; б – в оригіналі

Зазначені на рис. 2.11,6 виходи  $y(t)$  і  $z(t)$  відповідають розв'язку таких рівнянь залежно від  $v(t)$ :  $\frac{dy(t)}{dt} + ay(t) = v(t)$  і  $z(t) = \frac{dy(t)}{dt} = v(t) - ay(t)$ .

Схему моделювання рівняння (2.96) зображено на рис. 2.12.

Якщо за змінні стану x*i* прийняти виходи інтеграторів, одержимо  $z(t) = \frac{dy(t)}{dt} = v(t) - ay(t)$ .<br>Cхему моделювання рівняння (2.96) зображено на рис. 2.12.<br>Якщо за змінні стану  $x_i$  прийняти виходи інтеграторів, одержимо<br>диференціальні рівняння першого порядку  $\dot{x}_i - \lambda_i x_i = v$ , де  $i = 1...n$ , і вихід системи n  $_{i}$ x $_{j}$  + a $_{0}$  $\boldsymbol{y} = \sum_{i=1} \boldsymbol{C}_i \boldsymbol{x}_i + \boldsymbol{a}_o \boldsymbol{v}$  . Таким чином, рівняння стану матимуть

вигляд

$$
\begin{bmatrix} \dot{x}_1 \\ \dot{x}_2 \\ \vdots \\ \dot{x}_n \end{bmatrix} = \begin{bmatrix} \lambda_1 & 0 & \cdots & 0 \\ 0 & \lambda_2 & \cdots & 0 \\ \vdots & \vdots & \ddots & \vdots \\ 0 & 0 & \cdots & \lambda_n \end{bmatrix} \cdot \begin{bmatrix} x_1 \\ x_2 \\ \vdots \\ x_n \end{bmatrix} + \begin{bmatrix} 1 \\ 1 \\ 1 \end{bmatrix} \cdot v \quad ; \quad y = [C_1 \quad C_2 \quad \cdots \quad C_n] \cdot \begin{bmatrix} x_1 \\ x_2 \\ \vdots \\ x_n \end{bmatrix} + a_0 v \quad ,
$$
  
y \text{ bektrophiŭ dopmi } \dot{x} = Ax + 1 \cdot v \quad ; \quad y =  +a\_0 v \quad .

Описаний метод визначення змінних стану системи дозволяє одержати рівняння стану в нормальній формі.

Розглянемо випадок кратних коренів характеристичного рівняння. Якщо корені многочлена в знаменнику A(s) однакові, за допомогою

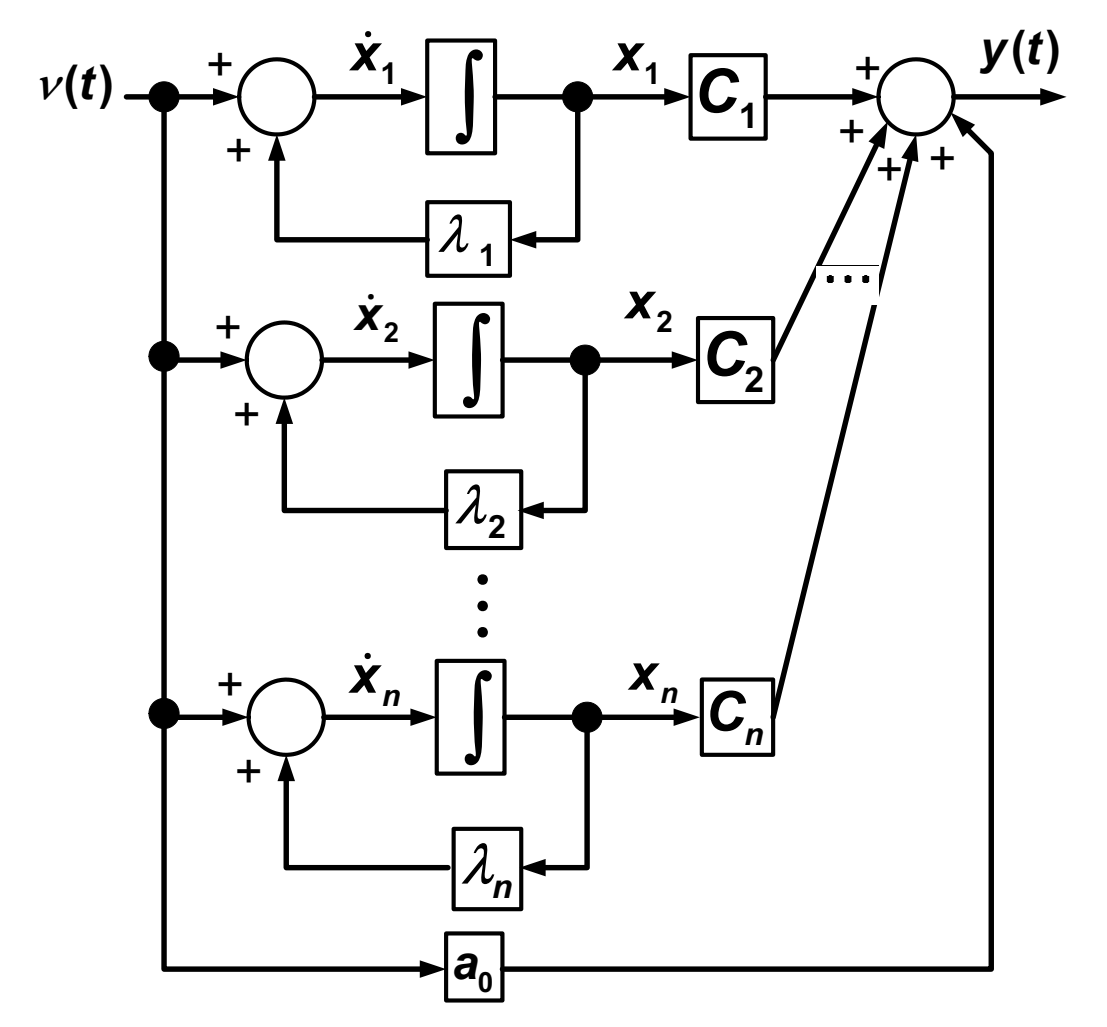

Рис. 2.12. Схема моделювання однозв'язної системи шляхом розкладання передавальної функції на елементарні дроби (варіант різних коренів)

методу розкладання на елементарні дроби одержимо рівняння

недіагональної канонічної форми Жордана. Запишемо  
\n
$$
A(s) = a_n(s - \lambda_1)^k(s - \lambda_{k+1})(s - \lambda_{k+2})...(s - \lambda_n).
$$
 (2.97)  
Розкладання на дроби **W**(s) має вигляд

$$
W(s) = a_{0} + \frac{C_{11}}{(s - \lambda_{1})^{k}} + \frac{C_{12}}{(s - \lambda_{1})^{k-1}} + ... + \frac{C_{1k}}{(s - \lambda_{1})} + \frac{C_{k+1}}{s - \lambda_{k+1}} + \frac{C_{k+2}}{s - \lambda_{k+2}} + ... + \frac{C_{n}}{s - \lambda_{n}} = a_{0} + \sum_{j=1}^{k} \frac{C_{1j}}{(s - \lambda_{1})^{(k-j+1)}} + \sum_{i=k+1}^{n} \frac{C_{i}}{s - \lambda_{i}},
$$
  
\n
$$
a_{0} = \lim_{s \to \infty} H(s), \qquad C_{1j} = \frac{1}{(j-1)!} \frac{d^{j-1}}{ds^{j-1}} \left[ (s - \lambda_{1})^{k} \frac{N(s)}{D(s)} \right]_{s = \lambda_{1}},
$$

$$
C_i = (s - \lambda_i) \frac{N(s)}{D(s)}\bigg|_{s = \lambda_i}.
$$

Тоді вихід Y(s)=W(s)V(s) можна записати як

$$
Y(s) = a_0 V(s) + \sum_{j=1}^k C_{ij} X_j(s) + \sum_{i=k+1}^n C_i X_i(s),
$$
\n
$$
\text{Re } X_j(s) = \frac{V(s)}{(s - \lambda_j)^{k - j + 1}} \text{ i } X_j(s) = \frac{V(s)}{s - \lambda_j}.
$$
\n(2.98)

Змінну  $X_j(s)$  можна виразити через  $X_{j+1}(s)$ :  $X_j(s) = \frac{1}{s-1} X_{j+1}$ 1  $X_{j}(s) = \frac{1}{s - \lambda_{j}} X_{j+1}(s)$ ,

 $(j = 1, k - 1)$ .

З урахуванням формул (4.97), (4.98) будується схема моделювання системи (рис. 2.13).

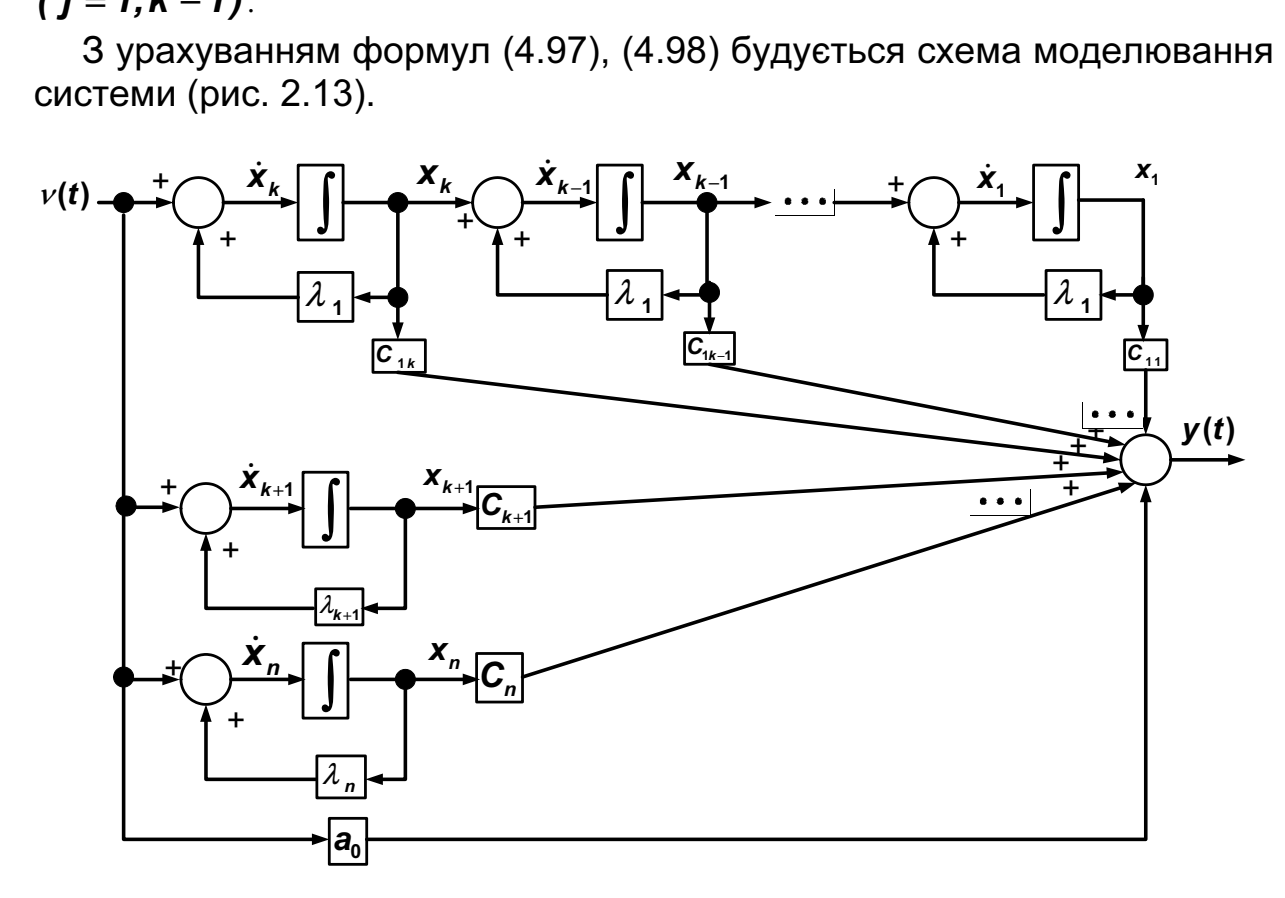

Рис. 2.13. Схема моделювання однозв'язної системи шляхом розкладання передавальної функції на елементарні дроби (варіант кратних коренів)

Рівняння стану системи в даному випадку мають вигляд

$$
\begin{bmatrix} \dot{x}_1 \\ \dot{x}_2 \\ \vdots \\ \dot{x}_k \\ \dot{x}_{k+1} \\ \vdots \\ \dot{x}_n \end{bmatrix} = \begin{bmatrix} \lambda_1 & 1 & 0 & \cdots & 0 & 0 & \cdots & 0 \\ 0 & \lambda_1 & 1 & \cdots & 0 & 0 & \cdots & 0 \\ \vdots & \vdots & \vdots & \ddots & \vdots & \vdots & \ddots & \vdots \\ 0 & 0 & 0 & \cdots & \lambda_1 & 0 & \cdots & 0 \\ 0 & 0 & 0 & \cdots & 0 & \lambda_{k+1} & \cdots & 0 \\ \vdots & \vdots & \vdots & \vdots & \ddots & \vdots & \vdots \\ 0 & 0 & 0 & \cdots & 0 & 0 & \cdots & \lambda_n \end{bmatrix} \begin{bmatrix} x_1 \\ x_2 \\ \vdots \\ x_k \\ x_{k+1} \\ \vdots \\ x_n \end{bmatrix} + \begin{bmatrix} 0 \\ 0 \\ \vdots \\ 1 \\ 1 \\ \vdots \\ 0 \end{bmatrix} . \mathbf{v};
$$

$$
\mathbf{y} = \begin{bmatrix} \mathbf{C}_{11} & \mathbf{C}_{12} & \cdots & \mathbf{C}_{1k} & \mathbf{C}_{k+1} & \cdots & \mathbf{C}_{n} \end{bmatrix} \cdot \begin{bmatrix} \mathbf{x}_{1} \\ \mathbf{x}_{2} \\ \vdots \\ \mathbf{x}_{k+1} \\ \vdots \\ \mathbf{x}_{n} \end{bmatrix} + \mathbf{d}_{0} \mathbf{v}
$$
  
afo y bektophi  $\dot{\mathbf{x}} = \mathbf{J}\mathbf{x} + \mathbf{b}\mathbf{v}$ ;  $\mathbf{y} = \langle \mathbf{C}, \mathbf{x} \rangle + \mathbf{a}_{0} \mathbf{v}$ .

Передавальна матрична функція багатозв'язної системи H(s), що отримана з використанням виразів (2.92), (2.93), також може бути розкладена на елементарні дроби. Припустимо, що знаменник H(s) має m полюсів, тоді передавальна матрична функція знаходиться за формулою

$$
H(s) = \sum_{i=1}^{m} \frac{K_i}{(s - \lambda_i)} + D,
$$
  
ae  $K_i = \lim_{s \to \lambda_i} [(s - \lambda_i) \cdot H(s)], D = \lim_{s \to \infty} H(s).$  (2.99)

Порядок системи, а отже, й мінімальна кількість інтеграторів, що необхідні для складання схеми моделювання, відповідно до теореми

Гільберта не може бути меншою, ніж  $n = \sum_{n=1}^{\infty}$ m  $\bar{i=1}$  $n = \sum_{i=1}^{m} r_i$ , де  $r_i$  = rank  $K_i$ .

Схема моделювання системи за передавальною функцією будується на основі рівняння  $\vec{Y}(s) = H(s) \cdot \vec{V}(s)$ , де  $H(s)$  розкладено на елементарні дроби згідно з формулою (2.99).<br> **Приклад** розкладання передавальної функції на елементарні<br>дроби. Розглянемо динамічну систему, зад елементарні дроби згідно з формулою (2.99).

Приклад розкладання передавальної функції на елементарні дроби. Розглянемо динамічну систему, задану рівняннями

ні дроби згідно з формулою (2.99).  
\nц розкладання передавальної функції на елементарні  
\nлянемо динамічну систему, задану рівняннями  
\n
$$
-2\ddot{y}_1 - \dot{y}_1 + 3y_1 - 3\dot{y}_2 + 2y_2 = \dot{v}_1 + 3\dot{v}_2 + v_2;
$$
\n(2.100)  
\n
$$
6\ddot{y}_2 + 4\dot{y}_2 - 2y_2 + 3\dot{y}_1 = -\dot{v}_1 + 3\dot{v}_1 + 2v_2.
$$

Для побудови схеми моделювання слід застосувати розкладання передавальної функції системи на елементарні дроби. Використавши перетворення Лапласа, перепишемо систему рівнянь (2.100) у вигляді

$$
Y_{1}(s) = \frac{6s^{3} + s^{2} + 9s - 6}{\left(-12s^{4} - 14s^{3} + 27s^{2} + 8s - 6\right)} \cdot V_{1}(s) + \frac{18s^{3} + 18s^{2} + 4s - 6}{\left(-12s^{4} - 14s^{3} + 27s^{2} + 8s - 6\right)} \cdot V_{2}(s);
$$
\n(2.101)

$$
Y_2(s) = \frac{2s^3 - 8s^2 - 6s + 9}{\left(-12s^4 - 14s^3 + 27s^2 + 8s - 6\right)} \cdot V_1(s) + \frac{-13s^2 - 5s + 6}{\left(-12s^4 - 14s^3 + 27s^2 + 8s - 6\right)} \cdot V_2(s).
$$
\n(2.102)

Відповідно до формули (2.93) складемо передавальну матричну функцію системи

$$
H(s) = \begin{bmatrix} H_{11}(s) & H_{12}(s) \\ H_{21}(s) & H_{22}(s) \end{bmatrix},
$$
 (2.103)

$$
A^{2} = H_{11}(s) = \frac{6s^{3} + s^{2} + 9s - 6}{\left(-12s^{4} - 14s^{3} + 27s^{2} + 8s - 6\right)}; \quad H_{12}(s) = \frac{18s^{3} + 18s^{2} + 4s - 6}{\left(-12s^{4} - 14s^{3} + 27s^{2} + 8s - 6\right)};
$$
\n
$$
H_{21}(s) = \frac{2s^{3} - 8s^{2} - 6s + 9}{\left(-12s^{4} - 14s^{3} + 27s^{2} + 8s - 6\right)}; \quad H_{22}(s) = \frac{-13s^{2} - 5s + 6}{\left(-12s^{4} - 14s^{3} + 27s^{2} + 8s - 6\right)}.
$$

Знайдемо корені знаменника передавальної матричної функції  $D(s) = \left(-12s^4 - 14s^3 + 27s^2 + 8s - 6\right)$ :  $\lambda_1 = s_1 = 0.38$ ,  $\lambda_2 = s_2 = -0.58$ ,  $\lambda_3 = s_3 = 1.08$ ,  $\lambda_4 = s_4 = -2.04$ .

Розкладемо передавальну матричну функцію  $(2.103)$  Ha елементарні дроби за формулою (2.95). Для визначення  $H_{11}(s)$ одержимо

$$
a_0 = \lim_{s \to \infty} H_{11}(s) = \lim_{s \to \infty} \left( \frac{6s^3 + s^2 + 9s - 6}{\left( -12s^4 - 14s^3 + 27s^2 + 8s - 6 \right)} \right) = 0;
$$
  

$$
C_{1_{11}} = (s - \lambda_1) \cdot H_{11}(s) = \left( \frac{6s^3 + s^2 + 9s - 6}{-12 \cdot (s + 0.58) \cdot (s - 1.08) \cdot (s + 2.04)} \right) \bigg|_{s = 0.38} = -0.104;
$$

$$
C_{2_{11}} = (s - \lambda_2) \cdot H_{11}(s) = \left( \frac{6s^3 + s^2 + 9s - 6}{-12 \cdot (s - 0.38) \cdot (s - 1.08) \cdot (s + 2.04)} \right) \Big| s = -0.58 = 0.427 ;
$$

$$
C_{3_{11}} = (s - \lambda_3) \cdot H_{11}(s) = \left(\frac{6s^3 + s^2 + 9s - 6}{-12 \cdot (s - 0.38) \cdot (s + 0.58) \cdot (s + 2.04)}\right)\Big|s = 1.08 = -0.286
$$

$$
C_{4_{11}} = (s - \lambda_1) \cdot H_{11}(s) = \left(\frac{6s^3 + s^2 + 9s - 6}{-12 \cdot (s - 0.38) \cdot (s + 0.58) \cdot (s - 1.08)}\right) \bigg|_{s = -2, 04} = -0.537
$$

Аналогічно для  $H_{12}(\textbf{s})$ :  $C_{1_{12}} = -0.04$ ,  $C_{2_{12}} = 0.203$ ,  $C_{3_{12}} = -0.965$ ,  $C_{4_{12}} = -0.7$ ; для  $H_{21}(s)$ :  $C_{1_{21}} = 0,284$ ,  $C_{2_{21}} = -0,329$ ,  $C_{3_{21}} = 0,099$ ,  $C_{4_{21}} = -0.22$ ;  $\begin{aligned} \mathcal{H}_{21} = -\,\mathsf{0}, & \mathsf{ZZ}\,; \ \mathcal{H}_{22}(\mathsf{s}) & \mathsf{C}_{\mathsf{1}_{22}} = \mathsf{0}, & \mathsf{109}\;, \qquad \mathsf{C}_{\mathsf{2}_{22}} = -\,\mathsf{0}, & \mathsf{157}\;, \qquad \mathsf{C}_{\mathsf{3}_{22}} = \mathsf{0}, & \mathsf{334}\;, \end{aligned}$  $C_{4_{22}} = -0.286$ .  $C_i$   $C$ 

Складемо матриці **K**<sub>i</sub> за таким правилом:  $K_i = \begin{bmatrix} C_{i11} & C_{i2} \end{bmatrix}$ ⎦  $\begin{bmatrix} C_{i_{11}} & C_{i_{12}} \\ C & C \end{bmatrix}$ ⎣  $=\sqrt{25}$ 21  $v_{122}$  $11$   $12$  $i_{21}$   $C_i$  $i_{11}$   $C_i$  $i = \begin{vmatrix} C_i & C_i \end{vmatrix}$  $K_i = \begin{bmatrix} 0 & 1 & 0 \\ 0 & 1 & 0 \\ 0 & 0 & 0 \end{bmatrix}$ ,  $\mu$ e **i=1..4**. У нашому випадку  $K_1 = \begin{bmatrix} 0.764 & 0.409 \\ 0.384 & 0.409 \end{bmatrix}$ ⎦  $\begin{bmatrix} -0.104 & -0.04 \\ 0.384 & 0.409 \end{bmatrix}$  $=\begin{bmatrix} -0.104 & -0.04 \ 0.284 & 0.109 \end{bmatrix}$  $K_1 = \begin{bmatrix} -0.104 & -0.04 \\ 0.384 & 0.400 \end{bmatrix}$ ;  $K_2 = \begin{bmatrix} 0.427 & 0.203 \\ 0.330 & 0.457 \end{bmatrix}$ ⎦  $\begin{bmatrix} 0.427 & 0.203 \\ 0.339 & 0.457 \end{bmatrix}$ ⎣ ⎡  $=\begin{vmatrix} 0.427 & 0.205 \\ -0.329 & -0.157 \end{vmatrix}$ 0.427 0.203  $K_2 = \begin{vmatrix} 0.427 & 0.203 \\ 0.200 & 0.457 \end{vmatrix}$ ;  $\overline{\phantom{a}}$ ⎦  $\begin{bmatrix} -0.286 & -0.965 \\ 0.099 & 0.334 \end{bmatrix}$  $=\begin{bmatrix} -0.286 & -0.965 \ 0.099 & 0.334 \end{bmatrix}$  $K_3 = \begin{bmatrix} -0.200 & -0.505 \\ 0.000 & 0.334 \end{bmatrix}$ ;  $K_4 = \begin{bmatrix} -0.337 & -0.70 \\ 0.33 & 0.396 \end{bmatrix}$ ⎦  $\begin{bmatrix} -0.537 & -0.70 \ 0.33 & 0.396 \end{bmatrix}$ ⎣ ⎡ − − <sup>−</sup> <sup>−</sup> <sup>=</sup> 0.22 0.286 0.537 0.70  $K_4 = \begin{bmatrix} -0.537 & -0.76 \\ 0.88 & 0.888 \end{bmatrix}$ .

Відповідно до отриманих виразів передавальна матрична функція розглянутої системи (2.100) має вигляд

$$
H(s) = \frac{1}{(s-0.38)} \cdot \begin{bmatrix} -0.104 & -0.04 \\ 0.284 & 0.109 \end{bmatrix} + \frac{1}{(s+0.58)} \cdot \begin{bmatrix} 0.427 & 0.203 \\ -0.329 & -0.157 \end{bmatrix} +
$$

$$
+\frac{1}{(s-1,08)}\cdot\begin{bmatrix}-0.286&-0.965\\0.099&0.334\end{bmatrix}+\frac{1}{(s+2,04)}\cdot\begin{bmatrix}-0.537&-0.70\\-0.22&-0.286\end{bmatrix}.
$$

Схема моделювання системи з використанням передавальних функцій складається за рівняннями

$$
\begin{cases}\nY_1(s) = H_{11}(s) \cdot V_1(s) + H_{12}(s) \cdot V_2(s); \\
Y_2(s) = H_{21}(s) \cdot V_1(s) + H_{22}(s) \cdot V_2(s).\n\end{cases}
$$
\n(2.104)

Після підстановки відповідних рівнянь одержимо

$$
Y_1(s) = \left(-\frac{0.104}{(s-0.38)} + \frac{0.427}{(s+0.58)} - \frac{0.286}{(s-1.08)} - \frac{0.537}{(s+2.04)}\right) \cdot V_1(s) +
$$
  
+ 
$$
\left(-\frac{0.04}{(s-0.38)} + \frac{0.203}{(s+0.58)} - \frac{0.965}{(s-1.08)} - \frac{0.7}{(s+2.04)}\right) \cdot V_2(s), \qquad (2.105)
$$

$$
Y_2(s) = \left(\frac{0.284}{(s-0.38)} - \frac{0.329}{(s+0.58)} + \frac{0.099}{(s-1.08)} - \frac{0.22}{(s+2.04)}\right) \cdot V_1(s) +
$$
  
+ 
$$
\left(\frac{0.109}{(s-0.38)} - \frac{0.157}{(s+0.58)} + \frac{0.334}{(s-1.08)} - \frac{0.286}{(s+2.04)}\right) \cdot V_2(s). \qquad (2.106)
$$

За рівняннями (2.104), (2.105) побудуємо схему моделювання системи (рис. 2.14). Рівняння стану системи складемо згідно з отриманою схемою моделювання. За змінні стану *q<sup>i</sup>* приймемо виходи інтеграторів:

$$
\begin{cases}\n\dot{q}_1 = 0.38 \cdot q_1 + v_1 + 0.384 \cdot v_2; \\
\dot{q}_2 = -0.58 \cdot q_2 + v_1 + 0.475 \cdot v_2; \\
\dot{q}_3 = 1.08 \cdot q_3 + v_1 + 3.374 \cdot v_2; \\
\dot{q}_4 = -2.04 \cdot q_4 + v_1 + 1.3 \cdot v_2; \\
y_1 = -0.104 \cdot q_1 + 0.427 \cdot q_2 - 0.286 \cdot q_3 - 0.537 \cdot q_4; \\
y_2 = 0.284 \cdot q_1 - 0.329 \cdot q_2 + 0.1 \cdot q_3 - 0.22 \cdot q_4,\n\end{cases} (2.108)
$$

а у векторній формі<br>Гала Геологія

$$
\begin{bmatrix} \dot{q}_1 \\ \dot{q}_2 \\ \dot{q}_3 \\ \dot{q}_4 \end{bmatrix} = \begin{bmatrix} 0,38 & 0 & 0 & 0 \\ 0 & -0,58 & 0 & 0 \\ 0 & 0 & 1,08 & 0 \\ 0 & 0 & 0 & -2,04 \end{bmatrix} \cdot \begin{bmatrix} q_1 \\ q_2 \\ q_3 \\ q_4 \end{bmatrix} + \begin{bmatrix} 1 & 0,384 \\ 1 & 0,475 \\ 1 & 3,374 \\ 1 & 1,3 \end{bmatrix} \cdot \begin{bmatrix} v_1 \\ v_2 \\ v_2 \end{bmatrix}, \quad (2.109)
$$
\n
$$
\begin{bmatrix} v_1 \\ v_2 \\ v_3 \end{bmatrix} = \begin{bmatrix} -0,104 & 0,427 & -0,286 & -0,537 \\ 0,284 & -0,329 & 0,1 & -0,22 \end{bmatrix} \cdot \begin{bmatrix} q_1 \\ q_2 \\ q_3 \\ q_4 \end{bmatrix} + \begin{bmatrix} 0 & 0 \\ 0 & 0 \\ 0 & 0 \end{bmatrix} \cdot \begin{bmatrix} v_1 \\ v_2 \\ v_3 \end{bmatrix}. \quad (2.110)
$$

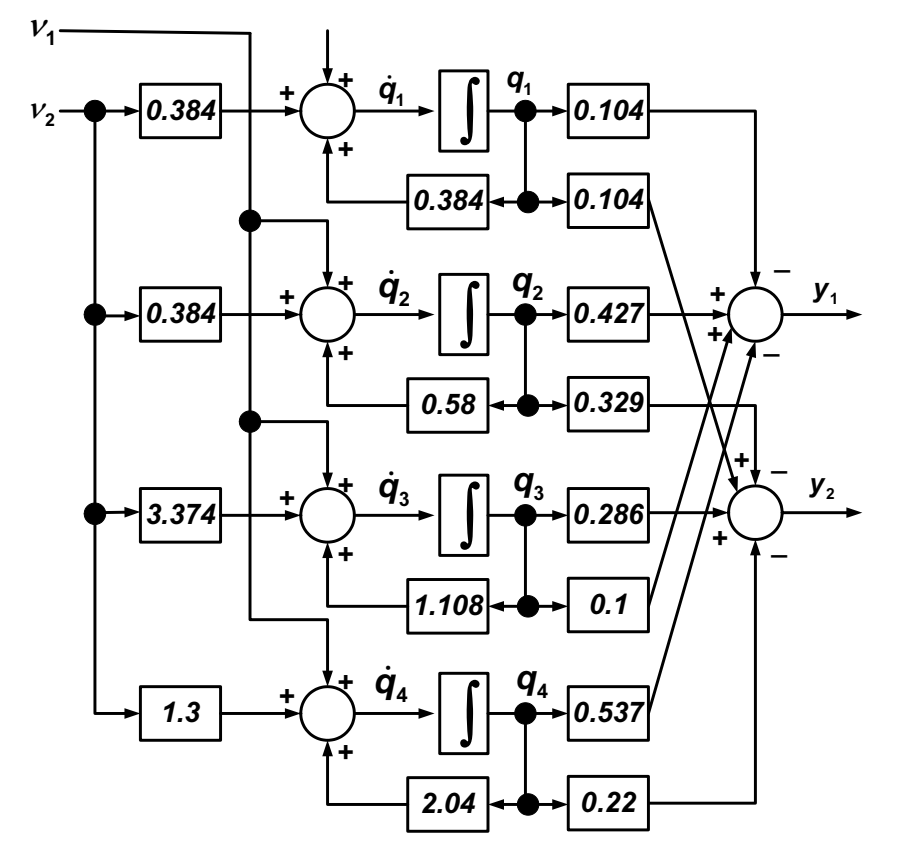

Рис. 2.14. Схема моделювання системи за передавальними функціями

# Завдання для самостійної роботи

1. Отримати передавальні функції щодо задавального та збурюючого впливів для диференціальних рівнянь (2.85), коефiцiєнти яких наведено в табл. 2.3.

При дослідженні неперервних ОАУ за допомогою цифрових обчислювальних машин (ЦОМ), а також при використанні їх як керуючих виникає потреба в моделях з дискретним часом або, як їх називають, дискретних моделях. В таких моделях незалежна змінна часу *t* набуває дискретних значень:  $t = kT_0, k = 0, 1, 2 ...$ , де  $T_0$  – період квантування. Зв'язок неперервних сигналів та сигналів, квантованих за часом, має вигляд  $y(t) \div y(kT_0) = y(k)$ ,  $u(t) \div u(kT_0) = u(k)$ . Завдяки квантуванню будь-якої неперервної функції  $x(t)$  за часом отримуємо функцію

$$
\mathbf{x}[kT_0] = \begin{cases} \mathbf{x}(t), t = kT_0, \\ 0, t \neq kT_0, k = 0,1,2... \end{cases}
$$
 (2.111)

де  $T_0$  – період квантування.

Функцію (2.111) називають гратковою функцією.

З гратковими функціями можна виконувати арифметичні операції. Операції диференціювання і інтегрування для граткових функцій не мають сенсу, тому що ці функції мають розриви. Відповідними до операцій диференціювання і інтегрування граткових функцій є операції скінченних різниць і скінченних сум. Для подальшого пояснення необхідно ввести деякі визначення:

1) перша скінченна різниця (випереджаюча) – це різниця між сигналом в наступний момент часу та сигналом в заданий момент часу:

$$
\Delta \mathbf{x}[\mathbf{k}] = \mathbf{x}[\mathbf{k} + \mathbf{1}] - \mathbf{x}[\mathbf{k}];
$$
 (2.112)

2) перша скінченна різниця (відстаюча) – це різниця між значенням сигналу на цей час і значенням цього ж сигналу в попередній момент часу:

$$
\Delta \mathbf{x}[\mathbf{k}] = \mathbf{x}[\mathbf{k}] - \mathbf{x}[\mathbf{k} - \mathbf{1}];
$$
 (2.113)

3) друга скінченна різниця (тут і надалі будемо використовувати лише випереджаючі різниці) – це різниця між значеннями першої скінченної різниці в наступний момент часу та значенням першої скінченної різниці на цей момент часу:

$$
\Delta^{2} x[k] = \Delta x[k+1] - \Delta x[k] = x[k+2] - x[k+1] - x[k+1] + x[k] = x[k+2] - 2x[k+1] + x[k];
$$

4) *r* -скінченна різниця

$$
\Delta^r \mathbf{x}[k] = \sum_{i=0}^r (-1)^i \mathbf{C}_r^i \mathbf{x}[k+r-i]; \qquad (2.115)
$$

5) скінченна сума – це сума всіх попередніх значень граткової функції

$$
y[k] = \sum_{i=0}^{k-1} x[i].
$$
 (2.116)

Скалярний динамічний об'єкт, який є лінійним і стаціонарним, можна описати різницевими рівняннями такого вигляду: −

$$
\alpha_n y(k+n) + \alpha_{n-1} y(k+n-1) + ... + \alpha_0 y(k) = \beta_n u(k+m) +
$$
  
+  $\beta_{m-1} u(k+m-1) + ... + \beta_0 u(k),$   

$$
\beta_n e_{\alpha_i} (i = \overline{0, n}) \text{ ta } \beta_j (j = \overline{0, m}) - \text{crani koephujehtu.}
$$
 (2.117)

Для отримання дискретних передавальних функцій щодо скінченнорізницевих рівнянь використовують z-перетворення – різновид числового обчислення

$$
Q(z) = \sum_{k=0}^{\infty} q(k) z^{-k}, \qquad (2.118)
$$

де z – символ z-перетворення.

Як і для перетворення Лапласа, для z-перетворення є відповідна залежність, за якою здійснюється обернене перетворення ьрення.<br>ня Лапласа, для ;<br>існюється обернен<br>(k)= <mark>1</mark> jQ(z)z<sup>k–</sup>

$$
q(k) = \frac{1}{2\pi i} \int_{C} Q(z) z^{k-1} dz
$$
 (2.119)

де *C* – деякий замкнутий контур, що охоплює особливу точку, в околі  $|z| > r_a$ .

Для опису моделі (2.117) використаємо вираз (2.118) та отримаємо

я опису моделі (2.117) використаемо вираз (2.118) та отримаемо 
$$
(\alpha_n z^n + \alpha_{n-1} z^{n-1} + ... + \alpha_0) Y(z) = (\beta_m z^m + ... + \beta_0) \cdot U(z).
$$
 (2.120)

Передавальна функція – це відношення вихідного і вхідного −сигналів, перетворених з використанням z-перетворень, за нульових<br>початкових умов. Тоді<br> $Y(z) = e^{-m}$ .  $e = \frac{m-1}{2}$ .  $e = P(z)$ початкових умов. Тоді

x ymOB. Toqi  
\n
$$
W(z) = \frac{Y(z)}{U(z)} = \frac{\beta_m z^m + \beta_{m-1} z^{m-1} + ... + \beta_0}{\alpha_n z^n + \alpha_{n-1} z^{n-1} + ... + \alpha_0} = \frac{B(z)}{A(z)},
$$
\n(2.121)

де  $W(z)$  – правильна дріб відносно комплексної змінної  $z$ .

В просторі стану модель (2.117) буде мати вигляд

$$
\mathbf{x}(\mathbf{k}+\mathbf{1})=\mathbf{A}_{\mathbf{\mathbf{\mathcal{A}}}}\mathbf{x}(\mathbf{k})+\mathbf{b}_{\mathbf{\mathbf{\mathcal{A}}}}\mathbf{u}(\mathbf{k}); \ \mathbf{y}(\mathbf{k})=\mathbf{c}_{\mathbf{\mathbf{\mathcal{A}}}}^{\mathbf{T}}\mathbf{x}(\mathbf{k}); \ \mathbf{x}(\mathbf{0})=\mathbf{x}_0, \qquad (2.122)
$$

де A<sup>Д</sup> , *b*<sup>Д</sup> і *c*Д – матриця та вектори, що відповідають дискретному вигляду об'єкта управління.

Блок-схема моделі (2.122) показана на рис. 2.15.

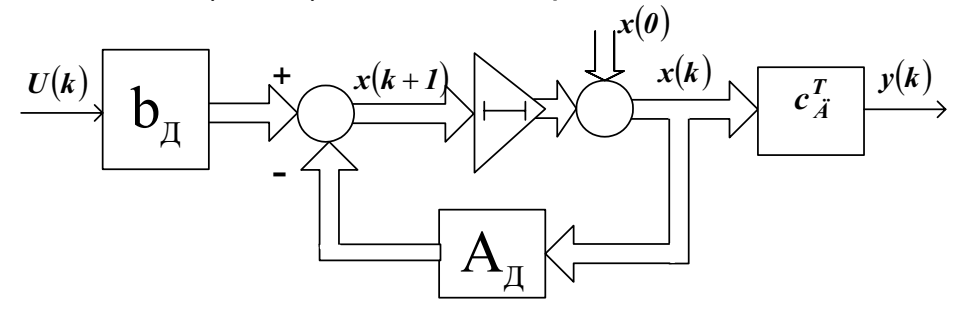

Рис. 2.15. Блок-схема простору стану для дискретної моделі

Дискретна передавальна функція ОАУ та його подання у просторі стану пов'язані співвідношенням зальна функція ОАУ та його подання у просторі<br><sub>І</sub>ношенням<br>**W(z)**= **c**Ӣ(z I – Aд)<sup>−1</sup>bд

$$
W(z) = c_A^T (zI - A_H)^{-1} b_H.
$$
 (2.123)

Передавальній функції (2.123) відповідає імпульсна передавальна функція

$$
w(k + 1) = c_A^T A_A^k b_A, k = 0, 1, 2, ... \qquad (2.124)
$$

Одна з важливих прикладних задач полягає в тому, що для моделі з неперервним часом необхідно розробити подібну модель з дискретним часом. Опишемо розв'язання цієї задачі у випадку, коли як критерій близькості використовують вагові функції неперервної та дискретної моделей у точках  $t = kT_0$ . Прирівнявши для вказаних моментів часу  $w(t)$  і  $w(k + 1)$ , отримаємо

$$
c^T e^{AKT_0} b = c_A^T A_A^k b_A.
$$

Очевидно, що це рівняння виконуватиметься для всіх значень  $k > 0$ , якщо прийняти  $c = c_{\overline{A}}$ ,  $b = b_{\overline{A}}$ ,  $e^{AT_0} = A_{\overline{A}}$ . Таким чином, цифрова модель, яку необхідно було розробити, має вигляд

$$
\mathbf{x}(k+1) = e^{\mathbf{A}T_0}\mathbf{x}(k) + \mathbf{b}\mathbf{u}(k); \ \mathbf{y}(k) = \mathbf{c}^T\mathbf{x}(k). \tag{2.125}
$$

Аналіз цього рівняння свідчить, що чим менше крок квантування (дискретизації) *T<sup>0</sup>* , тим у більшій кількості точок буде забезпечено збіг вагових функцій неперервної та дискретної (цифрової) моделей. Для використання отриманої моделі необхідно обчислити матрицю *e*AT*<sup>0</sup>* . На практиці для цього використовують наближену формулу  $e^{\textbf{\textit{a}} T_{0}}\approx \textbf{\textit{I}}+\textbf{\textit{A}} T_{0}$ , яка еквівалентна числовому диференціюванню неперервної моделі методом Ейлера. В табл. 2.5 наведено зв'язок між деякими способами подання ОАУ в дискретному та неперервному виглядах.

Таблиця 2.5

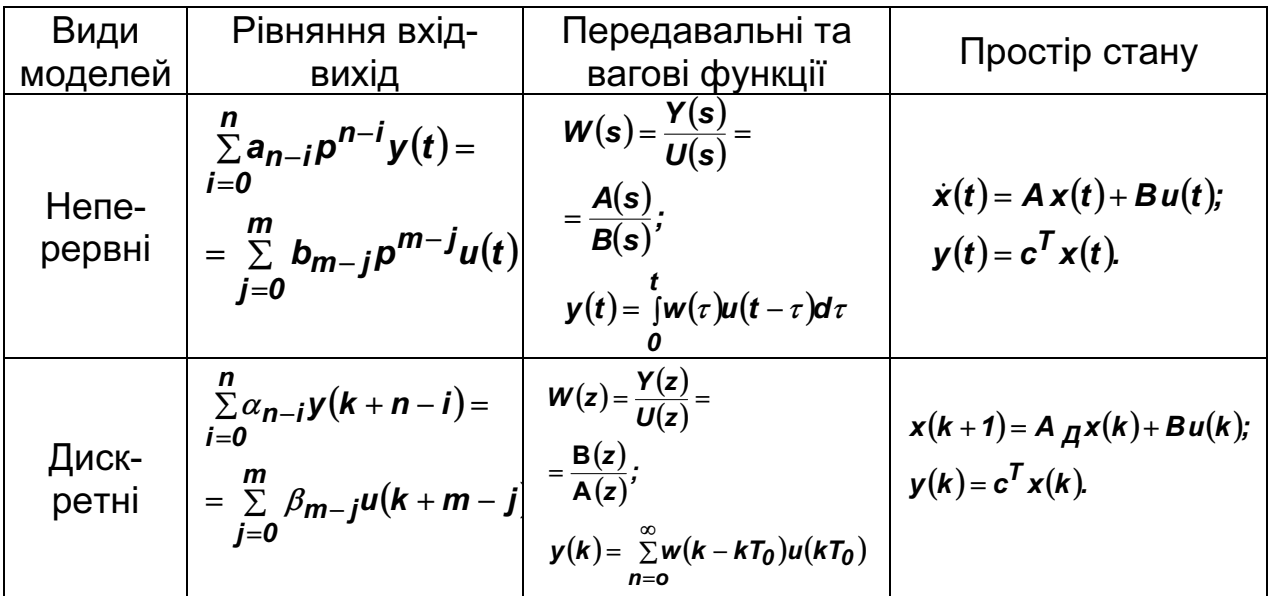

Для дискретних моделей справедливі всі правила, які дійсні для<br>перервних моделей.<br>**Приклад.**<br>Дано: динаміку ОАУ у вигляді диференціального рівняння<br> $\ddot{y}(t) + \dot{y}(t) + y(t) = g(t)$ . (2.126) неперервних моделей.

#### Приклад.

Дано: динаміку ОАУ у вигляді диференціального рівняння

$$
\ddot{y}(t) + \dot{y}(t) + y(t) = g(t). \qquad (2.126)
$$

Визначити: дискретні моделі ОАУ (2.126), якщо початкові умови

**н**ульові, а шаг дискретизації  $T_0 = 1$  с.<br> **Розв'язання**. Для отримання<br>
скористуємося методом Ейлера [1]:<br>  $\cdot \cdot \cdot \cdot = \frac{V[k+1] - V[k]}{V[k+1]}$ Розв'язання. Для отримання скінченнорізницевого рівняння скористуємося методом Ейлера [1]: <sub>(елг</sub>оду (z.126), якщо початковг умови<br>) = 1 с.<br>мання скінченнорізницевого рівняння<br>а [1]:<br>ў(*t*) ≈ <mark>У[*k* + 2] – 2у[*k* + 1] – у[*k*] <sub>. (2.127)</mark></sub>

$$
\dot{y}(t) \approx \frac{y[k+1] - y[k]}{T_0}; \ \ddot{y}(t) \approx \frac{y[k+2] - 2y[k+1] - y[k]}{T_0^2}.
$$
 (2.127)

Враховуючи, що T*<sup>0</sup> <sup>=</sup>* <sup>1</sup>, відповідно до формули (2.127) запишемо скінченнорізницеве рівняння

$$
y[k+2]-y[k+1]+y[k]=g[k]. \qquad (2.128)
$$

Для одержання дискретних передавальних функцій скінченнорізницевих рівнянь (2.128) використовують z-перетворення дискретних передавальних функцій скінченно-<br>(128) використовують z-перетворення<br>(1-z<sup>-1</sup> + z<sup>-2</sup>)y[k] = g[k]. (2.129)

$$
(1 - z^{-1} + z^{-2})y[k] = g[k].
$$
 (2.129)

Використавши рівняння (1.121), отримаємо дискретну передавальну функцію

z <sup>y</sup> [k ] <sup>W</sup> ( <sup>z</sup> ) <sup>2</sup> 2 <sup>−</sup> <sup>+</sup> <sup>=</sup> <sup>=</sup> . (2.130) x(t ) <sup>=</sup> Ax(t ) <sup>+</sup> Bg(t ), (2.131) <sup>1</sup> <sup>2</sup> <sup>x</sup>(t ) <sup>=</sup> <sup>x</sup> (t ) <sup>x</sup> (t ) , [ ]

z z 1 g[k ] Рівняння (2.126) в просторі стану має вигляд

$$
\dot{\mathbf{x}}(t) = \mathbf{A}\mathbf{x}(t) + \mathbf{B}\mathbf{g}(t), \qquad (2.131)
$$

де  $\dot{x}(t) = [\dot{x}_1(t) \quad \dot{x}_2(t)]^T$  $\mathbf{x}(t) = [\mathbf{x}_1(t) \quad \mathbf{x}_2(t)]^T$  – вектор похідних змінних стану та вектор змінних стану відповідно;  $x_1(t) = y(t)$ ; The  $\dot{x}(t) = \begin{bmatrix} \dot{x}_1(t) & \dot{x}_2(t) \end{bmatrix}^T$ ,<br>  $\dot{x}_2(t) = \dot{y}(t); A = \begin{bmatrix} 0 & 1 \\ 1 & 1 \end{bmatrix}$ 0 1  $A = \begin{bmatrix} 0 & 1 \\ 1 & 0 \end{bmatrix}; B = \begin{bmatrix} 0 & 1 \end{bmatrix}^T.$ 

$$
x_2(t) = \dot{y}(t); A = \begin{bmatrix} 0 & 1 \\ -1 & -1 \end{bmatrix}; B = \begin{bmatrix} 0 & 1 \end{bmatrix}^T.
$$
  
3a qonomorow merogy Ейлера зводимо систему рівнянь (2.131) до  
системи скінченнорізницевих рівнянь

$$
x[k+1] = A_k x[k] + B_k g[k],
$$
 (2.132)

де  $x[k+1] = [x_1[k+1] \ x_2[k+1]]^T$ ,  $x[k] = [x_1[k] \ x_2[k]]^T$ ;  $\overline{\phantom{a}}$ ⎦  $\begin{bmatrix} 1 & 1 \\ 1 & 0 \end{bmatrix}$ ⎣ ⎡  $=\begin{vmatrix} 1 & 1 \\ -1 & 0 \end{vmatrix}$ 1 1  $A = \begin{bmatrix} 1 & 1 \\ 1 & 2 \end{bmatrix}; B = \begin{bmatrix} 0 & 1 \end{bmatrix}^T.$ 

Система рівнянь (2.132) є дискретним описом ОАУ в просторі стану.

#### Завдання для самостійної роботи

Одержати скінченнорізницеві рівняння, дискретні передавальні функції та дискретне відображення системи в просторі стану, використавши систему диференціальних рівнянь (2.85), коефiцiєнти яких наведено в табл. 2.3.

#### Розділ 3. Вимоги та рекомендації щодо виконання домашнього завдання

Студенти самостійно виконують завдання і оформлюють в окрему роботу на листах формату А4 з титульним аркушем відповідно до вимог оформлення текстових документів. Задачі розв'язують у порядку, вказаному в змісті завдання. Задача містить такі необхідні елементи: 1) вхідні дані, які вносяться в графу «дано»; 2) питання задачі, які вказують в графі «знайти»; 3) розв'язання задачі; 4) результат, який записують у графі «відповідь». Розв'язання кожної задачі має супроводжуватися коментарями типу «робимо перетворення», «з цього випливає» та ін., які пояснюють процес розв'язання. Графіки креслять олівцем на міліметрівці.

Для розв'язання першої та другої задач домашнього завдання необхідно ознайомитися з маніпуляціями над статичними характеристиками (розд. 1) і методами лінеаризації нелінійностей (підрозд. 2.1); для розв'язання третьої задачі слід звернутися до алгоритму розв'язання диференціальних рівнянь і їх прикладів (підрозд. 2.2, 2.2.1); для розв'язання четвертої та п'ятої задач необхідно скористатися правилами та послідовністю формування передавальної функції неперервних ОАУ (підрозд. 2.2, 2.2.3) та рівнянь простору стану (підрозд. 2.2, 2.2.2); для розв'язання шостої задачі слід звернутися до дискретного відображення ОАУ (підрозд. 2.2, 2.2.4).

#### Змiст завдання

1. Визначити статичну характеристику ОАУ, якщо наведено окремі статичні характеристики його функціональних елементів  $O_1$  і  $O_2$ .

2. Виконати аналiтичну лiнеаризацiю наведеної функцiї в заданiй точцi та побудувати графiк отриманої функцiї.

3. Визначити аналітичним шляхом реакцiю ОАУ (двигуна постійного струму СЛ-267), що описується формулою  $\frac{d^2\omega(t)}{dt^2}$  +  $T_{EM}$   $\frac{d\omega(t)}{dt}$  +  $\omega(t)$  =  $f(t)$  $\dot{Q}_{EM}\dot{Q}_{E}\frac{d^{2}\omega(t)}{dt^{2}}+T_{EM}\frac{d\omega(t)}{dt}+\omega(t)=f(t)$  $dt^2$   $H$   $\epsilon$ <sup>M</sup>  $dt$  $\omega(t)$   $d\omega$  $+ T_{\epsilon M} \frac{d\omega(t)}{dt} + \omega(t) = f(t)$ , на задавальний вплив f(t); електромеханічна стала ÒEM *<sup>=</sup>* 0.2 c , електромагнітна стала <sup>4</sup> <sup>Ò</sup><sup>E</sup> 7.4 10 c *<sup>−</sup>* = ⋅ .

Перевiрити розв'язок і побудувати графік реакцiї двигуна.

4. Виконати обернене перетворення Лапласа заданої передавальної функцiї ОАУ (або скласти диференціальне рівняння, що описує ОАУ у виглядi передавальної функцiї).

5. Перетворити диференціальне рівняння до нормальної форми Коші та навести відповiднi схеми моделювання для умови задачі 4 (початкові умови – нульові).

6. Одержати скінченнорізницеві рівняння, дискретні передавальні функції та дискретний опис системи в просторі стану для умови задачі 4.

# Варіант № 1

1. 
$$
x_2 =\begin{cases} x_1, x_1 \in [0,2] \\ 2, x_1 \in [2,4] \\ x_1 - 2, x \in [5,6] \end{cases}
$$
  
\n2.  $f(x) = \frac{1}{2}x^2 + x$  B TOYUII  $x_0 = 1$ .  
\n3.  $f(t) = 2 \sin(3t)$ .  
\n4.  $W(S) = \frac{Y(S)}{U(S)} = \frac{1}{T^2S^2 + 2TS + 1}$ .

#### Варіант № 2

1. 
$$
x_2 = \frac{1}{2}x_1
$$
,  $x_1 \ge 0$ ;  $x_3 = \sin(x_2) + 1$ ,  $x_2 \in [0, 2\pi]$ ,  $\pi \approx 3$ .  
\n2.  $f(x) = 2 \sin(3x - 1)$  B T O Y U  $x_0 = \pi/2$ .  
\n3.  $f(t) = \cos(4t)$ .  
\n4.  $5y''(t) + 8y'(t) - y(t) - 12U'(t) + 2U(t) = 0$ .

# Варіант № 3

1. 
$$
x_2 = \frac{1}{4}x_1
$$
,  $x_1 \ge 0$ ;  $x_3 = cos(x_2)$ ,  $x_2 \in [0, 3\pi/2]$ ,  $\pi \approx 3$ .  
\n2.  $f(x) = \frac{1}{2}x^2 - 1$  B T O Y U  $x_0 = 2$ .  
\n3.  $f(t) = 2t + 2$ .  
\n4.  $W(S) = \frac{3S^2 + S}{8S^2 + 2S + 1}$ .

Bapianr Ne 4  
\n1. 
$$
x_2 = \frac{1}{2}x_1 - 4
$$
,  $x_1 \ge 0$ ;  $x_3 = \cos\left(x_2 + \frac{\pi}{2}\right)$ ,  $x_2 \in [0, 3\pi/2]$ ,  $\pi \approx 3$ .  
\n2.  $f(x) = 2\sin(3x - 1) + 4\cos(x)$  B T O YUi  $x_0 = \pi/4$ .  
\n3.  $f(t) = 3t^2 - 1$ .  
\n4.  $T_{EM}T_E \frac{d^2\omega(t)}{dt^2} + T_{EM} \frac{d\omega(t)}{dt} + \omega(t) = k_1 \cdot U_{n}(t)$ ,  $k_1 = 5.2 \frac{1}{B \cdot c}$ .

# Варіант № 5

1.  $x_2 = \frac{1}{4}x_1 + 2$ ,  $x_1 \ge 0$ ;  $x_3 = 2\sin(x_2) + 4$ ,  $x_2 \in [0, 3\pi/2]$ ,  $\pi \approx 3$ . 2.  $f(x) = 2 sin^2(2x)$  в точці  $x_0 = \pi/4$ .

$$
3. f(t) = 8t2 - t.
$$
  
4. 5y''(t) + 8y'(t) = 12U'(t) - 2U(t).

# Варіант № 6

1. 
$$
x_2 = \frac{1}{4}x_1 - 2
$$
,  $x_1 \ge 0$ ;  $x_3 = 4 \sin(x_2)$ ,  $x_2 \in [0, \pi]$ ,  $\pi \approx 3$ .  
\n2.  $f(x) = 10 \sin^2(2x) \cdot \cos^4(x)$  B T O Y UH I  $x_0 = \pi/3$ .  
\n3.  $f(t) = e^{5t}$ .  
\n4.  $W(S) = \frac{Y(S)}{U(S)} = \frac{6}{8S^2 + 2S + 1}$ .

Bapianт № 7  
\n1. 
$$
x_2 = \frac{1}{3}x_1
$$
,  $x_1 \ge 0$ ;  $x_3 = 2 \sin \left(x_2 - \frac{\pi}{2}\right)$ ,  $x_2 \in [0, 4\pi]$ ,  $\pi \approx 3$ .  
\n2.  $f(x) = 4 \sin(3x) + 4 \cos^2(2x)$  в точці  $x_0 = \pi/3$ .

3. 
$$
f(t) = 5[t]
$$
  
4. 12y''(t) - 8y(t) + 12U''(t) = 2U(t).

Bapianr Ne 8  
\n1. 
$$
x_2 = 2x_1
$$
,  $x_1 \ge 0$ ;  $x_3 = \sin(x_2) + 2$ ,  $x_2 \in [0, 4\pi]$ ,  $\pi \approx 3$ .  
\n2.  $f(x) = 6 \sin^2(x) - \cos(2x)$  B T OYUi  $x_0 = \pi/4$ .  
\n3.  $f(t) = 4 \sin(2t)$ .  
\n4.  $3 \frac{d^2 \omega(t)}{dt^2} + 5 \frac{d\omega(t)}{dt} + 7\omega(t) = 4 \cdot U''_{H}(t) + 2U(t)$ .

Bapianr No 9  
\n1. 
$$
x_2 = sin(x_1), x_1 \in [-\pi, \pi], x_3 = x_2, x_2 \in [-3, 3]
$$
.  
\n2.  $f(x) = 6 sin(x) + cos^2(4x)$  B T OYUi  $x_0 = \pi/4$ .  
\n3.  $f(t) = 2 cos(t)$ .  
\n4.  $W(S) = \frac{Y(S)}{U(S)} = \frac{2S^2}{8S^2 + 4S + 1}$ .

Bapianr Ne 10  
\n1. 
$$
x_2 = \sin(x_1); x_1 \in [0, 2\pi]; x_3 = \cos(x_2), x_2 \in [0, 2\pi].
$$
  
\n2.  $f(x) = \sin(3x) + \cos(x) + x$  B T OYUI  $x_0 = \pi/3$ .  
\n3.  $f(t) = e^{10t}$ .  
\n4.  $W(S) = \frac{Y(S)}{U(S)} = \frac{2S^2 + 4S + 1}{8S^2 + S + 4}$ .

# Bapiaнт № 11<br>1.  $x_2 = \begin{cases} 2x_1, x_1 \in [-1, 1] \\ 3, x_1 \in [2, 5] \end{cases}$ ;  $x_3 = x_2^2 - 2$ ,  $x_2 \in [0, 5]$ .

2.  $f(x) = \sin^2(3x + 2) + x$  в точці  $x_0 = \pi/4$ .<br>3.  $f(t) = 2e^t$ .

4. 
$$
W(S) = \frac{Y(S)}{U(S)} = \frac{S^2 + 1}{12S^2 + 6S}
$$
.

#### Варіант № 12

1. 
$$
x_2 = \begin{cases} 2x_1, x_1 \in [-1, 1] \\ 3, x_1 \in [-5, -2] \end{cases}
$$
;  $x_3 = \cos(x_2), x_2 \in [0, 2\pi]$ .  
\n2.  $f(x) = x^4 - x^2 - 1$  B T O Y U i  $x_0 = -1$ .  
\n3.  $f(t) = \frac{1}{2}t^2$ .  
\n4.  $W(S) = \frac{Y(S)}{U(S)} = \frac{5S}{10S^2 + S + 4}$ .

Варіант № 13

1. 
$$
x_2 = \begin{cases} 0, x_1 \in [-1, 1] \\ \frac{1}{2}x_1, x_1 \in [2, 5] \end{cases}
$$
;  $x_3 = -x_2^2 + 4, x_2 > 0$ .  
\n2.  $f(x) = x^4 - x^3 - x^2 + 8$  B T O YUii  $x_0 = 3$ .  
\n3.  $f(t) = 2t^2 + 4$ .  
\n4.  $W(S) = \frac{Y(S)}{U(S)} = \frac{3S^2 + 5S + 1}{12S^2}$ .

#### Варіант № 14

1. 
$$
x_2 = \frac{1}{4}x_1
$$
,  $x_1 \ge 0$ ;  $x_3 = \cos(x_2) + 2$ ,  $x_2 \in [0, \pi]$ .  
\n2.  $f(x) = e^{4 \sin^2(x^2)} + 2x \text{ B TOUUI}$   $x_0 = 1$ .  
\n3.  $f(t) = 4t^3 - 1$ .  
\n4.  $W(S) = \frac{Y(S)}{U(S)} = \frac{k_1}{TS^2 + 1}$ .

Bapian T N₂ 15  
\n1. 
$$
x_2 = 2x_1
$$
,  $x_1 \ge 0$ ;  $x_3 = 2\sin(x_2)$ ,  $x_2 \in [0, 4\pi]$ .  
\n2.  $f(x) = 4e^{\cos(2x)} + e^{7x}$  B TOYUI  $x_0 = 2$ .  
\n3.  $f(t) = t^2 + t$ .

4. 
$$
W(S) = \frac{Y(S)}{U(S)} = \frac{T_1S + 1}{(T_2S + 1)(T_3S + 2)}
$$
.

#### Варiант № 16

1. 
$$
x_2 = \begin{cases} 2x_1, x_1 \in [0, 2] \\ 4, x_1 \in [2, 4] \end{cases}
$$
;  $x_3 = \frac{1}{2}x_2 - 4$ ,  $x_2 \in [4; 16]$ .  
\n2.  $f(x) = tg(x)$  B T O Y U  $x_0 = \pi/4$ .  
\n3.  $f(t) = 5t \cdot e^{2t}$ .  
\n4.  $mx(t) + qx(t) + kx(t) = f(t)$ ,  $m = 2$ ,  $q = -10$ ,  $k = 8$ ,  $f(t) = 8$ .

# Варiант № 17

1. 
$$
x_2 = \begin{cases} 0, x_1 \in [0, 1] \\ x_1 - 2, x_1 \in [2, 4] \end{cases}
$$
;  $x_3 = x_2$ ,  $x_2 \in [-4, 4]$ .  
\n2.  $f(x) = x^3 \cdot e^x$  B T O Y U i  $x_0 = 1$ .  
\n3.  $f(t) = \sin(t) + 1$ .  
\n4.  $3y''(t) + 6y'(t) = 12x'(t) + 2x(t)$ .

#### Варiант № 18

1. 
$$
x_2 =\begin{cases} 0, x_1 \in [-2, 2] \\ x_1, x_2 \in [-4, -3]; x_3 = x_2, x_2 \in [0, 8] \\ 4, x_1 \in [-8, -4] \end{cases}
$$
  
\n2.  $f(x) = \sin^4(x) + 5\cos(4x)$  B T OYUi  $x_0 = \pi$ .  
\n3.  $f(t) = 2\cos(t)$ .  
\n4.  $5y''(t) - 3y'(t) - 12x'(t) + 6x(t) + 10 = 0$ .

**Варіант № 19**<br>1.  $x_2 = cos(x)$ ,  $x_1 \in [-2\pi, 0]$ ;  $x_3 = sin(x_2)$ ,  $x_2 \in [-\pi, 2\pi]$ . 2.  $f(x) = \sin^2(2x) - \cos^4(x) + 2\cos(x)$  в точці  $x_0 = \pi/2$ . 3.  $f(t) = 2t^2 + 4t$ . 4.  $5y''(t) - 3y'(t) = -15x'(t) - 4x(t) + 20$ .

Bapianr N₂ 20  
\n1. 
$$
x_2 = x_1 + 2
$$
,  $x_1 \ge 0$ ;  $x_3 = 2 \sin(x_2)$ ,  $x_2 \in [0, 3\pi]$ ,  $\pi \approx 3$ .  
\n2.  $f(x) = 4 \sin^2(2x) - tg(x)$  B T O'|| $x_0 = \pi/4$ .  
\n3.  $f(t) = 5t^2 + t - 2$ .  
\n4.  $mx(t) + qx(t) + kx(t) = f(t)$ ,  $m = 1$ ,  $q = 5$ ,  $k = 4$ ,  $f(t) = 8$ .

# Варіант № 21

1. 
$$
x_2 =\begin{cases} x_1, x_1 \in [0,3] \\ 3, x_1 \in [4,6] \\ x_1 - 4, x \in [7,10] \end{cases}
$$
  
\n2.  $f(x) = \frac{1}{2}x^4 + 2x^3 + x^2 + 5$  B TOYUUI  $x_0 = 2$ .  
\n3.  $f(t) = \cos(t)$ .  
\n4.  $6 \frac{d^2 \omega(t)}{dt^2} + 8 \frac{d\omega(t)}{dt} + 2\omega(t) = 4U_B(t)$ .

# Варіант № 22

1. 
$$
x_2 = \frac{1}{4}x_1
$$
,  $x_1 \ge 0$ ;  $x_3 = \sin(x_2)$ ,  $x_2 \in [0, 2\pi]$ ,  $\pi \approx 3$ .  
\n2.  $f(x) = \left(\frac{1}{3}x^2 + 4\right)e^{x^2}$  B T O'Uii  $x_0 = 2$ .  
\n3.  $f(t) = 2e^{4t}$ .  
\n4.  $3y''(t)-6y'(t)-12x''(t)+2x'(t) = 12$ .

Bapian T Ne 23  
\n1. 
$$
x_2 = e^x
$$
,  $x_1 \ge 0$ ;  $x_3 = x_2^2$ ,  $x_2 \in [0, 5]$ .  
\n2.  $f(x) = \frac{1}{2}x^2 - e^{2x}$  B TOYUUi  $x_0 = 1$ .  
\n3.  $f(t) = t + 5$ .  
\n4.  $2\frac{d^2\omega(t)}{dt^2} - \frac{d\omega(t)}{dt} + 5\omega(t) = 6U''_y(t) - U(t)$ .

# Варіант № 24

1. 
$$
x_2 = \begin{cases} 2x_1, x_1 \in [0, 4] \\ 8, x_1 \in [5, 10] \end{cases}
$$
;  $x_3 = x_2^2 - 2$ ,  $x_2 \in [0, 5]$ .  
\n2.  $f(x) = \sin^2(3x + 2) + \cos(x)$  B T OYU  $x_0 = \pi/4$ .  
\n3.  $f(t) = e^{5t}$ .  
\n4.  $7y''(t) + 3y(t) - 12U'(t) + U(t) = 0$ .

# Варіант № 25

1. 
$$
x_2 = \frac{1}{2}x_1
$$
,  $x_1 \in [-8, 8]$ ;  $x_3 = \sin(x_2) + 1$ ,  $x_2 \in [-2\pi, 2\pi]$ ,  $\pi \approx 3$ .  
\n2.  $f(t) = 2\sin^2(3t) - \cos(t)$ .  
\n3.  $f(t) = t \cdot e^{5t}$ .  
\n4.  $3y''(t) - 6y'(t) - 12x''(t) + 2x'(t) = 12$ .

#### Бібліографічний список

1. Кулик А.С. Основы моделирования систем: Учеб. пособие. – Х.: Харьк. авиац. ин-т, 1998. – 90 с.

2. Кулик А.С. Приложения теории линейных систем управления: Учеб. пособие. – Х.: Харьк. авиац. ин-т, 1984. – 109 с.

3. Кулик А.С. Методы расчета цифровых систем управления: Учеб. пособие. – Х.: Харьк. авиац. ин-т, 1986. – 96 с.

4. Кулик А.С., Пищухина О.А., Фирсов С.Н. Отказоустойчивое управление пневматическим сервоприводом беспилотного летательного аппарата: Учеб. пособие. – Х.: Нац. аэрокосм. ун-т «Харьк. авиац. ин-т», 2004. – 106 с.

5. Выгодский М.Я. Справочник по высшей математике – М.: Физматгиз, 1983. – 872 с.

6. Попов Е.П. Теория линейных систем автоматического регулирования и управления. – М.: Наука,1989. – 362 с.

7. Андриевский Б.Р., Фрадков А.Л. Элементы математического моделирования в программных средах MatLab и SciLab. – СПб.: Наука, 2002. – 500 с.

8. Андриевский Б.Р., Фрадков А.Л. Избранные главы теории автоматического управления с применением на языке MatLab. – СПб.: Наука, 2000. – 474 с.

9. Афанасьев В.Н., Калмановский В.Р., Носов В.Р. Математическая теория конструирования систем управления: Учебник для вузов. – М.: Высш. школа, 2003. – 320 с.

10. Андреевский Б.Р. Анализ систем в пространстве состояния. – СПб.: ИПмаш, 1997. – 206 с.

11. Неуймин Я.Г. Модели в науке и технике. – Л.: Наука, 1984. – 240 с.

Піщухіна Ольга Олександрівна

# ПОБУДОВА ЛІНІЙНИХ МАТЕМАТИЧНИХ МОДЕЛЕЙ ОБ'ЄКТІВ АВТОМАТИЧНОГО УПРАВЛІННЯ

Редактор В.М. Коваль

Зв. план, 2007 Підписано до друку 14. 02. 2007 Формат 60×84 1/16. Папір офс. № 2. Офс. друк Ум. друк. арк. 3,6. Обл.-вид. арк. 4,06. Наклад 50 прим. Замовлення 64. Ціна вільна

Національний аерокосмічний університет ім. М.Є. Жуковського «Харківський авіаційний інститут» 61070, Харків-70, вул. Чкалова, 17 http://www.khai.edu Видавничий центр «ХАІ» 61070, Харків-70, вул. Чкалова, 17 izdat@khai.edu